UNIVERSIDADE TECNOLÓGICA FEDERAL DO PARANÁ DEPARTAMENTO ACADÊMICO DE ELETRÔNICA **CURSO DE ENGENHARIA INDUSTRIAL ELÉTRICA – ÊNFASE** EM ELETRÔNICA E TELECOMUNICAÇÕES

> **GUILHERME PAZETTO TELLES MAYCON ANDRADE MENDES** NATHÁLIA MARTINS CARNEIRO

# CONTROLE INTELIGENTE DE MEDICAMENTOS PRESCRITOS -**MEMPILLS**

# TRABALHO DE CONCLUSÃO DE CURSO

**CURITIBA** 

2013

# GUILHERME PAZETTO TELLES MAYCON ANDRADE MENDES NATHÁLIA MARTINS CARNEIRO

# CONTROLE INTELIGENTE DE MEDICAMENTOS PRESCRITOS - MEMPILLS

Trabalho de Conclusão de Curso de graduação, apresentado à disciplina de Trabalho de Conclusão de Curso 2, do Curso Superior de Engenharia Industrial Elétrica: Ênfase em Eletrônica/Telecomunicações do Departamento Acadêmico de Eletrônica – DAELN – da Universidade Tecnológica Federal do Paraná – UTFPR, como requisito parcial para obtenção do título de Engenheiro.

**CURITIBA** 2013

# GUILHERME PAZETTO TELLES MAYCON ANDRADE MENDES NATHÁLIA MARTINS CARNEIRO

# **CONTROLE INTELIGENTE DE MEDICAMENTOS PRESCRITOS - MEMPILLS**

Este trabalho de Conclusão de Curso foi julgado e aprovado como requisito parcial para a obtenção do título de Engenheiro em Engenharia Industrial Elétrica: Ênfase em Eletrônica/Telecomunicações pela Universidade Tecnológica Federal do Paraná.

Curitiba, 24 de abril de 2013.

\_\_\_\_\_\_\_\_\_\_\_\_\_\_\_\_\_\_\_\_\_\_\_\_\_\_\_\_\_ Prof. Dr. Hilton José Silva Azevedo Coordenador do Curso Departamento Acadêmico de Eletrônica

 $\overline{\phantom{a}}$  , where  $\overline{\phantom{a}}$  , where  $\overline{\phantom{a}}$  ,  $\overline{\phantom{a}}$  ,  $\overline{\phantom{a}}$  ,  $\overline{\phantom{a}}$  ,  $\overline{\phantom{a}}$  ,  $\overline{\phantom{a}}$  ,  $\overline{\phantom{a}}$  ,  $\overline{\phantom{a}}$  ,  $\overline{\phantom{a}}$  ,  $\overline{\phantom{a}}$  ,  $\overline{\phantom{a}}$  ,  $\overline{\phantom{a}}$  ,  $\overline{\phantom{a}}$  , Prof. Dr. Dario Eduardo Amaral Dergint Coordenador de Trabalho de Conclusão de Curso Departamento Acadêmico de Eletrônica

**BANCA EXAMINADORA**

\_\_\_\_\_\_\_\_\_\_\_\_\_\_\_\_\_\_\_\_\_\_\_\_\_\_\_\_\_\_\_\_\_\_\_ Prof. M.Sc. Daniel Rossato de Oliveira

\_\_\_\_\_\_\_\_\_\_\_\_\_\_\_\_\_\_\_\_\_\_\_\_\_\_\_\_\_\_\_\_\_\_\_\_ Prof. Dr. Kleber Kendy Horikawa Nabas

> \_\_\_\_\_\_\_\_\_\_\_\_\_\_\_\_\_\_\_\_\_\_\_\_\_\_\_\_\_\_\_\_\_ Prof. Dr. Rubens Alexandre de Faria

Dedicamos este trabalho à Deus, que tem nos abençoado sempre com muita saúde e força para seguirmos em frente nesta jornada que está chegando ao fim.

Guilherme Telles, Maycon Mendes e Nathália Carneiro.

#### **AGRADECIMENTOS**

Agradeço a Deus, por estar sempre ao meu lado nesta empreitada, me ajudando e ensinando.

A minha família, que me apoiou, deu amor, carinho, "puxão de orelha" quando necessário e condições para eu poder chegar ao final desta fase da vida com mais uma conquista.

Ao meu amor, Juliana, que me inspirou, conquistou, e ficou ao meu lado mesmo nos momentos difíceis e exaustivos por saber que chegaríamos juntos para comemorar mais uma vitória.

Aos meus amigos, que mesmo nos momentos mais complicados, faziam-nos rir para aproveitar cada momento e saber que mesmo fora de casa podemos encontrar verdadeiros irmãos.

A minha amiga Fran (*in memoriam*), que como uma estrela cadente, veio rápida e intensa, conquistando com seu sorriso sincero, e por fim, desapareceu em serenidade, porém, nunca cairá no esquecimento pois viverá para sempre em nossas memórias.

Ao meus mestres, que com paciência e serenidade, deram-me conhecimento e força para chegar neste momento de alegria e comemoração;

Guilherme Pazetto Telles

Agradeço a Deus, pelas benções e pela saúde durante estes anos de faculdade.

Agradeço ao meu irmão Rodrigo Andrade Mendes, por ser o meu companheiro de sempre, e por ter me ajudado tanto nas questões mecânicas deste projeto.

Agradeço aos meus pais Lourival De Oliveira Mendes e Aparecida das Dores Andrade Mendes pela vida e o amor incondicional.

Agradeço aos meus amigos por terem tornado esta fase inesquecível em minha vida, e por sempre me ajudarem em todos os sentidos.

Agradeço a equipe pelo esforço e compreensão durante o desenvolvimento do projeto. Sem o engajamento e entrega de todos, o projeto se tornaria inviável.

Agradeço a Nathália Carneiro por me suportar durante esse período complicado da minha vida e permanecer ao meu lado.

#### Maycon Andrade Mendes

Agradeço primeiramente a Deus, por sempre abençoar tão ricamente à mim e à minha família.

Aos meus pais, Benivaldo Rosa Carneiro e Miriam Bueno Martins Carneiro, pelo apoio incondicional, pelo amor, pela força e pelos ouvidos que tantas vezes foram sábios em ouvir problemas que não podiam solucionar.

Ao Maycon Andrade Mendes, companheiro de mais de 3 anos, parceiro de trabalho, uma das pessoas mais incríveis e predestinadas que já conheci na vida. Muito me ensinou nessa jornada.

À minha família, que sempre esteve me dando apoio e coragem para prosseguir.

Aos meus amigos, dos quais muitas vezes eu não estive perto por conta da faculdade, do trabalho, mas que contraditoriamente, sempre estiveram ao meu lado quando eu precisei.

Aos professores da UTFPR, que sempre estiveram dispostos a ensinar, que fizeram o possível para nos passar o conhecimento necessário para atingir esta etapa, a conclusão.

Nathália Martins Carneiro

## **RESUMO**

CARNEIRO, Nathália; MENDES, Maycon; TELLES, Guilherme. **CONTROLE INTELIGENTE DE MEDICAMENTOS PRESCRITOS – MEMPILLS**. 2013. Trabalho de Conclusão de curso (Graduação) – Curso de Engenharia Industrial Elétrica: Ênfase em Eletrônica e Telecomunicações, UTFPR, Curitiba.

Com a ascensão da tecnologia em vários ramos de atuação, observamos um avanço considerável na medicina, tanto no sentido do diagnóstico, quanto na quantidade e variedade de medicamentos para diferentes tipos de tratamentos. E consequentemente hoje, existem pessoas que tomam grandes coquetéis de medicamentos, necessitando assim de algum auxílio para a administração desta medicação. Olhando por este ponto de vista, nasceu a proposta do Mempills, um dispositivo capaz de armazenar e gerenciar pílulas a serem consumidas em um horário específico selecionado pelo usuário. Com a utilização de conceitos da eletrônica, temos três discos de armazenamento que são controlados com motores de passo, e servos motores utilizados para garantir que o usuário estará colocando o medicamento no disco correto -, tecnologia GPRS para o envio de SMS ao usuário e uma interface de display LCD. Para recordar o paciente de tomar a medicação, uma mensagem de texto é enviada ao celular cadastrado, e um alerta sonoro é acionado. O intuito principal deste projeto é criar um equipamento robusto e de fácil utilização para qualquer tipo de usuário, auxiliando na gestão e controle de medicamentos prescritos.

**Palavras-chave:** Mempills, Controle inteligente, medicamentos, recordar medicação.

## **ABSTRACT**

CARNEIRO, Nathália; MENDES, Maycon; TELLES, Guilherme. 2013. **SMART MANAGEMENT OF PRESCRIPTION PILLS**. 2013. Course Conclusion Project (Undergraduate) – Industrial Electrical Engineering Course: Emphasis in Eletronic/Telecommunications, UTFPR, Curitiba.

With the rise of technology in various activity branches, we observed a considerable advancement in medicine, both in the sense of the diagnosis, as in the quantity and variety of drugs for different types of treatments. And thus today, there are people who take great drugs cocktails, thus requiring some assistance to the administration of this medication. Looking from this point of view, the proposal was born of Mempills, a device able to store and manage pills to be consumed at a specific time selected by the user. By using concepts of electronics, we have a pouch, which is busy with a stepper motor, a servo motor on each input pills - to ensure that you will be putting in right place - GPRS for sending SMS and a user interface with LCD display. To remind the patient to take the medication, a text message is sent to the registered mobile phone, and a horn sound is triggered. The main aim of this project is to create a robust equipment and easy to use for any type of user, assisting in the management and control of prescription drugs.

**Keywords:** Mempills, Smart management, medication, medication recall.

## **LISTA DE SIGLAS E ACRÔNIMOS**

## **SIGLAS**

- ADC *Analog-to-digital converter*
- ARM *Advanced RISC Machine*
- DMA *Direct memory access*
- GPIO General *Purpose Input/Output*
- GSM *Global System for Mobile*
- I/O *Input/Output*
- I2C *Inter-Integrated Circuits*
- PWM *Pulse-width modulation*
- RTC *Real Time Clock*
- SMS *Short Message Service*
- SPI *Serial Peripheral Interface*
- UART *Universal asynchronous receiver/transmitter*
- USART *Universal Synchronous Asynchronous Receiver Transmitter*
- USB *Universal Serial Bus*

## **ACRÔNIMOS**

ABIMO Associação Brasileira da Indústria de Artigos e Equipamentos Médicos, Odontológicos, Hospitalares e de Laboratórios

## **LISTA DE FIGURAS**

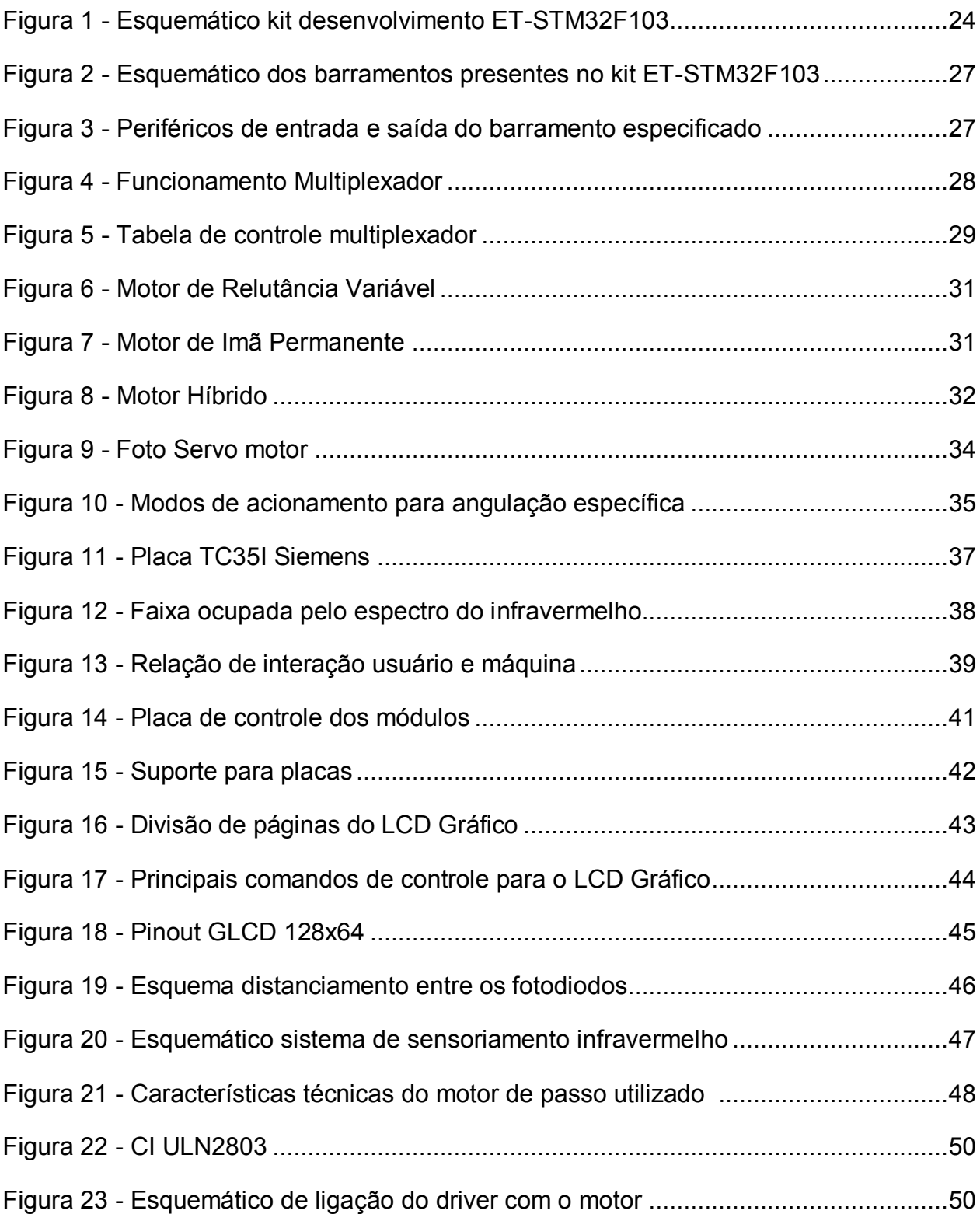

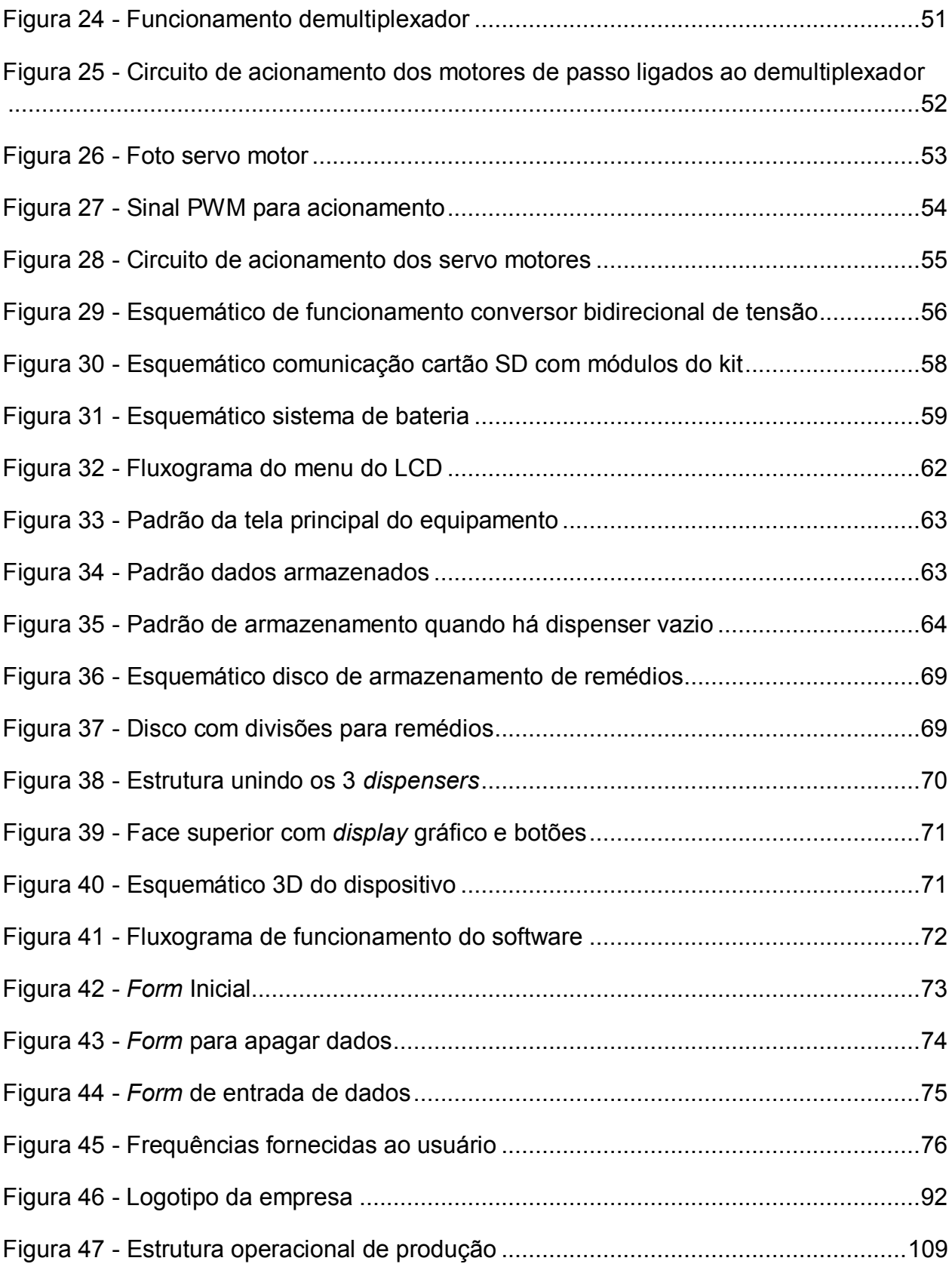

## **LISTA DE TABELAS**

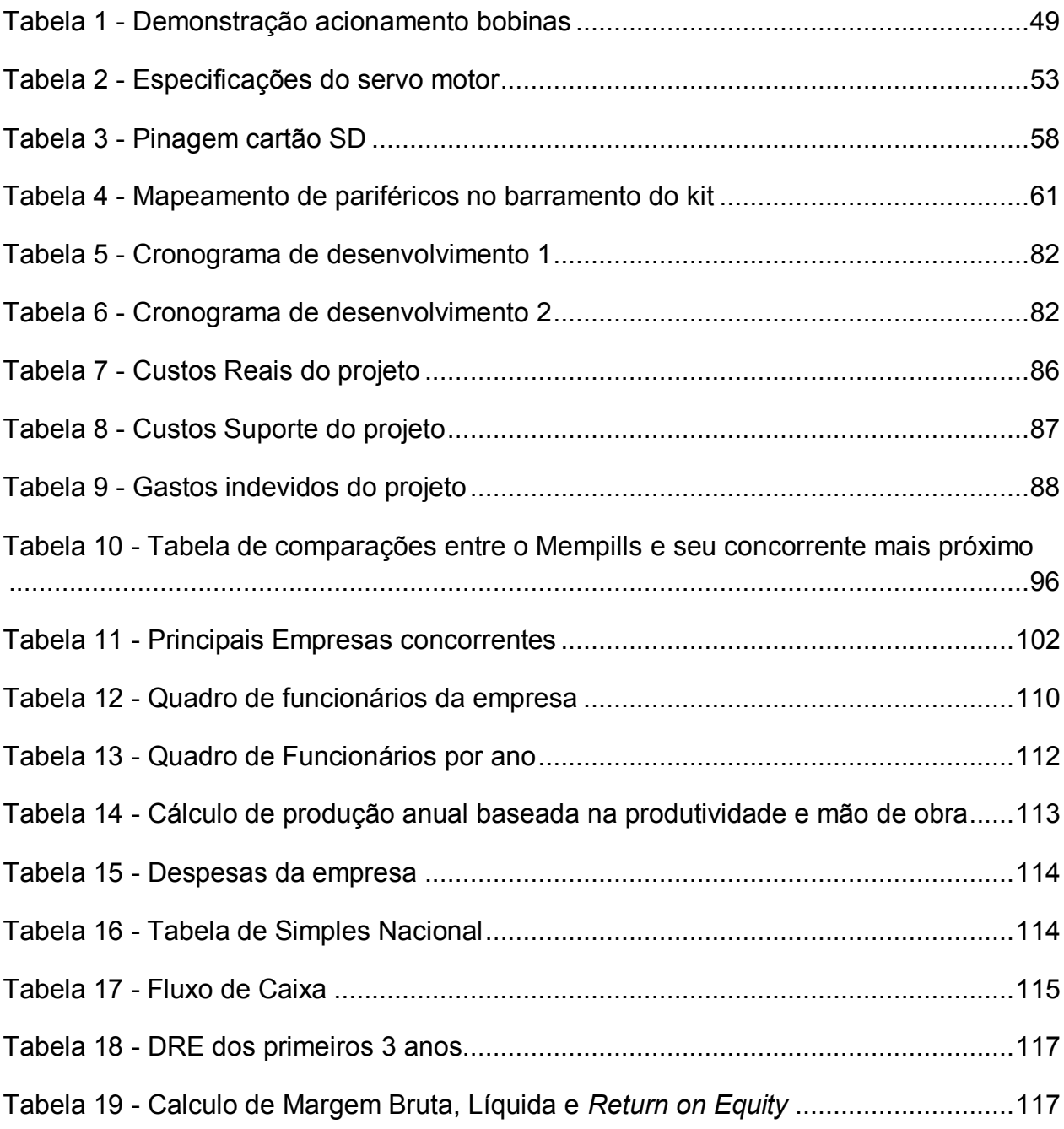

# **SUMÁRIO**

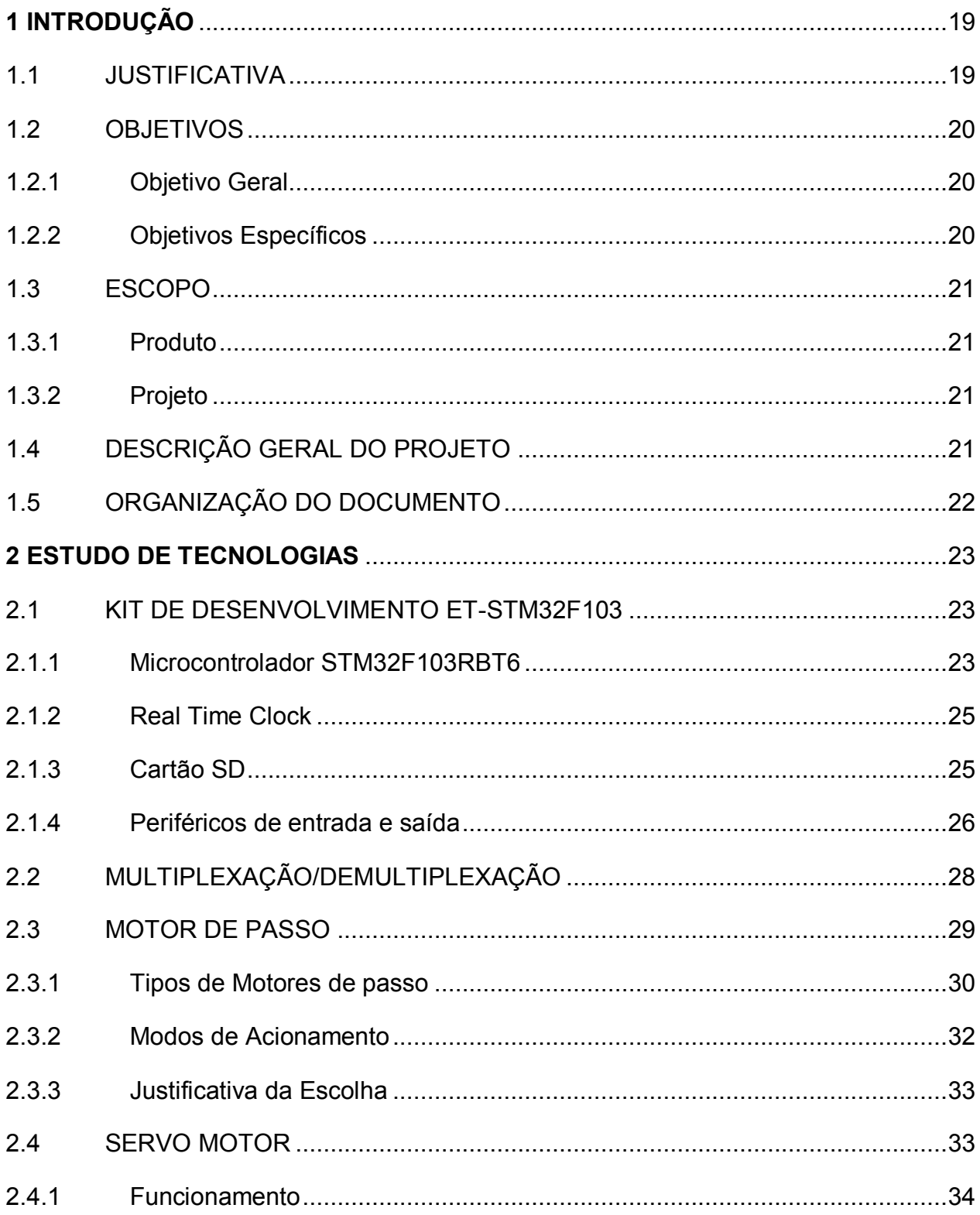

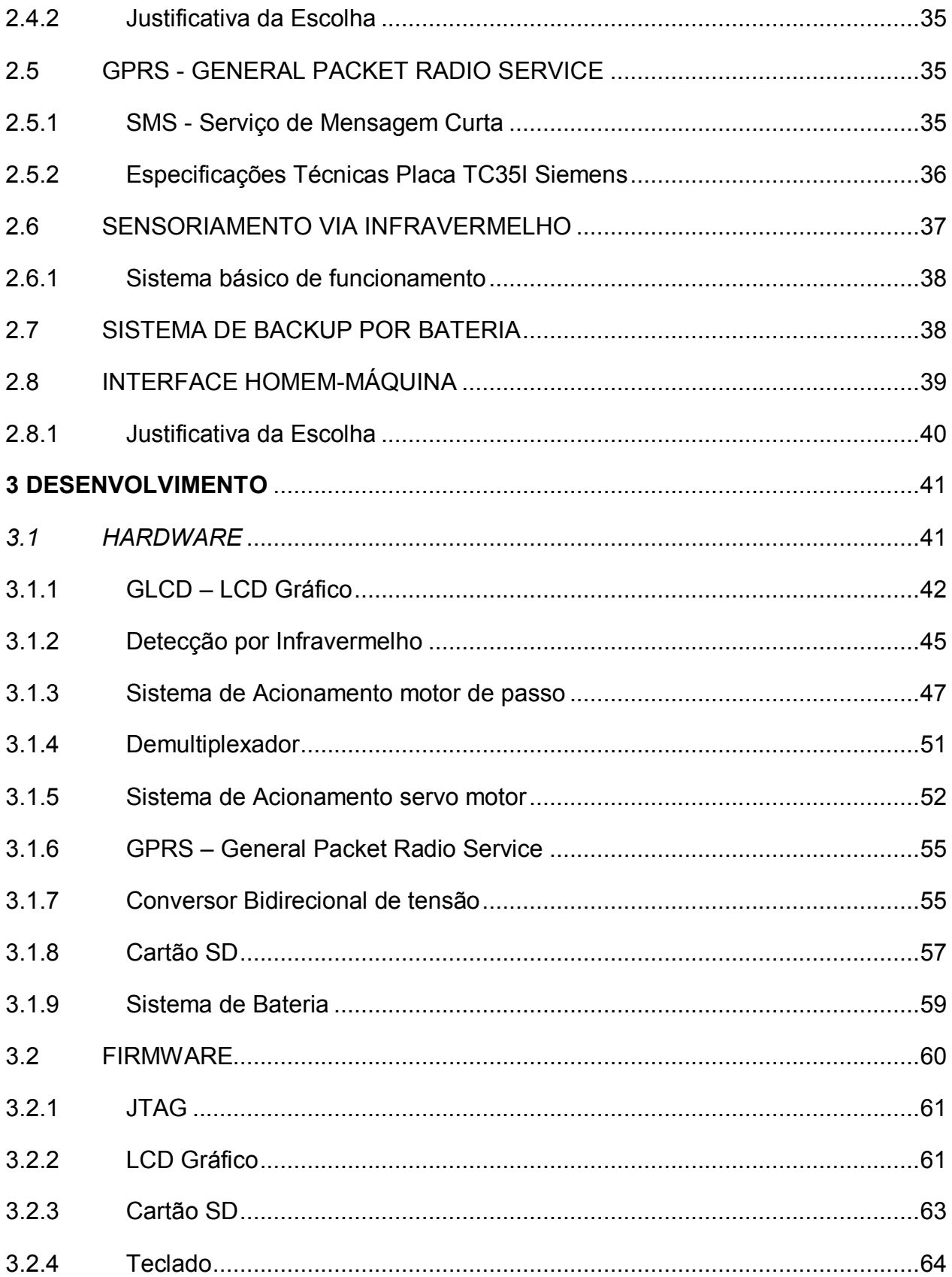

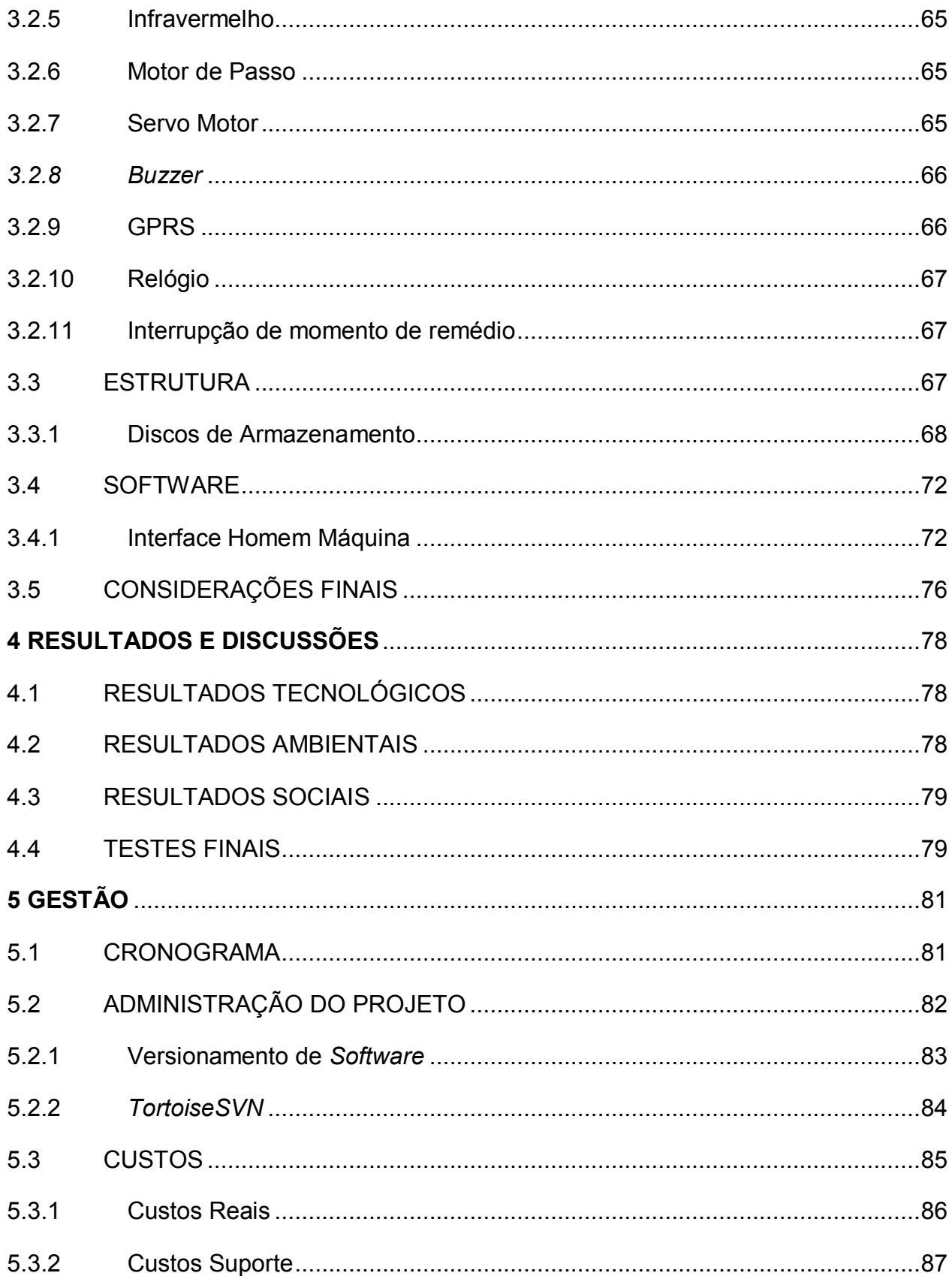

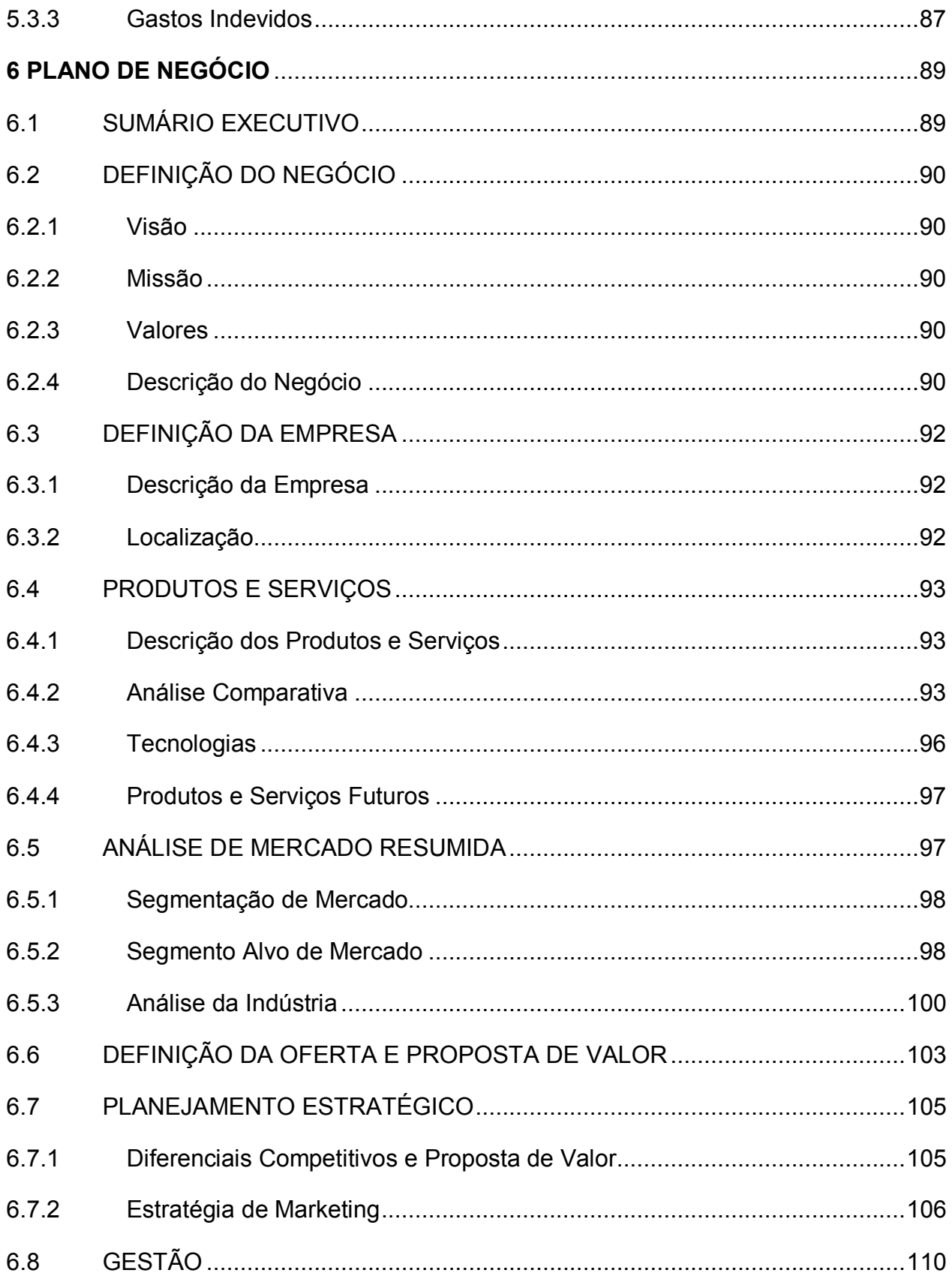

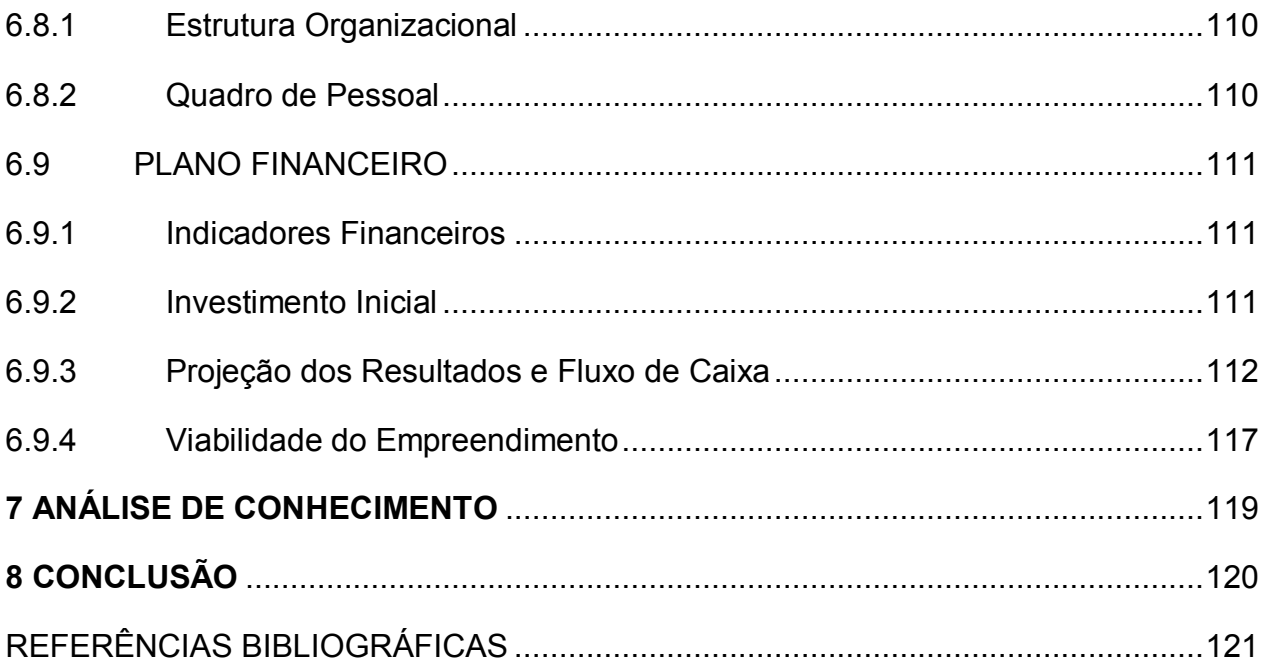

### **1 INTRODUÇÃO**

Atualmente tem-se visto na mídia muitos casos de pessoas que devido a erros de medicação perdem suas vidas, e muitas outras que não chegam a óbito, mas ficam com sequelas graves devido ao ocorrido.

Pensando em uma alternativa para garantir que não mais seja visto este tipo de ocorrência, desenvolveu-se inicialmente a proposta do Mempills, um dispositivo robusto e simples que fosse capaz de realizar todo o gerenciamento destes medicamentos prescritos e tão necessários na vida das pessoas que deles dependem.

O Mempills apresenta 3 cartucheiras de armazenamento de remédios, cada cartucheira com 19 comprimidos. O usuário utiliza-se de um *software* amigável para realizar o seu cadastro em um computador, que então, carregará o dispositivo com os remédios que desejar.

O equipamento então, com todas as informações fornecidas via *software* e armazenadas nele via cartão SD, inicia o processo de controle de horas e datas para a ingestão da medicação. O Mempills é capaz de sinalizar o horário de se ingerir o remédio através de várias alternativas, como buzzer, via lembrete na tela LCD do equipamento, ou ainda, enviando mensagem SMS para o celular cadastrado.

As principais virtudes do projeto que está sendo apresentado neste documento são a robustez e a garantia de que o paciente estará ingerindo o medicamento correto, no horário correto, sem qualquer erro que ocasione um dano para sua saúde, e consequentemente, permitindo que este possa fazer toda a gestão de seus medicamentos sozinho.

#### 1.1 JUSTIFICATIVA

Nos últimos meses, tem-se evidenciado inúmeros episódios que retratam fatalidades por causa de erros de prescrição ou administração de medicamentos, sendo que boa parte deles causam conseqüências graves aos pacientes, inclusive óbitos. Os protagonistas destas histórias na maioria das vezes são os profissionais médicos, de enfermagem e farmacêuticos, e as conseqüências aumentam os gastos com recursos para recuperação da saúde das vítimas, quando não são fatais.

Podem-se citar alguns exemplos de erros de administração de medicamentos, como o caso de um bebê de 11 dias que foi a óbito depois de receber um medicamento para cólica intestinal, prescrito em um Posto de Saúde, ou o caso de um menino de 14 anos que foi a um hospital no estado do Rio de Janeiro por causa de uma contusão, e após tomar duas doses de um remédio, foi a óbito devido a dosagem incorreta. Ou ainda, um bebê de 8 meses que recebeu um medicamento incorreto administrado por um enfermeiro e morreu com parada cardíaca, no estado de São Paulo. (Erros de medicação ganham espaço nos noticiários, 2012)

 A fim de impedir casos como os citados anteriormente, foi projetado e desenvolvido o Mempills, um dispositivo inteligente de gerenciamento de medicação. O Mempills é capaz de garantir a correta medicação e dosagem administrada para os pacientes cadastrados, impedindo assim estas falhas tão evidenciadas na mídia.

#### 1.2 OBJETIVOS

1.2.1 Objetivo Geral

Desenvolver um dispositivo robusto e confiável para garantir a correta ingestão do medicamento controlado, atendendo assim as necessidades do segmento de mercado médico-hospitalar.

## 1.2.2 Objetivos Específicos

- Desenvolver um dispositivo capaz de armazenar pílulas;
- Desenvolver um *hardware* para o gerenciamento dos medicamentos armazenados no dispositivo;
- Desenvolver um *software* de interface de usuário com interação simples e eficiente;
- Desenvolver um *hardware* para tornar a comunicação do dispositivo em si com o usuário ainda mais simples;

## 1.3 ESCOPO

1.3.1 Produto

- Armazenar 3 tipos diferentes de pílulas;
- Armazenar 18 pílulas de um dos três medicamentos cadastrados;
- Capacidade de armazenamento total de 54 pílulas;
- Garantir a correta dosagem da medicação, viabilizando a entrada de apenas uma pílula por posição;
- Realizar o gerenciamento correto segundo horários e frequências cadastradas;
- Lembrar o usuário do horário de ingerir a medicação através de mensagem SMS e sinal sonoro;
- Garantir o funcionamento do dispositivo mesmo na falta de energia externa;
- Desenvolver interface simples para o cadastro do usuário;

## 1.3.2 Projeto

- Trabalho de cunho acadêmico que se aproxima ao máximo de um dispositivo comercial;
- Trabalho desenvolvido por três alunos de Engenharia Eletrônica da Universidade Tecnológica Federal do Paraná;
- Busca a validação de projeto para conclusão do curso acima citado.
- Tempo estimado de 12 meses para a conclusão do trabalho.

## 1.4 DESCRIÇÃO GERAL DO PROJETO

O projeto em questão trata-se de um equipamento para o gerenciamento de medicamento prescrito. O equipamento é capaz de armazenar 54 pílulas, conforme citado na seção 1.3, e liberar a medicação no horário correto que o paciente deve ingeri-la.

O equipamento conta com várias alternativas para garantir que o usuário será lembrado do horário para se ingerir o medicamento, além disso, todo cadastro do usuário é feito em um *software* instalado em um computador.

Trata-se de um equipamento com 3 *dispensers*, que interage com o usuário através de uma tela LCD Gráfica e botões. Obtém uma bateria, para garantir que a alimentação nunca falhe.

## 1.5 ORGANIZAÇÃO DO DOCUMENTO

O documento que se segue está organizado da seguinte forma: no segundo capítulo é feita uma revisão das tecnologias utilizadas no desenvolvimento. No terceiro capítulo é descrito como se deu o desenvolvimento do projeto, com todos os módulos que o compõe. Já no quarto capítulo, são mostrados os resultados e discussões sobre os itens desenvolvidos, detalhando-os de maneira clara e minuciosa. No sexto capítulo é descrita a gestão do projeto, como a estrutura de controle de realização de atividades, cronograma, entre outras ferramentas, e no sétimo capítulo é desenvolvido um plano de negócios detalhado para inserção do equipamento no mercado brasileiro.

No sétimo capítulo foram detalhados os conhecimentos adquiridos na universidade e utilizados durante a execução deste projeto, e no oitavo e último capítulo encontra-se a conclusão do projeto.

#### **2 ESTUDO DE TECNOLOGIAS**

Para um melhor entendimento do projeto desenvolvido faz-se necessária uma revisão detalhada da literatura presente em cada um dos módulos projetados que compõe este projeto.

 As principais características serão introduzidas para que posteriormente possam aprofundar e detalhar todo o desenvolvimento do módulo em si.

#### 2.1 KIT DE DESENVOLVIMENTO ET-STM32F103

O equipamento desenvolvido em questão exigiu uma pesquisa muito detalhada com relação à placa de controle que conteria, visto que era necessário um processamento em tempo real, e ainda uma grande quantidade de pinos de entrada e saída, já que ocorreu a necessidade de se trabalhar com um número significativo de componentes.

Devido às considerações e especificações citadas acima, foi escolhida a placa ET-STM32F103 desenvolvida pela *STMicroeletronics*. Esta placa é composta principalmente por um processador ARM cortex M3 STM32F103RB e 64 pinos de 32 bits.

Além dos itens que atendem as primeiras necessidades do projeto, ainda podemos contar com alguns itens adicionais como: USB, SPI, I2C, ADC, *Timer/Counter*, PWM e UART, e para um desenvolvimento um pouco mais avançado, a placa ainda contem SD Card, RTC e RS232.

Nos tópicos que se seguem, serão detalhadas cada uma das tecnologias utilizadas para o desenvolvimento do equipamento em questão.

2.1.1 Microcontrolador STM32F103RBT6

O Microcontrolador STM32F103RBT6 tem na sua especificação os seguintes itens:

23

- Processador ARM Cortex M3 de 32 bits;
- Memória *Flash* 128KByte e memória RAM 20Kbytes;
- 64 Pinos de entrada e saída de dados, e mais 16 interrupções externas com nível lógico de 5V;
- 7 Canais DMA para periféricos como ADC, SPI, I2C e USART;
- 16 Canais de 12 bits para conversor A/D;

A arquitetura interna do microcontrolador pode ser vista na Figura 1.

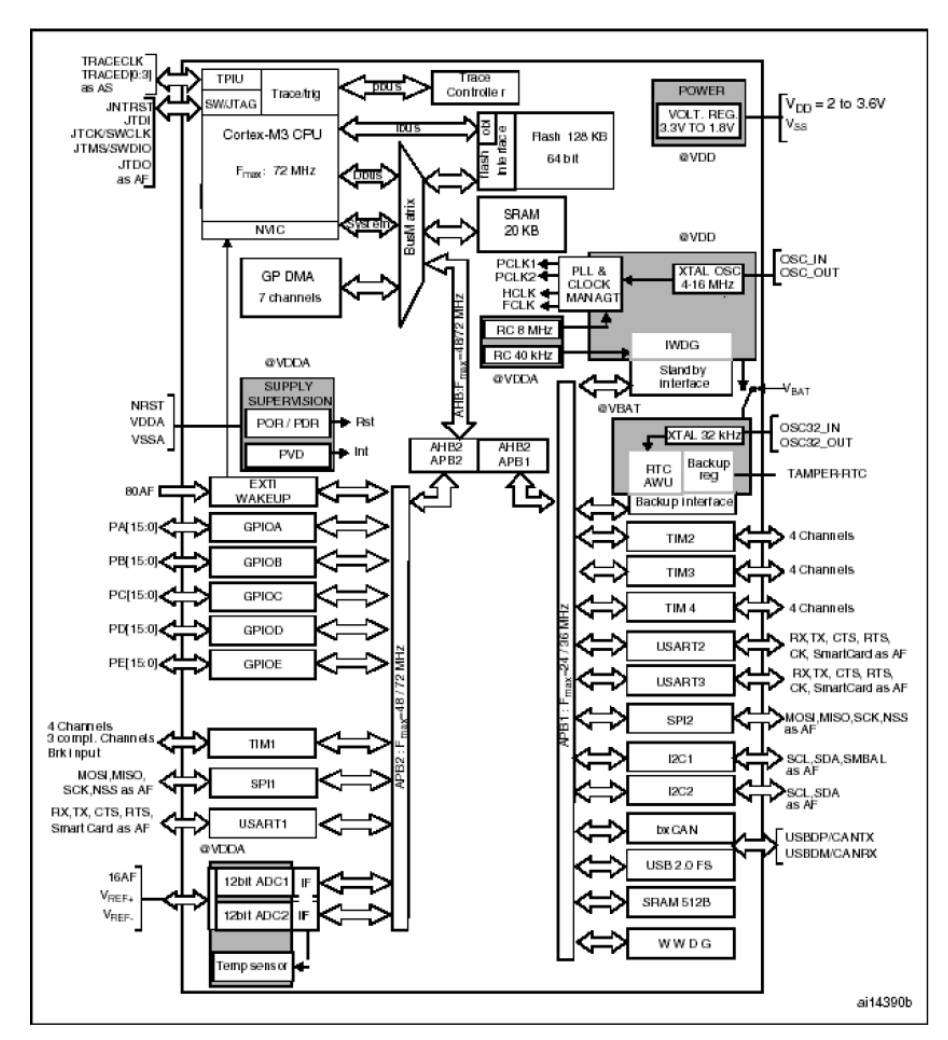

**Figura 1 - Esquemático kit desenvolvimento ET-STM32F103 Fonte: STMicroeletronics (2013)** 

#### 2.1.2 Real Time Clock

O sistema de clock em tempo real é um relógio que conta o tempo presente. Este tipo de sistema é muito utilizado em sistemas eletrônicos para controlar o tempo, mantendo a hora atual, liberando assim o processador para executar outras tarefas.

Além de ele contabilizar em paralelo com as outras aplicações, ele tem baixo consumo de energia. Na maioria dos sistemas vistos no mercado, tem-se uma frequência de oscilação do cristal de 32,768 KHz, o que nos fornece uma contagem de  $2^{15}$  ciclos por segundo, que é uma taxa conveniente para ser usada em circuitos contadores binários simples.

#### 2.1.3 Cartão SD

A tecnologia do cartão SD ou cartão de memória surgiu no mercado em meados dos anos 90 e veio para atender uma demanda muito específica, a de segurança de dados. Num cartão SD é possível detectar uma pequena trava em sua lateral, o que impede a eliminação dos dados nele salvo, além disso, eles apresentam um melhor desempenho na transferência de dados, e são considerados dispositivos portáteis e resistentes.

Hoje há uma variedade de cartões de memória no mercado, mas em geral, o que os difere é apenas o tamanho. Neste projeto optou-se por utilizar o de tamanho padrão, que é compatível com computadores/*notebooks* e com a placa utilizada.

Em virtude das vantagens citadas, o cartão SD foi utilizado como a principal entrada de dados do usuário no equipamento. A placa suporta a conexão do cartão SD através da sua interface serial SPI, ou seja, todos os circuitos conectados ao cartão SD usam os pinos de dados da função SPI (serial) e os pinos de entrada e saída do microcontrolador.(ALECRIM, 2011)

2.1.3.1 Comunicação SPI

Os cartões SD comunicam-se através de uma Interface Periférica Serial (SPI – *Serial Peripheral Interface*), que permite que vários dispositivos troquem dados em *fullduplex*. O SPI é um protocolo síncrono que permite um dispositivo mestre (*master*) iniciar a comunicação com um escravo (*slave*). Para prover o sincronismo, o sinal de clock (pino SCK) pode ser gerado somente pelo mestre, e este sinal controla quando os dados podem mudar e quando são válidos para leitura.

Por ser síncrono, esse protocolo torna-se interessante para ser usado em um oscilador não tão estável, como um oscilador RC, pois a taxa de transferência varia apenas de acordo com as subidas e descidas do oscilador, não afetando a integridade dos dados. Por permitir vários escravos, o SPI precisa controlar qual deles está sendo acessado, e o faz com um sinal CS (*Chip Select*) ou SS (*Slave Select*), que não precisa ser conectado caso haja apenas um escravo. (*Data-Logger* SD/MMC com Arduino, 2012)

#### 2.1.4 Periféricos de entrada e saída

Os periféricos de entrada e saída são os dispositivos que irão enviar dados ao microcontrolador e aqueles que irão receber comandos dele, ou seja, através destes dispositivos será possível observar de que maneira o processador está trabalhando e qual a sequência de execução das tarefas.

Devido a esta grande quantidade de periféricos que se interconectam considerou-se a utilização de uma placa que contem um grande número de pinos de entrada e saída, e mesmo assim, foi necessário utilizar da técnica de multiplexação – detalhada na seção 2.2 - para conseguir cobrir toda a gama de dispositivos.

A placa disponibiliza 6 barramentos de 10 pinos organizados como demonstrado da Figura 2.

26

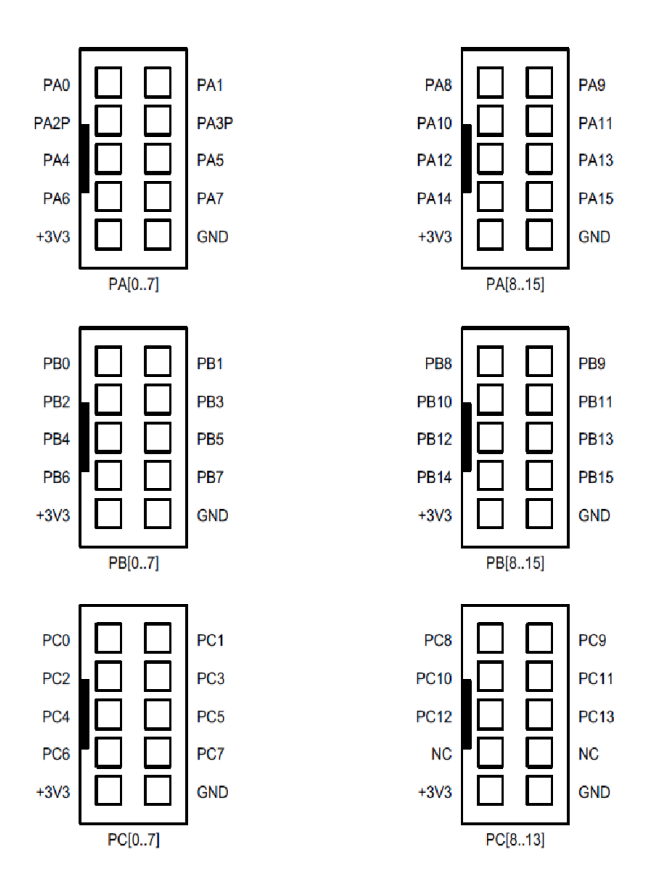

**Figura 2 - Esquemático dos barramentos presentes no kit ET-STM32F103 Fonte: STMicroeletronics (2013)** 

Neste projeto observam-se vários dispositivos sendo escalonados pelo processador, e vários enviando dados para ele. Através da Figura 3 é possível observar quais são os periféricos de entrada e quais são os de saída.

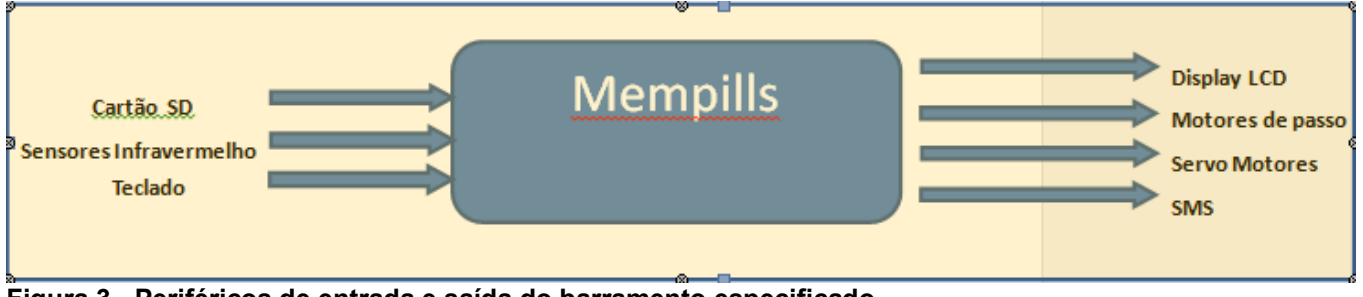

**Figura 3 - Periféricos de entrada e saída do barramento especificado Fonte: Autoria Própria**

## 2.2 MULTIPLEXAÇÃO/DEMULTIPLEXAÇÃO

Quando se deseja trabalhar com uma quantidade grande de dispositivos periféricos em um único microcontrolador há a necessidade de se realizar um uso compartilhado de sua entrada, e para que isto seja possível utiliza-se uma técnica denominada multiplexação.

 A multiplexação permite que sejam combinadas múltiplas entradas em um único terminal de dados, assim, quando se desejar receber uma informação específica, seleciona-se a entrada correspondente ao dado. É um circuito combinacional utilizado em situações onde o custo de desenvolvimento de canais separados para cada fonte de dados é maior que o custo e a inconveniência de utilizar as funções de multiplexação/demultiplexação.(Da Silva, 2013)

 Na Figura 4 podemos visualizar um esquema básico de multiplexação, onde através das linhas de controle seleciona-se a entrada que se deseja conectar à saída.

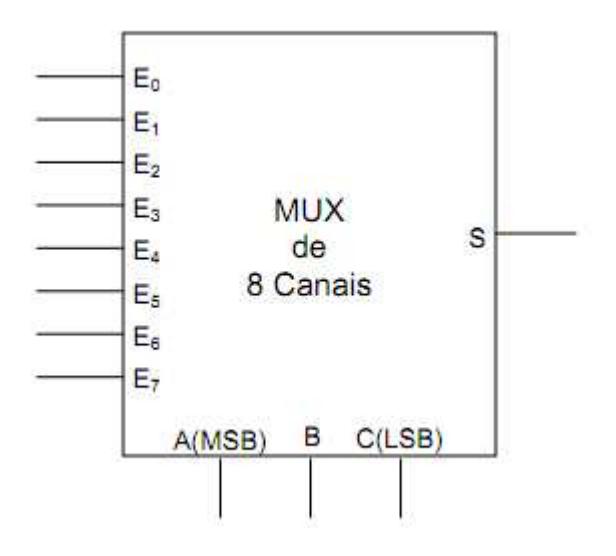

**Figura 4 - Funcionamento Multiplexador Fonte: Da Silva (2013)**

O esquema segue a tabela de controle da Figura 5.

| А | В | С | S                                                                                                    |
|---|---|---|----------------------------------------------------------------------------------------------------|
|   | 0 |   |                                                                                                    |
| 0 | 0 |   | E <sub>0</sub><br>E <sub>1</sub><br>E <sub>1</sub><br>E <sub>5</sub><br>E <sub>6</sub><br>E <sub>5</sub><br>E <sub>6</sub><br>E <sub>7</sub> |
| 0 |   | U |                                                                                                    |
|   |   |   |                                                                                                    |
|   | D |   |                                                                                                    |
|   | D |   |                                                                                                    |
|   |   |   |                                                                                                    |
|   |   |   |                                                                                                    |

**Figura 5 - Tabela de controle multiplexador Fonte: Da Silva (2013)**

Além deste esquema básico, é comum combinar um multiplexador e um demultiplexador num único equipamento e fazer referência a todo o equipamento como um "*multiplexer*". O demultiplexador apresenta o mesmo princípio do multiplexador, porém tem uma única entrada para múltiplas saídas. Ambas as partes do equipamento são necessárias, pois a maioria dos sistemas efetua transmissões bidirecionais, ou seja, transmissão e recepção.

## 2.3 MOTOR DE PASSO

Motores de passo são dispositivos mecânicos eletro-magnéticos empregados na conversão de pulsos elétricos em movimentos rotativos através da utilização de um *hardware* específico ou *softwares*. Estes dispositivos vêm sendo utilizados muito frequentemente no setor da eletrônica e robótica, visto a sua rapidez, confiabilidade, facilidade de controle e principalmente, a alta precisão de seus movimentos.

O motor de passo trabalha basicamente em três estados, são eles:

- 1. Desligado: Quando não há alimentação suprindo o motor, e este não consome energia, pois todas as suas bobinas estão desligadas.
- 2. Parado: Uma bobina permanece energizada, mantendo-o alinhado em uma posição fixa. Neste caso há consumo de energia, mas sem movimento do motor.
- 3. Rodando: Ocorre a energização das bobinas em intervalos de tempo determinados e o motor permanece girando em uma direção.

A velocidade de movimento do rotor está relacionada à freqüência de pulsos recebidos e o tamanho do ângulo rotacionado, assim como a seqüência de acionamento das bobinas determina a direção como o dispositivo girará. O usuário, através dos meios de controle pode acionar o motor de passo da maneira que quiser, e na direção que bem entender.

Além disso, atualmente observa-se uma variedade de motores a serem utilizados, e com várias opções de controle, assim pôde-se optar por aquele que atenda melhor as características do projeto.

2.3.1 Tipos de Motores de passo

2.3.1.1 Motor de Relutância Variável

Motores de passo de relutância variável são compostos de um rotor de ferro com múltiplos dentes e um estator com rolamentos. O movimento ocorre quando os rolamentos do estator estão energizados e os dentes são atraídos para os pólos do estator energizado, devido à força de atração magnética que aparece. (Brites e Santos, 2008)

 Geralmente operam em uma angulação que varia de 5 a 15 graus, a taxas de passo relativamente altas. Além disso, não possuem imã permanente em seu rotor, assim, quando o motor está desenergizado, o rotor gira livremente sem torque residual.

 Na Figura 6 é possível observar o esquemático de um motor de passo de relutância variável.

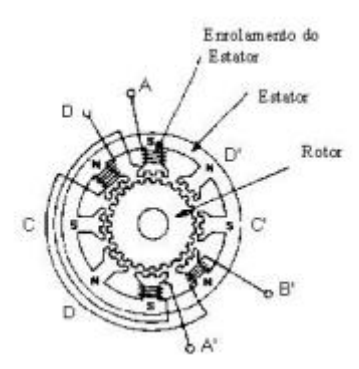

**Figura 6 - Motor de Relutância Variável Fonte: Brites e Santos (2008)** 

2.3.1.2 Motor de Imã Permanente

Motores de imã permanente possuem rotores sem dentes e com imãs permanentes. O movimento deste tipo de dispositivo se dá energizando as suas fases em sequência, pois é atraído aos pólos magnéticos que provem uma intensidade de fluxo magnético. (Brites e Santos, 2008)

Se compararmos ao motor de relutância magnética, podemos dizer que o motor de imã permanente possui uma melhor característica de torque, apesar de possuírem uma taxa de passo relativamente baixa, girando em ângulos que variam de 45 a 90 graus. Seu torque estático não é nulo.

Na figura 7 há a ilustração de um motor de imã permanente.

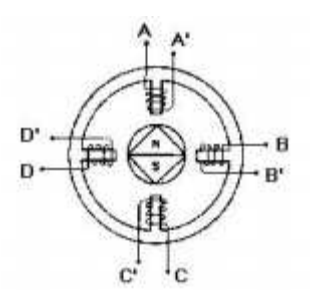

**Figura 7 - Motor de Imã Permanente Fonte: Brites e Santos (2008)** 

2.3.1.3 Motor Híbrido

Os motores de passo híbridos combinam as melhores características do motor de relutância variável e do de imã permanente. O rotor é multi-dentado e contem um imã permanente ao redor de seu eixo. (Brites e Santos, 2008)

A movimentação se dá energizando as fases uma de cada vez, sendo que o incremento de ângulo pode ser bem menor do que os anteriores, variando de 0.9 a 5 graus, assim, temos uma precisão ainda maior no seu movimento. Ele obtém melhor desempenho não somente com relação à precisão, mas também quanto a toque e velocidade.

Na figura 8 observa-se o esquemático de um motor híbrido.

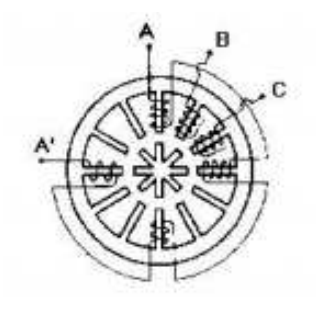

**Figura 8 - Motor Híbrido Fonte: Brites e Santos (2008)**

2.3.2 Modos de Acionamento

Existem três tipos básicos de acionamento de um motor de passo. Nesta seção, há o detalhamento de cada um deles para que posteriormente seja possível determinar qual é o melhor para o projeto em questão.

 *Full Step* com excitação única: Ocorre quando somente uma bobina é energizada a cada passo. Este tipo de operação deve ser usado quando torque e velocidade não são itens críticos do projeto. Com baixo consumo de energia, obtém menor torque e uma maior velocidade.

 *Full Step* com excitação dual: Ocorre quando duas bobinas são energizadas ao mesmo tempo a cada passo. Apesar do consumo de energia ser dobrado, este tipo de acionamento proporciona bom torque e maior velocidade que o com excitação única.

 *Half Step*: Ocorre quando temos um acionamento combinado, em um passo aciona-se uma única bobina, e no seguinte temos um acionamento dual. Este tipo de acionamento consume ainda mais energia que os anteriores, porém compensa com a sua resolução, que se torna muito mais precisa. A velocidade é menor que a dos modos anteriores e o torque é próximo ao do acionamento *full step* com excitação dual.

#### 2.3.3 Justificativa da Escolha

A utilização de motores de passo neste projeto foi crucial, visto que era necessário um mecanismo principalmente preciso e confiável para movimentar o *dispenser* com os remédios sem correr o risco de uma desincronização.

Desta maneira, analisaram-se as possibilidades da seção 2.3.1 e 2.3.2, escolhendo-se trabalhar com um motor híbrido, que é o mais preciso dentro todos, e acionado através do modo *full step*.

#### 2.4 SERVO MOTOR

O servo motor é um dispositivo eletromecânico de pequeno porte que a partir de um sinal elétrico de entrada é capaz de posicionar seu eixo em uma posição angular específica. Possui uma larga utilização na robótica e na eletrônica devido à habilidade de operar em baixas rotações sem sobreaquecimento e à sua precisão garantida pelo circuito eletrônico de controle já incorporado no dispositivo.(Motoyama, 2004)

Na Figura 9 pode-se observar uma imagem com exemplo de um servo motor comercial encontrado no mercado.

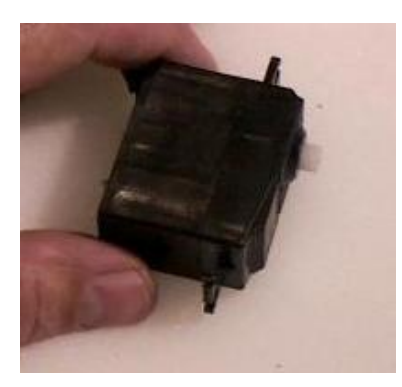

**Figura 9 - Foto Servo motor Fonte: Motoyama (2004)** 

#### 2.4.1 Funcionamento

Um servo motor possui um circuito eletrônico de controle e um potenciômetro que está ligado ao seu eixo de saída. Este potenciômetro possibilita ao sistema de controle monitorar o ângulo do eixo do motor, garantindo que este estará na posição desejada.

Além disso, nas engrenagens do servo motor existe um limitador atuando no ângulo de movimento do eixo, mantendo a variação de 0º a 180º, na maioria dos casos.

Para o controle de um servo motor, utilizou-se um PWM (*Pulse Width Modulation*) na entrada de sinal do dispositivo. Através da largura de pulso deste PWM é possível determinar em que posição angular desejou-se manter o servo motor. O circuito de controle monitora o sinal de entrada de 20 em 20ms, e dentro deste período, dependendo do tempo em que a entrada esteve em alto (+5V), o servo motor é capaz de identificar qual angulação foi especificada e alterar a posição do eixo coincidindo com o sinal que recebeu.

 Para exemplificar melhor o funcionamento do servo, será utilizada a Figura 10, que mostra o sinal do PWM e como ele deve estar na entrada do dispositivo para determinar uma angulação especifica.

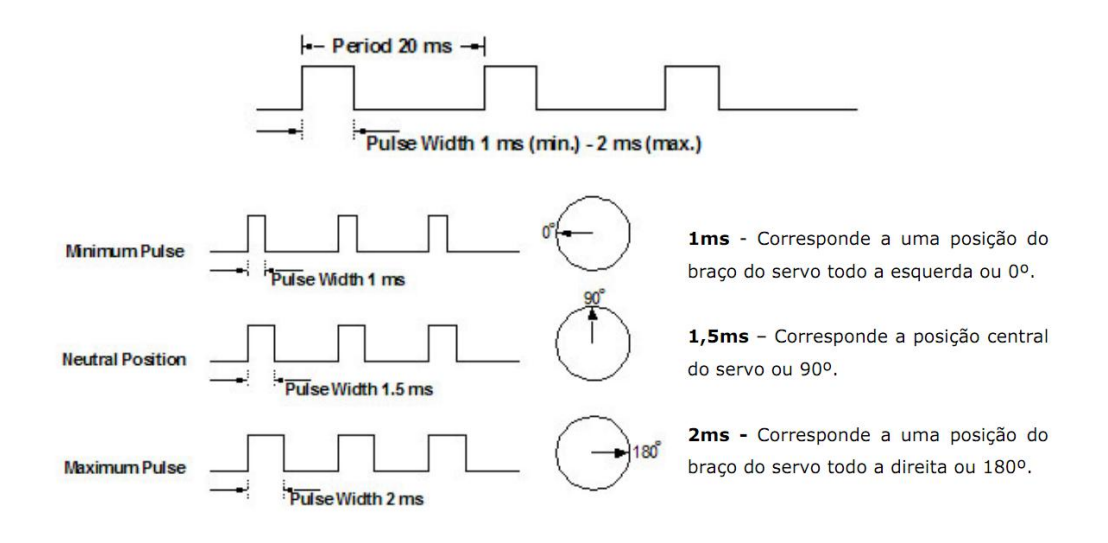

#### **Figura 10 - Modos de acionamento para angulação específica Fonte: Santos (2007)**

## 2.4.2 Justificativa da Escolha

O motor de passo foi escolhido para o presente projeto devido à precisão apresentada na angulação do eixo do motor assim que é solicitada, além da agilidade de seu ciclo de processo e sua operação em baixas rotações.

Precisou-se garantir que a porta de entrada de pílulas atenderia perfeitamente apenas dois estados: aberta ou fechada, e para este caso, não há melhor dispositivo para percorrer poucos estados com a tal precisão.

## 2.5 GPRS - GENERAL PACKET RADIO SERVICE

O GPRS (*General Packet Radio Service*) é um serviço de valor agregado não baseado em voz que permite o envio e recepção de informações através de uma rede telefônica móvel. Ele suplementa as tecnologias atuais de CSD (*Circuit Switched Data*) e SMS. Taxas de transferência teóricas de até 171,2 kbps são possíveis com GPRS usando todos os oito *timeslots* simultaneamente. O GPRS facilita conexões instantâneas, pois a informação pode ser enviada ou recebida imediatamente conforme a necessidade do usuário. (MOURA; FONTINELLI, 2012)

2.5.1 SMS - Serviço de Mensagem Curta

O Serviço de Mensagem Curta, ou seja, *Short Message Service* (SMS) é um simples método de comunicação que envia texto entre telefones celulares, PC ou *smartphones* para um ou múltiplos aparelhos celulares. O SMS foi criado no final da década de 80 pelo engenheiro finlandês Matti Makkonen para se comunicar com a tecnologia digital chamada GSM (Sistema Global para Comunicações Móveis). Makkonen tinha como objetivo desenvolver um sistema de mensagens bem simples que funcionasse mesmo quando os aparelhos estivessem desligados ou fora da área de cobertura. (MOURA; FONTINELLI, 2012)

O primeiro SMS foi enviado em dezembro de 1992 de um computador pessoal (PC) para um telefone celular na rede GSM da Vodafone no Reino Unido. O SMS foi projetado para entregar pequenos pedaços de informação, chamados pacotes de dados ou mensagens de texto, como páginas numéricas. Para evitar a sobrecarga do sistema com algo a mais do que a simples operação de enviar e responder, os criadores do SMS concordaram com um tamanho máximo de 160 caracteres para cada mensagem. (MOURA; FONTINELLI, 2012)

O SMS costuma ser mais barato que todos os outros processos de comunicação, e pode ser enviado e recebido em qualquer tempo e em qualquer local, simples de usar e está presente em quase 100% dos celulares fabricados hoje em dia. O emissor e receptor se conectam através do canal de comunicação da operadora, que por analogia é a estrada onde trafegam voz, dados e imagens. Nessa cobertura oferecida pelas operadoras de telefonia móvel é efetuada a distribuição de mensagens de texto.

Uma das vantagens do SMS, dentre muitas, é que o celular do receptor não precisa estar ativo ou dentro da área de cobertura para que ele possa receber a mensagem, já que ela fica armazenada no centro de operação SMS (SMS Center) até que o receptor ligue o telefone ou entre na área de cobertura, ficando apto a receber a mensagem.

2.5.2 Especificações Técnicas Placa TC35I Siemens
A placa TC35I (Figura 11) é controlada via comandos AT baseados no módulo GSM. É uma placa de fácil integração com sistemas embarcados, e muito utilizada em sistemas de transferência de dados via GSM. A comunicação com a TC35I é feita serialmente via RS232. Algumas aplicações básicas e facilmente programáveis são o envio/recebimento de SMS e chamada telefônica.

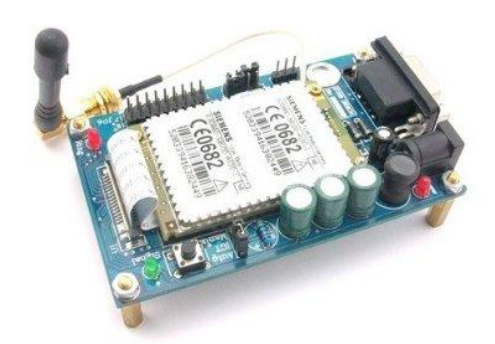

**Figura 11 - Placa TC35I Siemens Fonte: Autoria Própria** 

 Esta placa foi escolhida para ser utilizada neste projeto devido à sua facilidade de integração com sistema embarcados, e por obter fácil programação e interfaceamento com o programador.

# 2.6 SENSORIAMENTO VIA INFRAVERMELHO

A melhor solução para o sensoriamento a curta distância é a que faz uso do infravermelho (IR). As grandes vantagens do uso do infravermelho estão na sua imunidade a interferências e possibilidade de ser transmitido e recebido com componentes comuns de baixo custo e fácil utilização. Atualmente, esta tecnologia está presente com grande eficiência em diversos dispositivos, como: controles remotos, *links* de dados, sensoriamento remoto, entre outros (Instituto Newton C. Braga, 2012).

O infravermelho é uma forma de radiação eletromagnética, uma forma de luz "invisível", localizada no espectro conforme mostra a Figura 12.

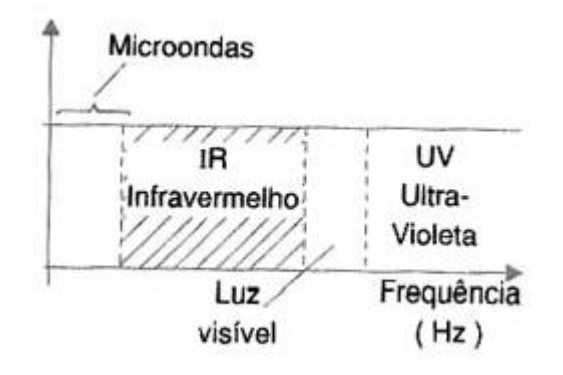

**Figura 12 - Faixa ocupada pelo espectro do infravermelho (IR) Fonte: Instituto Newton C. Braga (2012)** 

Trata-se de um sinal cuja freqüência está abaixo da luz visível, portanto, seu comportamento é o mesmo da luz comum, sendo bloqueado por obstáculos e refletindo-se em alguns materiais.

### 2.6.1 Sistema básico de funcionamento

Para se desenvolver um sistema básico de sensoriamento infravermelho de pequeno alcance, em geral com distâncias entre os módulos emissores e receptores de 5cm, necessitou-se de um simples LED na emissão, e na recepção um transistor comum.

Estes sistemas trabalham com sinais facilmente detectáveis, ou seja, que externam apenas dois tipos de resposta: "sim" e "não".

2.7 SISTEMA DE BACKUP POR BATERIA

O sistema de alimentação externa tem por função alimentar um circuito, ou sistema, quando a alimentação via tomada falhar. Geralmente, este tipo de sistema está presente em dispositivos que devem manter dados e não perdê-los quando ocorrem quedas de energia.

# 2.8 INTERFACE HOMEM-MÁQUINA

A interface homem máquina é um dos pontos do projeto de importância crucial para a viabilidade do equipamento a ser desenvolvido, pois ela é o canal de comunicação entre o usuário e o computador/processador onde são realizadas as interações visando obter um objetivo comum.

Uma interface amigável ao usuário é fundamental em um sistema, visto que desta maneira, ela torna-se compreensível, agradável e controlável, tornando assim os usuários satisfeitos e seguros ao realizar suas ações.

Durante o projeto da interface é necessário que se faça uma análise mais detalhada sobre a especificação de requisitos, módulo de qualidade e principalmente, o perfil do usuário. Tanto que a participação do usuário no desenvolvimento do projeto é de extrema importância, pois garante a diminuição de erros, propicia maior interação e entendimento do mesmo, ocasionando interesse, e o mais importante, aceitação da interface no mercado.

A relação de interação entre usuário e máquina é mostrada no esquema da Figura 13.

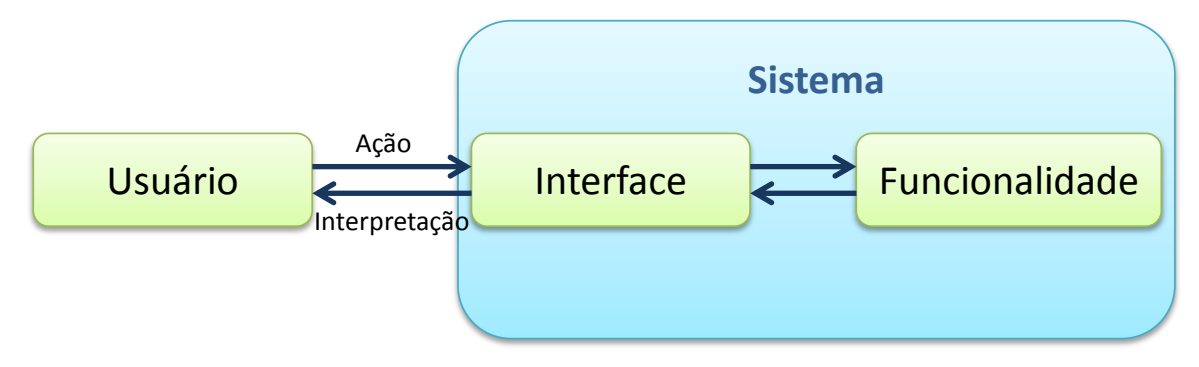

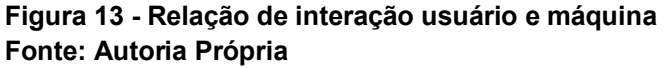

Atualmente, podemos contar uma variedade significativa de interfaces existentes no mercado. Cada uma delas destinada a uma aplicação especifica e com suas características exclusivas. Podemos observar a seguir os tipos de interfaces mais usuais.

- "CUI" (*Character-based User Interface*): Interfaces que fazem uso de textos e caracteres alfanuméricos;
- "GUI" (*Graphical User Interface*): Interfaces que fazem uso de gráficos e desenhos, como por exemplo, componentes de botões, janelas, etc.
- "WUI" (*Web User Interface*): Usadas nas plataformas de internet (navegadores);
- "PUI" (*Pen-based User Interface*) / (*Perceptual*): São as interfaces compostas de um monitor de vídeo em formato de uma planilha ou bloco de anotações que recebem dados através de uma espécie de caneta eletrônica ou o próprio dedo. (Revista Engenharia de *Software Magazine* 47, 2013);
- VRUI" (*Virtual Reality-based User Interface*): São as interfaces fundamentadas no paradigma da realidade virtual e utilizadas com muito menor freqüência que as anteriores por limitação de custos e tecnologia. (Revista Engenharia de *Software Magazine* 47, 2013).

# 2.8.1 Justificativa da Escolha

Neste presente projeto, após os detalhamentos das interfaces na seção 2.8, e ainda levando em consideração o usuário final do sistema, optou-se por desenvolver uma interface gráfica, com componentes auxiliares como botões, janelas, entre outros, para facilitar a sua utilização e tornar ainda mais fácil a interação entre o usuário e o sistema.

Além do mais, não há necessidade de internet para que ela possa funcionar, somente de um computador com o *software* instalado, e desta maneira, os dados fornecidos pelo usuário estarão ainda mais seguros.

# **3DESENVOLVIMENTO**

Neste capítulo são descritos todos os módulos e componentes presentes no projeto.

# *3.1 HARDWARE*

Antes de se detalhar cada um dos módulos presentes no projeto em questão, é demonstrada na Figura 14 a placa de controle.

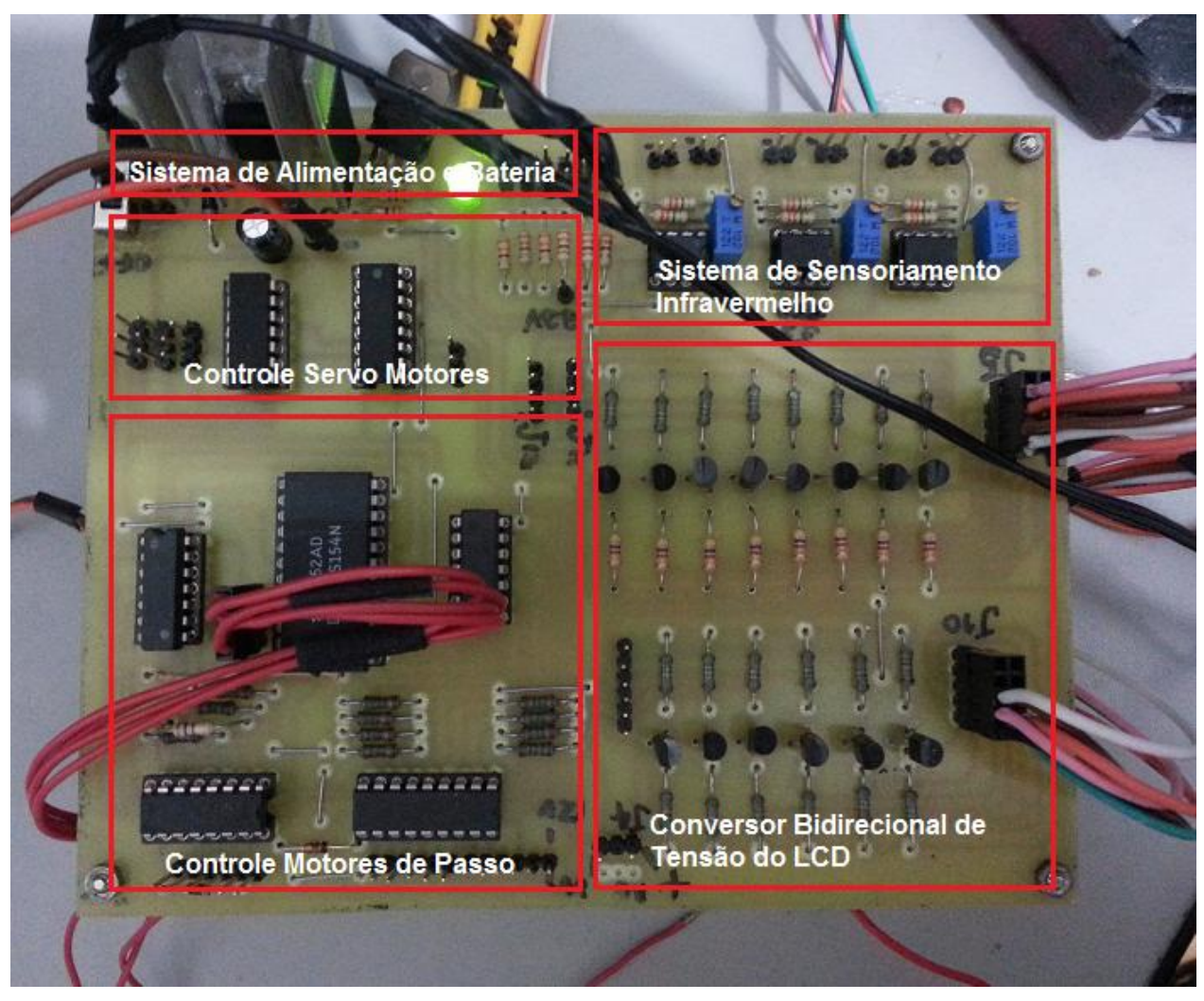

**Figura 14 - Placa de controle dos módulos Fonte: Autoria Própria** 

Como se pode observar, a placa principal está subdividida em módulos para realizar todos os controles essenciais do projeto. Optou-se por fazer um *hardware* integrado para facilitar posteriormente a montagem da estrutura.

Além da placa principal demonstrada na Figura 13, ainda há no projeto mais duas placas a serem interligadas: o kit de desenvolvimento ET-STM32F103 detalhado na seção 2.1 e a placa TC35I Siemens também já apresentada na seção 2.5.2. Para manter todo o hardware integrado, desenvolveu-se um suporte para placas, conforme demonstrado na Figura 15.

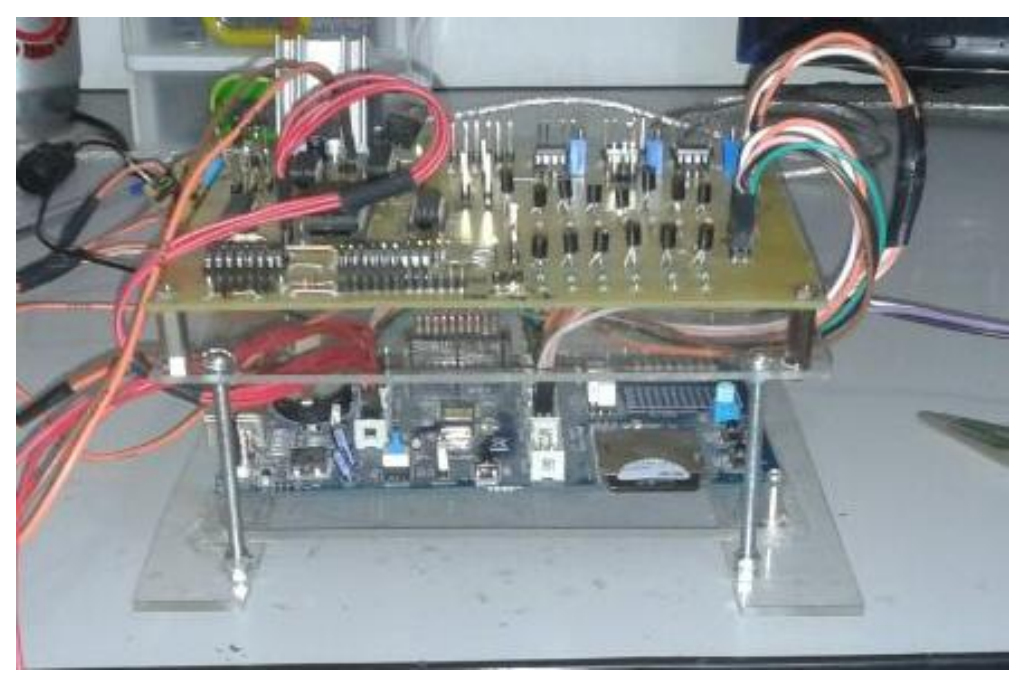

**Figura 15 - Suporte para placas Fonte: Autoria Própria** 

Da maneira como foi montada, têm-se todos os cabos próximos facilitando assim a interação entre as placas.

3.1.1 GLCD – LCD Gráfico

O LCD gráfico utilizado foi o HD61202 da Hitachi, 128x64 pontos, que possui dois *drivers* KS0108 internos, e seu comportamento é semelhante á DDRAM.

O GLCD 128x64 possui 1024 bytes de memória, onde cada bit é visível na tela. O display é dividido logicamente em duas partes, sendo que um driver KS0108 é responsável pelo controle do lado direito e o outro para o controle do lado esquerdo. Os controles CS1 e CS2 (chip selects) são responsáveis por endereçar qual será o lado de escrita/leitura, sendo que cada parte consiste em 8 páginas horizontais de 1 byte cada. A divisão das páginas está detalhada na Figura 16.

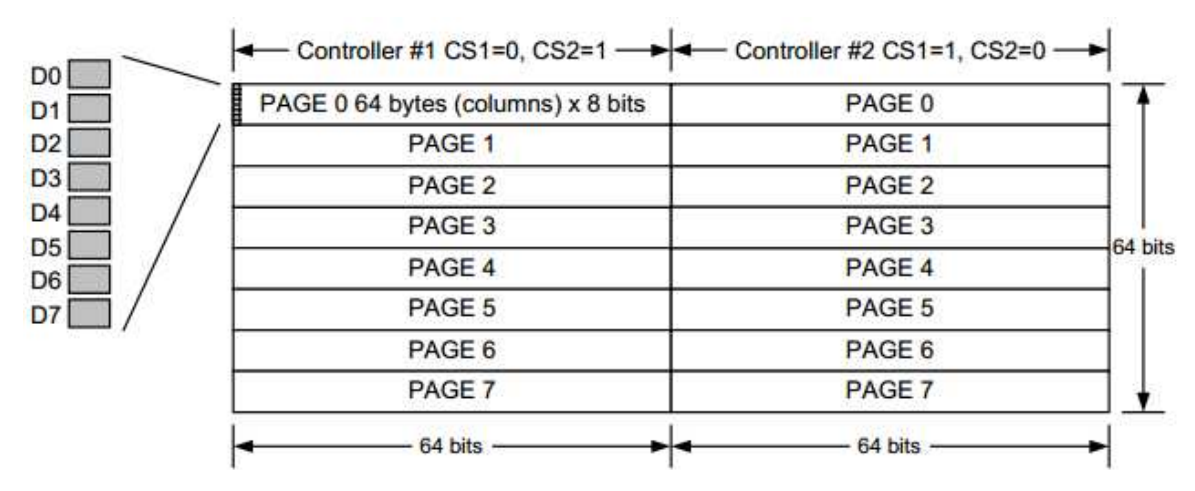

**Figura 16 - Divisão de páginas do LCD Gráfico Fonte: Hitachi (2013)** 

### 3.1.1.1 Comandos KS0108

O GLCD é controlado por dois *drivers* KS0108, portanto para inicialização, leitura e escrita no display é necessário utilizar os comandos padrões definidos para o *driver* em questão. A Figura 17 mostra os principais comandos de controle do *driver* KS0108.

| <b>Instruction</b>              | <b>RS</b> | <b>R/W</b> | DB7                                   | DB <sub>6</sub> | DB <sub>5</sub>                      | <b>DB4</b>                                    | DB <sub>3</sub> | DB <sub>2</sub> | DB <sub>1</sub> | DB <sub>0</sub>                                                 | <b>Function</b>                                                                                                    |
|---------------------------------|-----------|------------|---------------------------------------|-----------------|--------------------------------------|-----------------------------------------------|-----------------|-----------------|-----------------|-----------------------------------------------------------------|----------------------------------------------------------------------------------------------------|
| <b>Display</b><br>ON/OFF        | L         | L          | L                                     | L               | н                                    | H                                             | H               | н               | н               | L/H                                                             | Controls the display on or<br>off. Internal status and<br>display RAM data is L: Off,<br>H: ON.                                                  |
| Set<br><b>Address</b>           | L         | L          | L                                     | H               | <b>Y Address</b><br>$(0-63)$         |                                               |                 |                 |                 |                                                                 | Sets the Y address in the Y<br>address counter.                                                                                                  |
| Set Page (X)<br>Address)        | L         | L          | н                                     | L               | н                                    | H                                             | H               |                 | Page<br>$(0-7)$ |                                                                 | Sets the Y address at the X<br>address register.                                                                                                 |
| Display<br><b>Start Line</b>    | L         | L          | H                                     | H               | <b>Display Start Line</b><br>$(0-7)$ |                                               |                 |                 |                 |                                                                 | Indicates the display data<br>RAM displayed at the top of<br>the screen.                                                                         |
| <b>Status</b><br>Read           | L         | H          | B<br>U<br>$\frac{S}{Y}$               | L               | <b>ON/</b><br>OFF                    | $\mathsf{R}$<br>E<br>S<br>E<br>$\overline{1}$ | L               |                 | L               | $\mathbf{L}$                                                    | Read Status.<br>L: Ready<br>Busy:<br>H: In Operation<br>ON/OFF: L: Display ON<br>H: Display OFF<br><b>RESET:</b><br><b>L:</b> Normal<br>H: Reset |
| Write<br><b>Display</b><br>Data | H         | L          | <b>Write Data</b><br><b>Open City</b> |                 |                                      |                                               |                 |                 |                 |                                                                 | Writes data (DB0-7) into<br>display data RAM. After a<br>writing instruction, Y<br>address is automatically<br>increased by 1.                   |
| Read<br><b>Display</b><br>Data  | H         | н          | <b>Read Data</b>                      |                 |                                      |                                               |                 |                 |                 | Reads data (DB0-7) from<br>display data RAM to the<br>data bus. |                                                                                                    |

**Figura 17 - Principais comandos de controle para o LCD Gráfico Fonte: Hitachi (2013)** 

# 3.1.1.2 *Pinout* GLCD

O display utilizado possui 20 pinos, sendo 8 deles de dados (DB0 à DB7), 6 de controle de leitura e escrita ( RS, R/W, EN, CS1, CS2 e RST) e os demais são de alimentação, contraste e *backlight*. A Figura 18 mostra o *pinout* e a função de cada pino do GLCD.

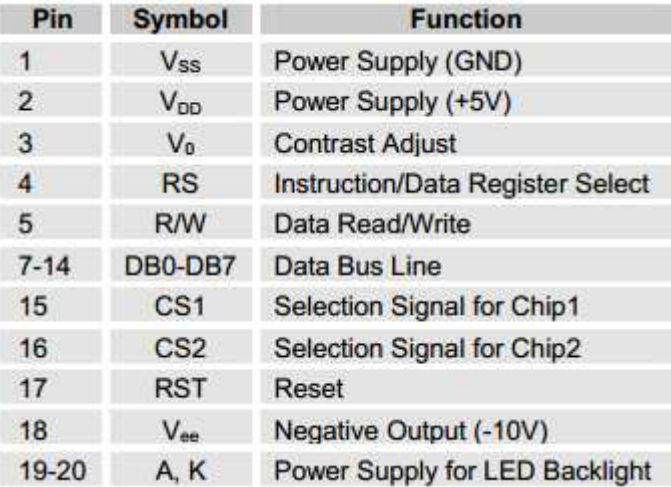

**Figura 18 - Pinout GLCD 128x64 Fonte: Hitachi (2013)**

# 3.1.1.3 Esquemático do Circuito

Analisando o modo de operação da placa de controle, ET-STM32F103, e do display GLCD 128x64, verificou-se uma incompatibilidade lógica de níveis de tensão. O nível lógico "alto" enviado da ET-STM32F10 para o GLCD não seria traduzido da forma correta, pois o modo de operação da placa de controle é 3.3V e o do display, 5V. Estudando a literatura, a solução encontrada foi a utilização de um conversor bidirecional de tensão baseado no princípio de funcionamento dos *mosfets*, como será explicado no item 3.1.7. No anexo 1, é mostrado o esquemático do sistema de acionamento do GLCD e do conversor bidirecional de tensão.

# 3.1.2 Detecção por Infravermelho

Existem vários processos de detecção de sinais de infravermelho. O processo deve ser definido de acordo com o objetivo de cada aplicação. Analisando os requisitos de sensoriamento de medicamentos necessários no projeto, foram definidas algumas características para o sistema de detecção (Figura 19), tais como:

- O sistema deve ser de curto alcance, ou seja, distância de detecção máxima inferior a 30cm.
- A distância entre o emissor e o receptor infravermelho deve ser de 5cm.

O sistema deve ser capaz de detectar pílulas com diâmetro mínimo de 2mm.

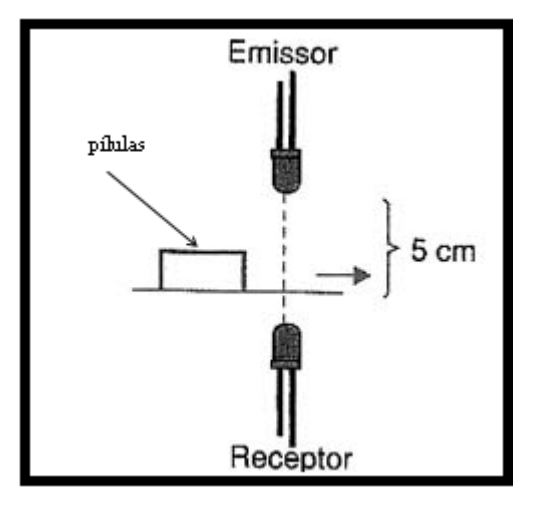

**Figura 19 - Esquema distanciamento entre os fotodiodos Fonte: Autoria Própria**

Baseado nas características definidas acima foi desenvolvido o sistema de detecção utilizando-se amplificadores operacionais no modo de comparação. Amplificadores operacionais no modo comparador são circuitos que utilizam AmPop em malha aberta, sem realimentação, ou seja, com  $A_v \rightarrow \infty$ . O valor de  $V_o$  é determinado apenas pela alimentação do dispositivo. Circuitos comparadores farão a comparação entre dois sinais distintos ou entre um sinal distinto e um de referência  $(V_R)$ . Se a diferença entre os sinais foi positiva ( $V_+$  -  $V_-$  > 0), o dispositivo ficará saturado (devido à relação  $A_v \rightarrow \infty$ ) e forçará uma saída  $V_o \rightarrow +V$ , caso ocorra o inverso devido à mesma saturação (em sentido inverso), a saída será  $V_0 \rightarrow -V$ , onde ±V são os valores da alimentação AmPop. O esquema de sensoriamento infravermelho é mostrado na Figura 20.

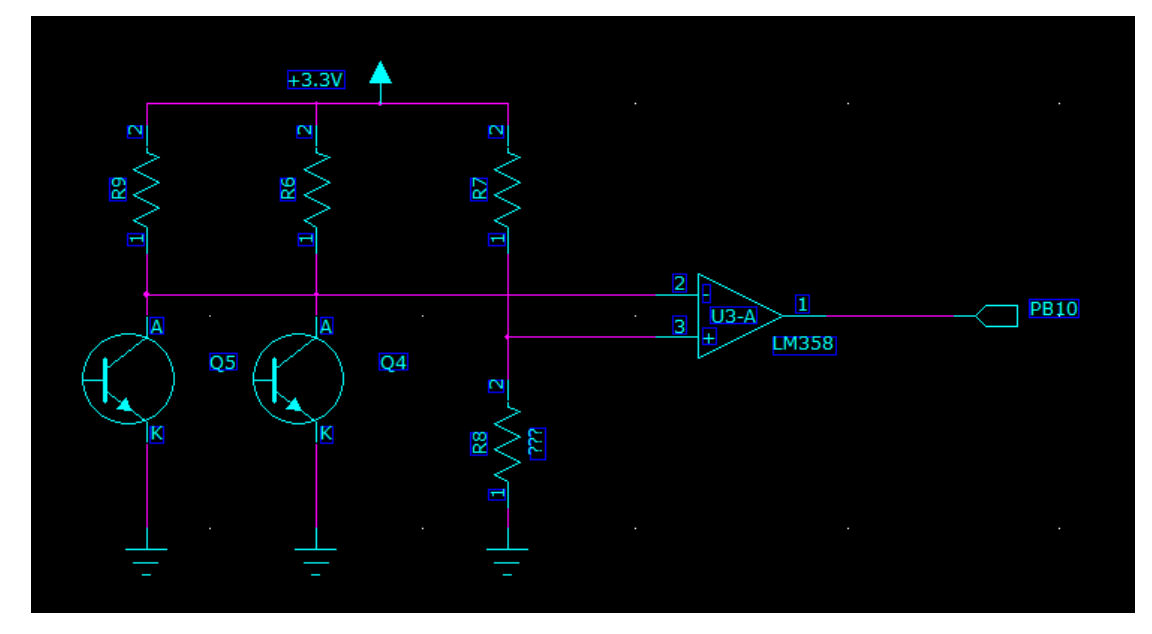

**Figura 20 - Esquemático sistema de sensoriamento infravermelho Fonte: Autoria Própria** 

Neste caso, foi utilizado um comparador inversor, onde a entrada não inversora é conectada à tensão de referência  $V_R$  definida por um divisor de tensão. Na entrada inversora temos outro divisor de tensão, cuja tensão de saída é definida pela variação de luminosidade no par de fotodiodos. Portanto, quando uma determinada pílula passar entre o par emissor/receptor infravermelho, teremos uma variação na radiação recebida no receptor, por conseguinte variando a tensão de saída na entrada V-. A saída do comparador responde segundo a Equação 1.

$$
V_0 = A_d (V^+ - V^-) \tag{1}
$$

O sinal de saída V<sub>o</sub> é ligado diretamente à placa de controle, a qual está programada para receber e processar o sinal de cada conjunto de infravermelho utilizado em cada um dos três discos de armazenamento de pílulas.

### 3.1.3 Sistema de Acionamento motor de passo

O projeto possui três motores de passo, um para cada disco de armazenamento. O motor utilizado foi o 17PS-M 3.6 º Hibrido. A Figura 21 mostra as características técnicas do motor utilizado.

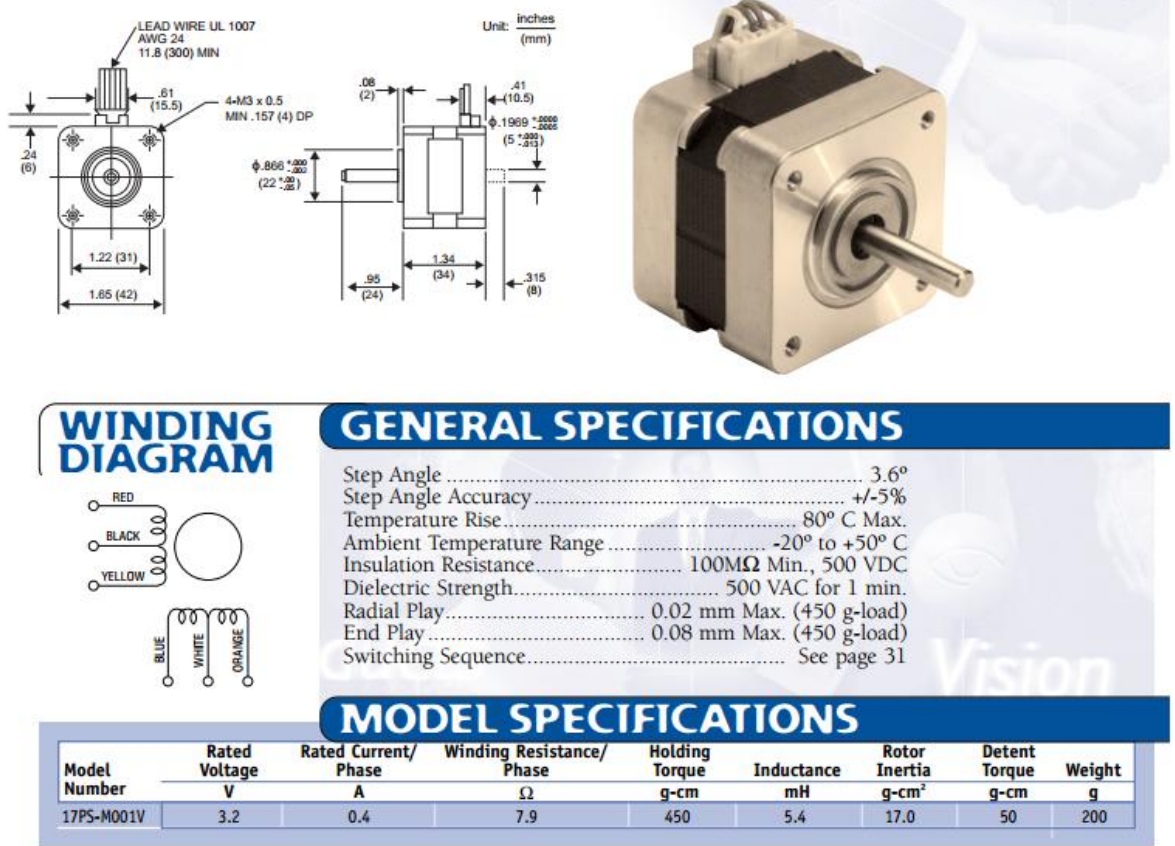

### **Figura 21 - Características técnicas do motor de passo utilizado Fonte: NMB** *Corporation* **(2013)**

O modo de acionamento do motor é através do acionamento de suas bobinas internas na seqüência correta. Existem vários modos de operação para um motor de passo, como citado na Seção 2.3 do Capítulo 2, que explica as diferentes formas de acionamento do motor de passo, e analisando os requisitos do projeto, foi definido o modo de operação *Full step*, no qual temos as seguintes características:

- Duas bobinas são energizadas a cada passo;
- Maior torque;
- Maior velocidade.

Na Tabela 1 é mostrado o modo *Full Step* de acionamento das bobinas.

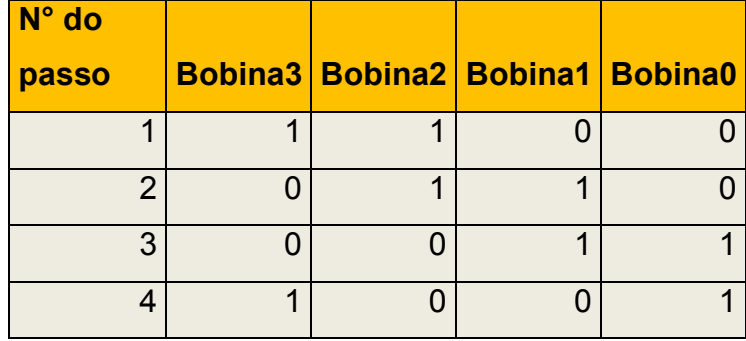

#### **Tabela 1 - Demonstração acionamento bobinas**

#### **Fonte: Autoria própria**

No projeto, cada disco de armazenamento de pílulas é capaz de armazenar até 19 pílulas, ou seja, é necessário controlarmos o giro de uma roda dentada com 20 dentes. Assim 19 baias são para armazenamento e uma para o sistema de queda do remédio. Com essas informações, podemos calcular qual é o ângulo que o motor de passo deve girar para que cada remédio ocupe apenas uma baia de armazenamento. cálculo utilizado é mostrado a seguir.

1 Giro Completo = **360°** Com 20 baias, temos: 360° / 20 = **18°/baia** Precisão do motor = **3.6°/passo** Portanto são necessários **5 passos / baia**

#### 3.1.3.1 *Driver* motor de passo

Para acionarmos um motor de passo precisamos de um hardware específico, chamado *driver*. Existem várias maneiras de se fazer um driver com transistores de potência, porém já existem *drivers* prontos, fáceis de adquirir e de baixo custo. O ULN2803 (Figura 22) e o ULN2003 são matrizes de transistores Darlington que podem controlar correntes de até 500ma, e estão em forma de circuitos integrados prontos para serem usados em interfaces que necessitem controlar motores de passos, solenóides, relês, motores DC e muitos outros dispositivos.

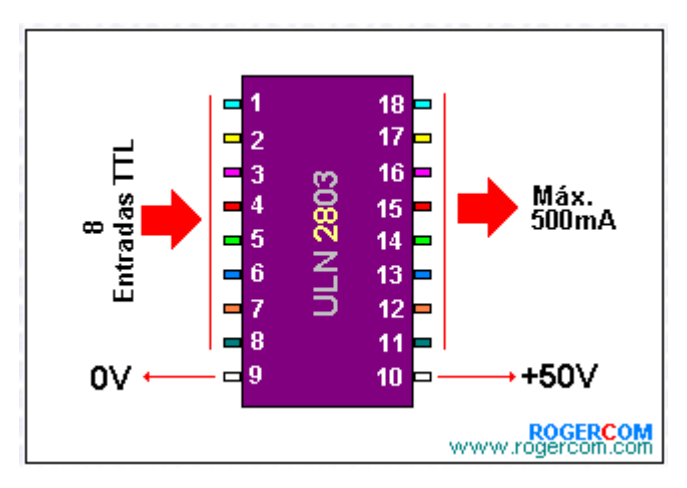

**Figura 22 - CI ULN2803 Fonte: Disponível em <http:\\www.rogercom.com> Acesso em 28 mar. 2013**

O CI ULN2803 tem oito entradas que podem controlar até oito saídas. Com ele poderemos controlar até dois motores de passo simultaneamente. Para o terceiro motor de passo, utilizamos o CI ULN2003, o qual possui menos entradas, porém tem as mesmas características do CI ULN2803. O circuito exibido na Figura 23 mostra a ligação do *driver* ULN2003 com o motor de passo.

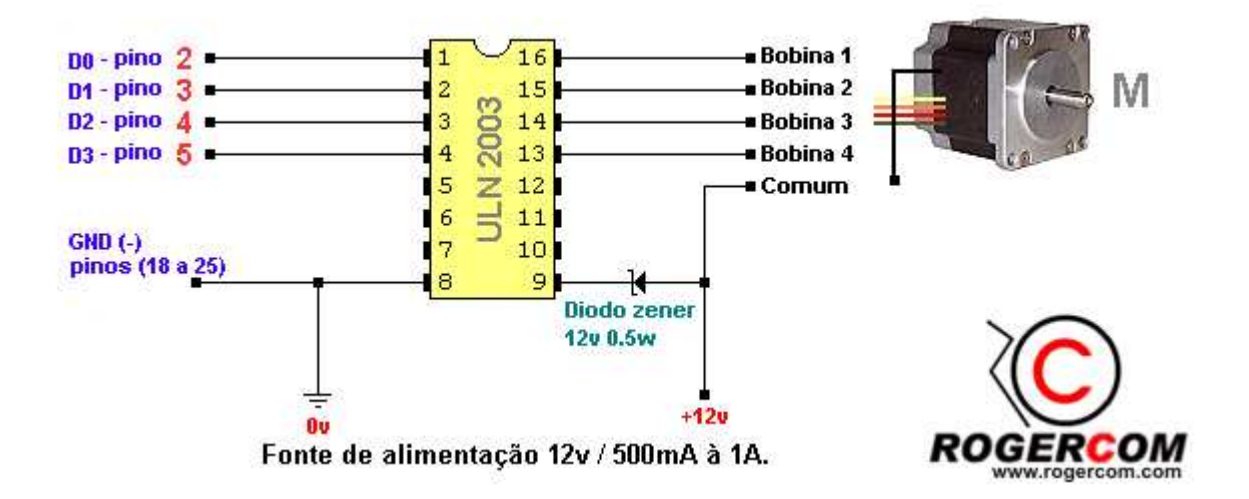

**Figura 23 - Esquemático de ligação do driver com o motor Fonte: DIsponível em <http:\\www.rogercom.com> Acesso em 28 mar. 2013** 

# 3.1.4 Demultiplexador

O demultiplexador ou *Demux* é um circuito combinacional dedicado com a finalidade de selecionar, através das variáveis de seleção, qual de suas saídas deve receber a informação presente em sua única entrada, executando a operação inversa realizada pelo *Mux*. Na Figura 24 é mostrado um princípio de funcionamento de um demultiplexador.

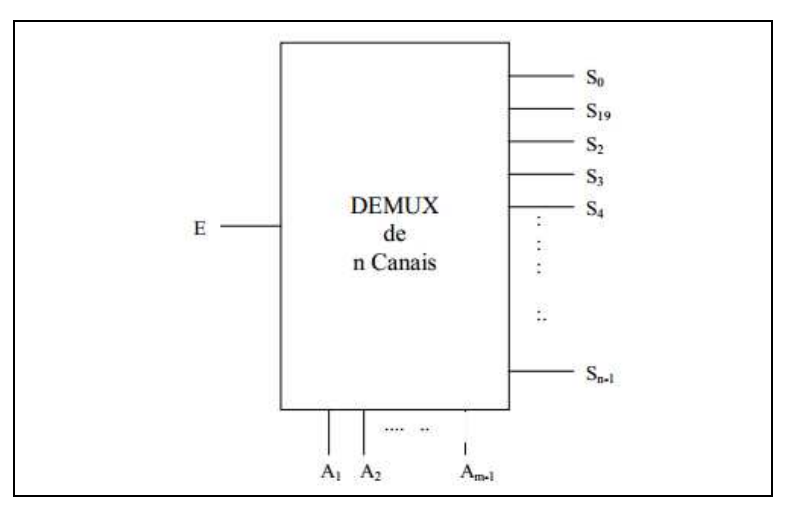

**Figura 24 - Funcionamento demultiplexador Fonte: Motoyama (2004)** 

Da mesma forma que o *mux*, no *demux*, o número de entradas está relacionado ao número de variáveis de seleção, ou seja, n=2<sup>m</sup>, onde:

- n é o número de canais de saída;
- m é o número de variáveis de seleção.

Então um *Demux* com duas variáveis de seleção (m=2) pode ser codificado de quatro modos diferentes e possui quatro canais de saída, e com três variáveis de seleção (m=3) pode ser codificado de oito modos diferentes possuindo oito canais de saída. Dentre as várias aplicações do *Demux* podemos citar:

- Seleção de circuitos que devem receber uma determinada informação digital;
- Conversão de informação serial em paralela;
- Recepção e demultiplexação de informações de forma compatível com o sistema de demultiplexação.

Para controle dos *drivers* de acionamento dos motores de passo, utilizamos o CI 74LS154, o qual é um *demux* de 4 entradas e 16 saídas. Foi necessária a utilização de um *demux* devido à escassez de pinos de I/O da placa de controle, ou seja, a placa ET-STM32F103 precisa controlar uma quantidade de componentes superior ao número de *I/O's* disponíveis para controle. A Figura 25 mostra o circuito de acionamento dos motores de passo ligado ao *demux*.

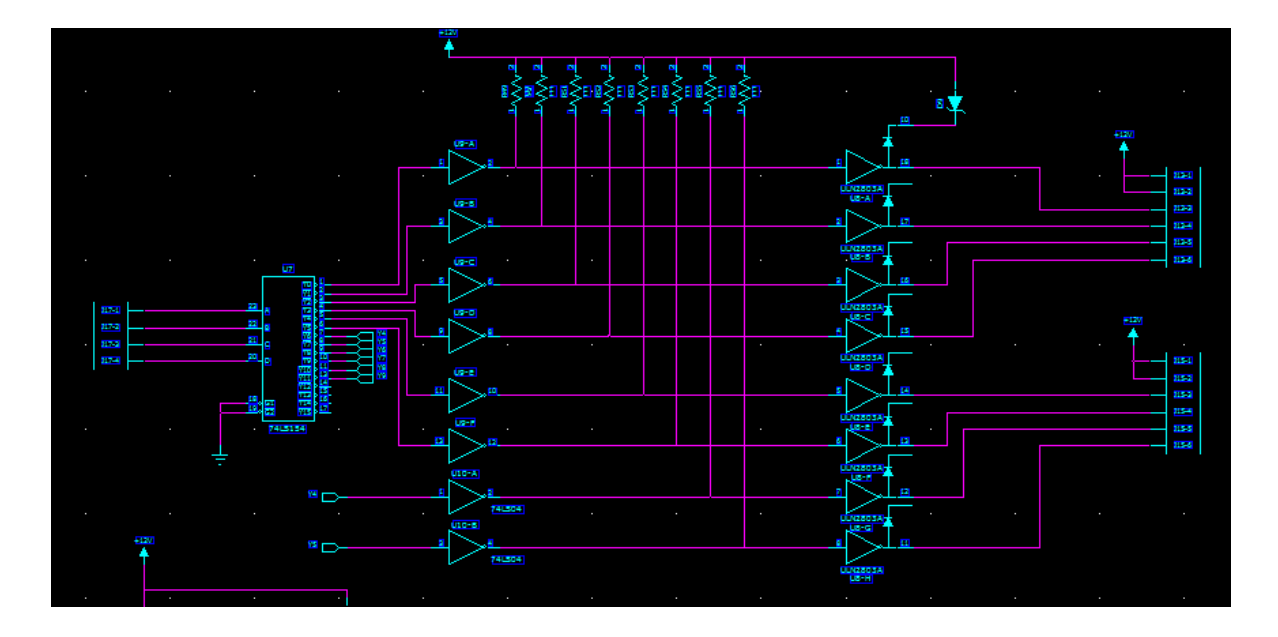

**Figura 25 - Circuito de acionamento dos motores de passo ligados ao demultiplexador Fonte: Autoria Própria**

# 3.1.5 Sistema de Acionamento servo motor

Com o intuito de evitar que o usuário coloque pílulas no disco de armazenamento errado, foi desenvolvido um sistema de abertura/fechamento de acesso à entrada do disco. O sistema consiste em uma "porta de entrada" fixada com uma dobradiça, e ligada a um servo motor que tem a função de controlar a abertura e o fechamento.

Servo motor (Figura 26) é uma máquina, mecânica ou eletromecânica, que apresenta movimento proporcional a um comando, ao invés vez de girar ou se mover livremente sem um controle mais efetivo de posição como a maioria dos motores. O servo motor utilizado foi o 9G que possui as seguintes características (Tabela 2):

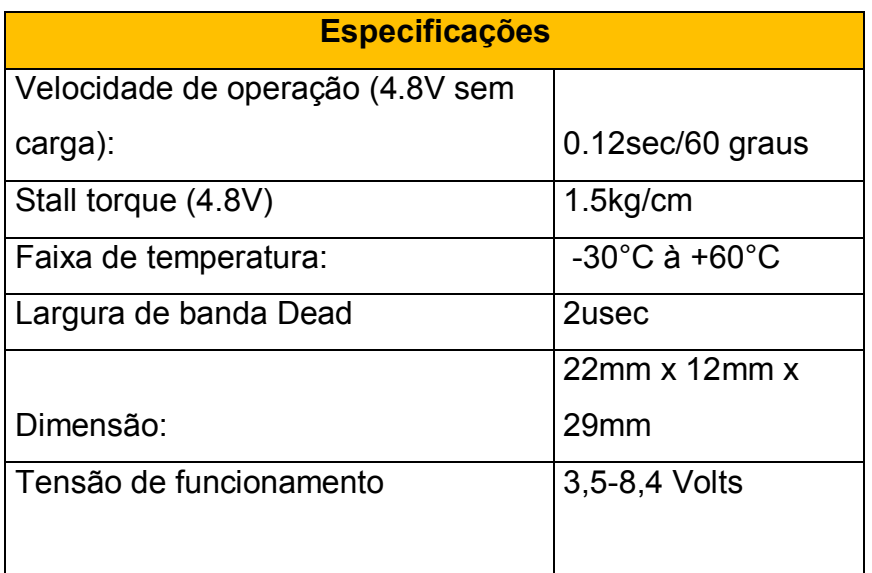

### **Tabela 2 - Especificações do servo motor**

**Fonte: Autoria Própria** 

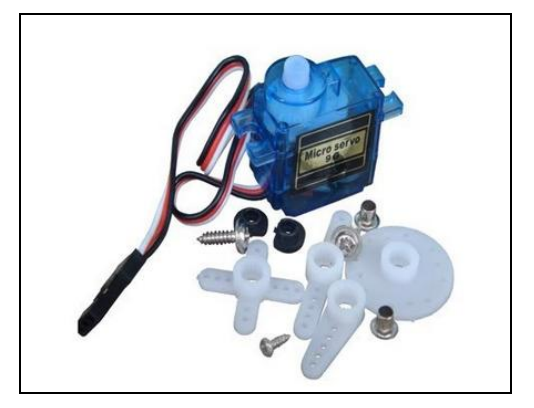

**Figura 26 - Foto servo motor Fonte: Autoria Própria**

O controle de posição do servo motor é feito através de sinal PWM (modulação por largura de pulso) que possui três características básicas: largura mínima, largura máxima e frequência. A largura do pulso de controle determinará a posição do eixo:

- Largura máxima equivale ao deslocamento do eixo em + 90º da posição central
- Largura mínima equivale ao deslocamento do eixo em -90º
- Demais larguras determinam a posição proporcionalmente.

O circuito de controle do servo fica monitorando este sinal PWM em intervalos de 20ms. Se, dentro deste intervalo ele percebe uma alteração do sinal de 0V para 5V durante 1ms até 2ms, alterando a posição do seu eixo para coincidir com o sinal que recebeu (Figura 27).

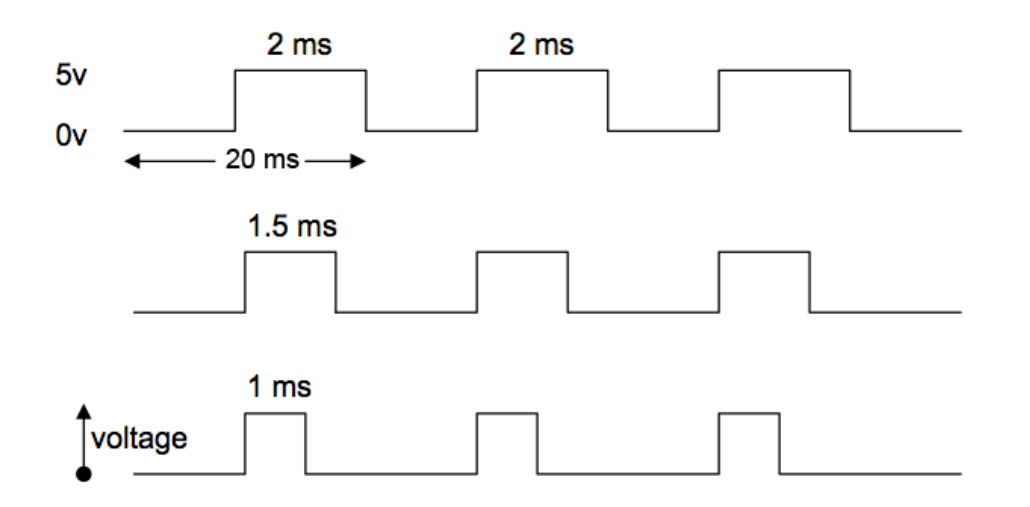

**Figura 27 - Sinal PWM para acionamento Fonte: Disponível em <http://www.chiefdelphi.com/forums/showthread.php?p=1179409> Acesso em 28 mar. 2013** 

Um sinal de 1ms corresponde a uma posição do braço do servo todo a esquerda ou 0º. Um sinal de 1.5ms é o que chamamos de posição central do servo ou 90º Um sinal de 2ms corresponde a uma posição do braço do servo todo a direita ou 180º.

Foram utilizados três motores servos, ou seja, um para cada disco. A fim de reduzir o número de I/O's utilizados para o controle de posição do servo, foi inserido um demultiplexador 74LS138 que consiste de três entradas e oito saídas. Portanto, com apenas um sinal de PWM é possível controlar os três motores. A Figura 28 abaixo mostra o circuito de acionamento e controle.

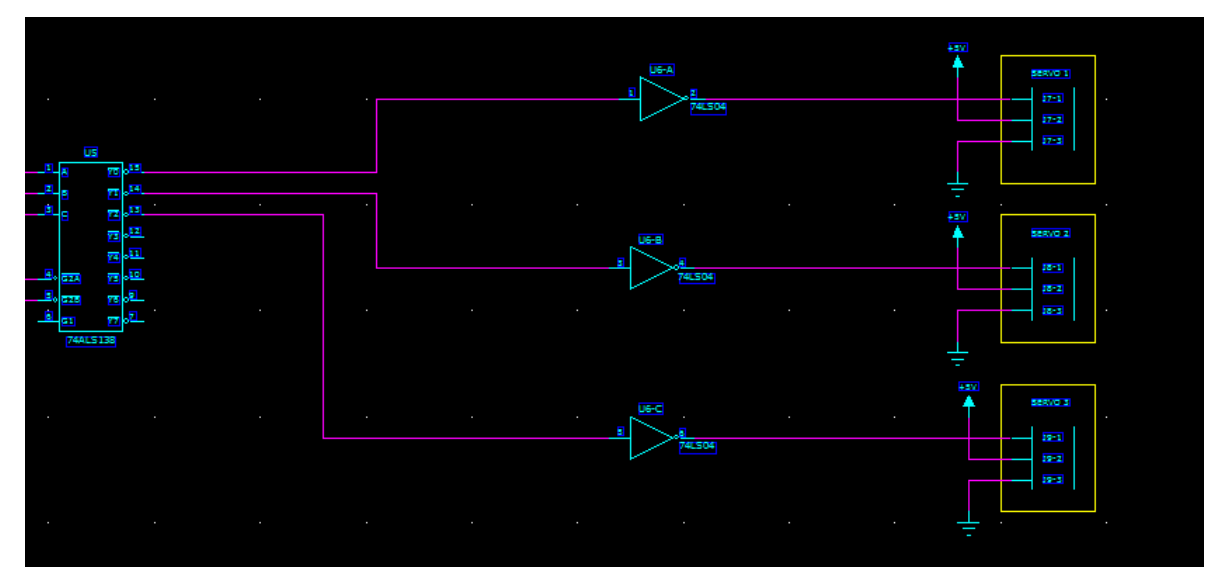

**Figura 28 - Circuito de acionamento dos servo motores Fonte: Autoria Própria**

Não foi utilizado nenhum driver de potência no circuito de controle acima, pois os servos motores utilizados são de baixa potência e consumo.

- 3.1.6 GPRS General Packet Radio Service
	- 3.1.6.1 Envio *SMS* para aviso de medicamentos

Uma das maneiras para avisar o paciente sobre o horário de tomar o medicamento será através do envio de *sms* para o celular/*gadget* do paciente ou enfermeiro que tenha o número do seu SIM *Card* cadastrado no Gerenciador de remédios – Mempills.

O equipamento possui uma placa TC35I GSM/GPRS da Siemens que é capaz de fazer essa interface via SMS com o usuário.

3.1.7 Conversor Bidirecional de tensão

 Para conectar módulos com especificação variada em um mesmo barramento de comunicação, utilizam-se os conversores bidirecionais de tensão. Esta tecnologia aplica um mosfet a cada linha do barramento, seja ela a SDL (*Serial Data Line*) - de transferência de dados – ou a SCL (*Serial Clock Line*) – de *clock* de sincronização.

 Este sistema é capaz de atender variadas conversões de tensão, não somente a de 3.3V/5.0V utilizado neste projeto. Os dispositivos que podem limitar o sistema de alguma maneira são os MOSFETs escolhidos, visto que estes possuem características que variam de componente para componente.

### 3.1.7.1 Modo de Operação

O conversor bidirecional de tensão funciona basicamente em 3 estados segundo a Figura 29.

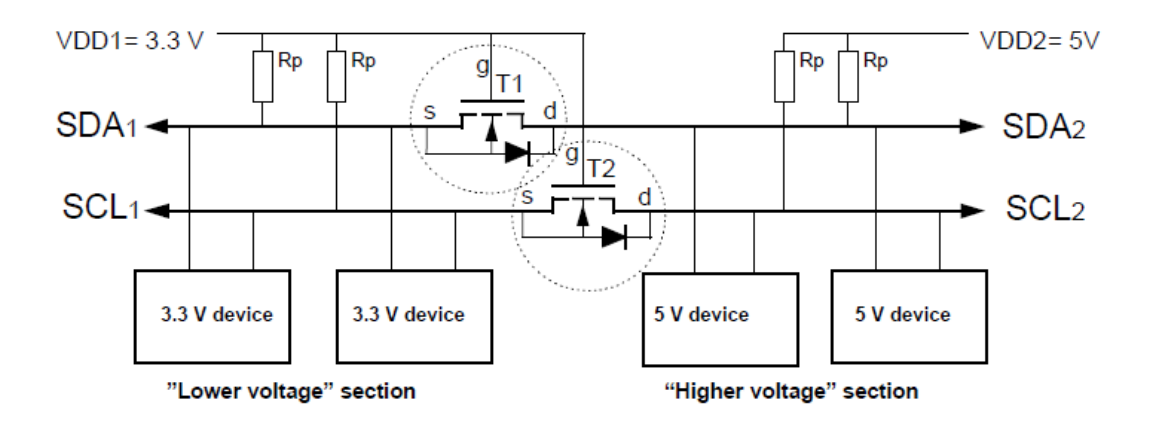

**Figura 29 - Esquemático de funcionamento conversor bidirecional de tensão Fonte: Philips** *Semiconductors* **(2013)**

 No 1º estado nenhum dos dispositivos está "setado" em nível baixo e a seção de menor tensão do sistema ("*Lower Voltage" section*) é "setada" em nível alto (3.3V) pelo resistor de *pull-up* Rp. A porta e a fonte do MOSFET estão ambos em 3.3V, assim o Vgs é inferior à tensão de limiar e o MOSFET não está conduzindo. Isto permite que a secção de alta tensão ("*Higher Voltage" section*) seja "setada" em nível alto (5,0V) pelo resistor de *pull-up* Rp, desta maneira, as duas secções do sistema estão em nível alto, mesmo que com tensões diferentes.

 No 2º estado de operação, o dispositivo da seção de menor tensão seta o sistema em nível baixo. A fonte do MOSFET consequentemente também fica em nível baixo, porém a porta permanece em nível alto (3.3V). O Vgs ultrapassa o limiar de tensão e o MOSFET passa a conduzir, ocasionando assim a mudança de nível na segunda metade do sistema, ou seja, a secção de maior tensão (5.0V) passa para o nível lógico baixo. Ambos os lados do sistema estão em nível baixo.

 No 3º momento operacional a seção de maior tensão passará para o nível lógico baixo. Através do diodo dreno-substrato é setado em nível lógico baixo até o Vgs passar do limiar e o MOSFET tornar-se condutor. Desta maneira o barramento já estará em nível lógico baixo também na secção de menor tensão, e todo o sistema estará no mesmo nível.

Com a análise feita é possível dizer que o sistema opera com nível lógico alto como default e quando se deseja mudar o nível atual, enviando um sinal de uma secção para a outra, obtemos um funcionamento satisfatório, tanto quando sinalizamos da seção de menor tensão para a de maior, ou vice-versa, comprovando assim que o sistema atende o especificado bidirecionalmente.

Para este projeto foram utilizados mosfets BSS142.

3.1.8 Cartão SD

3.1.8.1 *Pinout* Cartão SD

Como dito anteriormente, a placa ET-STM32F103 possui um módulo de cartão SD integrado o qual é utilizado para o projeto se auto programar através do arquivo de configuração contido no cartão. Este arquivo é gerado através de um *software* instalado no computador do usuário, solicitando todas as informações necessárias ao funcionamento correto do equipamento.

Na Figura 30 é possível observar o esquemático.

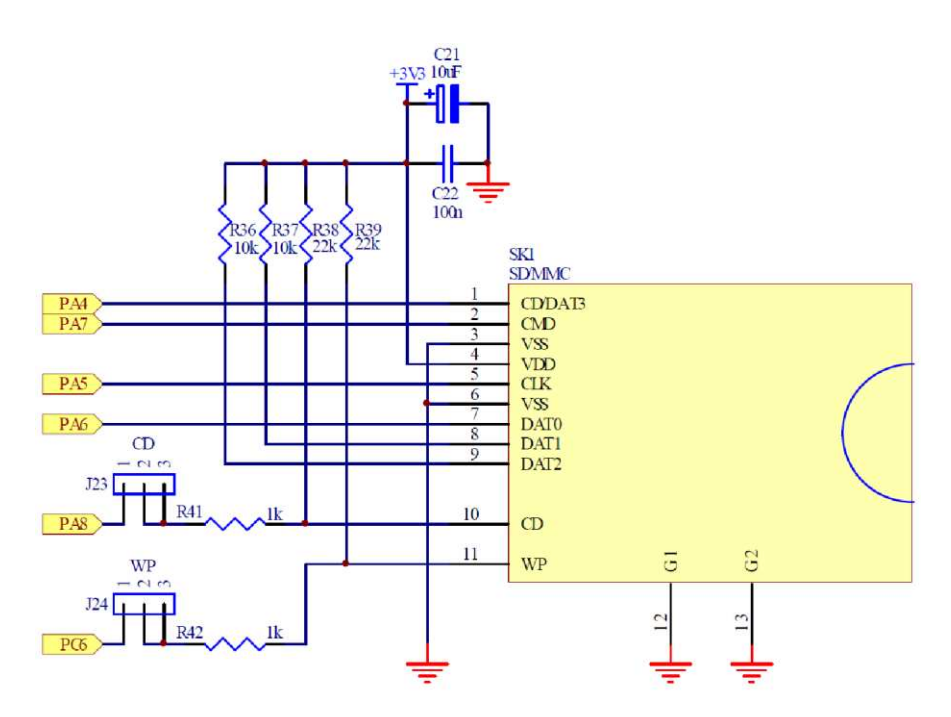

**Figura 30 - Esquemático comunicação cartão SD com módulos do kit Fonte: STMicroeletronics (2013)**

Os cartões SD possuem 9 pinos, porém as conexões de controle de bloqueio de escrita do cartão não serão implementadas. Os cartões MMC/SD funcionam com alimentação de 2,7 à 3,6 Volts e seu nível lógico alto é 3.3 Volts. Na tabela 3 mostra-se a pinagem do cartão SD.

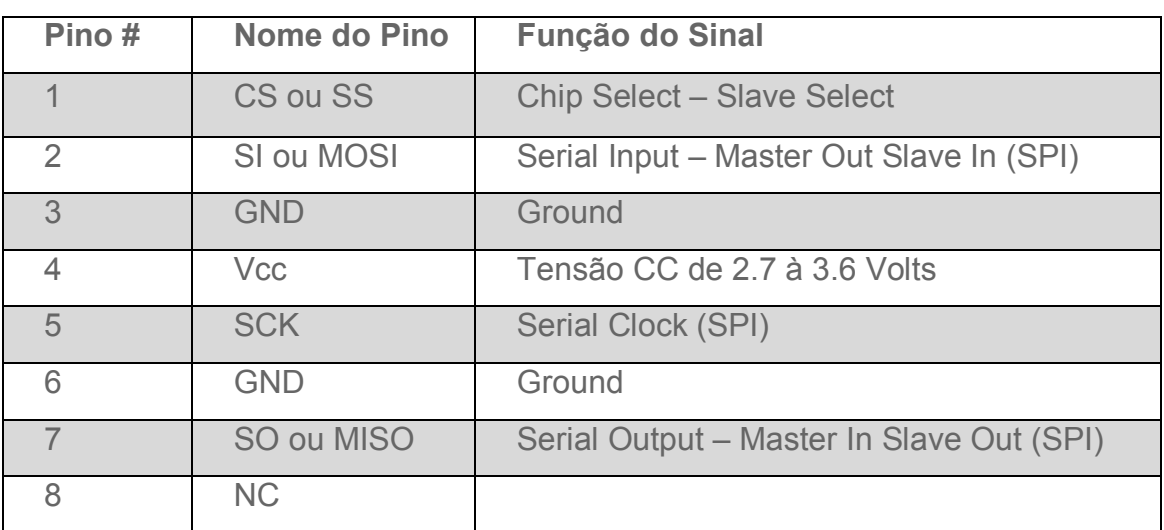

#### **Tabela 3 - Pinagem cartão SD**

**Fonte: Autoria Própria** 

# 3.1.8.2 Esquema Elétrico

O esquema elétrico de ligação do cartão SD é bastante simples. Os pinos PA4, PA7, PA5 e PA6 são ligados diretamente na saída SPI do microprocessador ARM Cortex M3 contido na placa ET-STM32F103. Os pinos PC6 e PA8 são para proteção contra escrita e controle de bloqueio que não serão utilizados nesta versão do projeto.

# 3.1.9 Sistema de Bateria

O sistema de bateria desenvolvido foi uma maneira encontrada de prevenir que queda de energia da rede afete diretamente o sistema de gerenciamento de remédios e prejudique o cliente de maneira que o remédio não seja ingerido no horário correto. Na Figura 31 é mostrado o esquema elétrico do sistema desenvolvido.

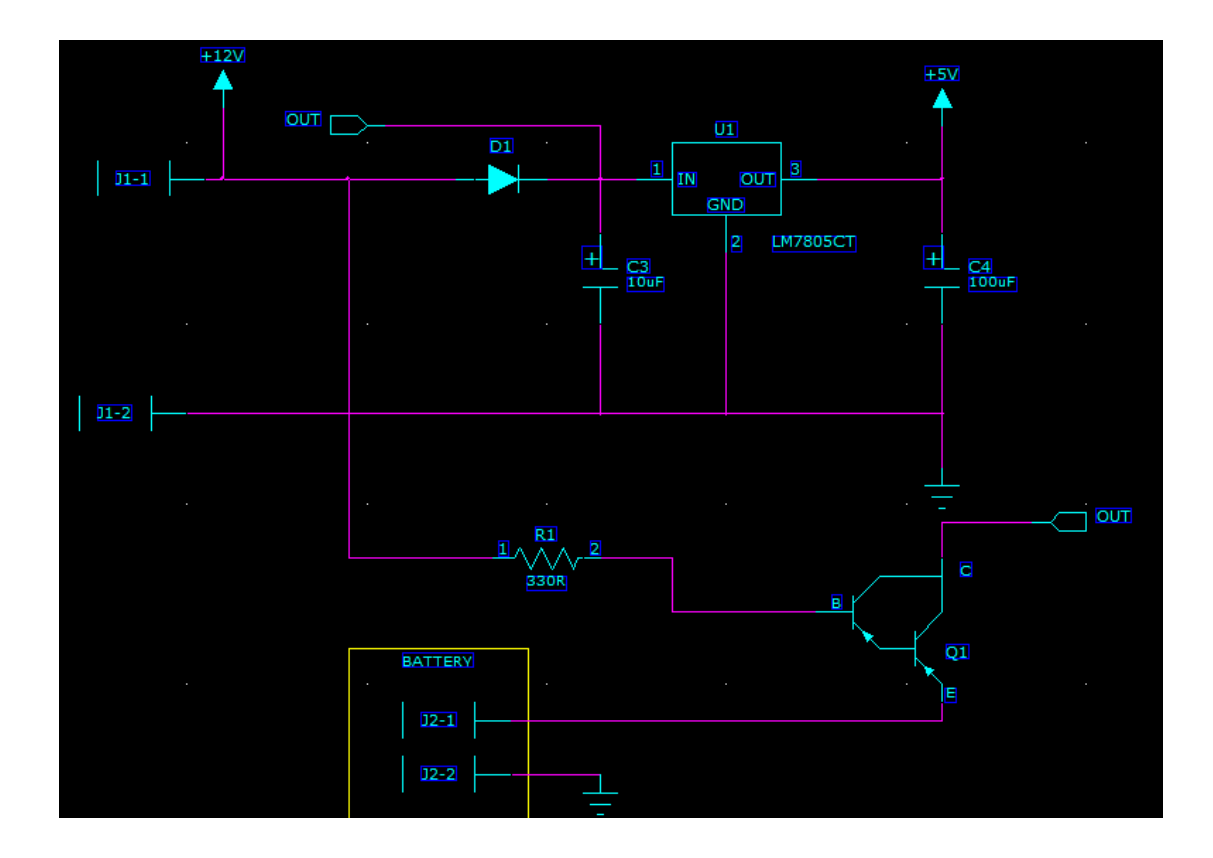

#### **Figura 31 - Esquemático sistema de bateria Fonte: Autoria Própria**

O conector J1 é a entrada da rede, que é utilizada como fonte principal de energia. Caso por alguma falha na distribuição de energia essa fonte fique inativa por

algum tempo, o transistor de potência TIP126 será comutado de maneira que a bateria no conector J2, comece a fornecer energia para o sistema, enquanto a rede estiver offline.

# 3.2 FIRMWARE

O firmware foi construído utilizando a ferramenta de desenvolvimento *IAR Embedded Workbench for ARM*, na linguagem de programação C e de funções de bibliotecas providas pelos desenvolvedores dos microcontroladores *STMicroelectronicaI;* bibliotecas de recurso gráfico para escrita no LCD ; bibliotecas efsl para recuperação de arquivos em cartão SD ; e por comandos da placa GPRS provida pela SIEMENS. As funcionalidades dos equipamentos periféricos a placa foram implementadas utilizando o GPIO (*General Purpose Input/Output*) com o conforme demonstrado na Tabela 4.

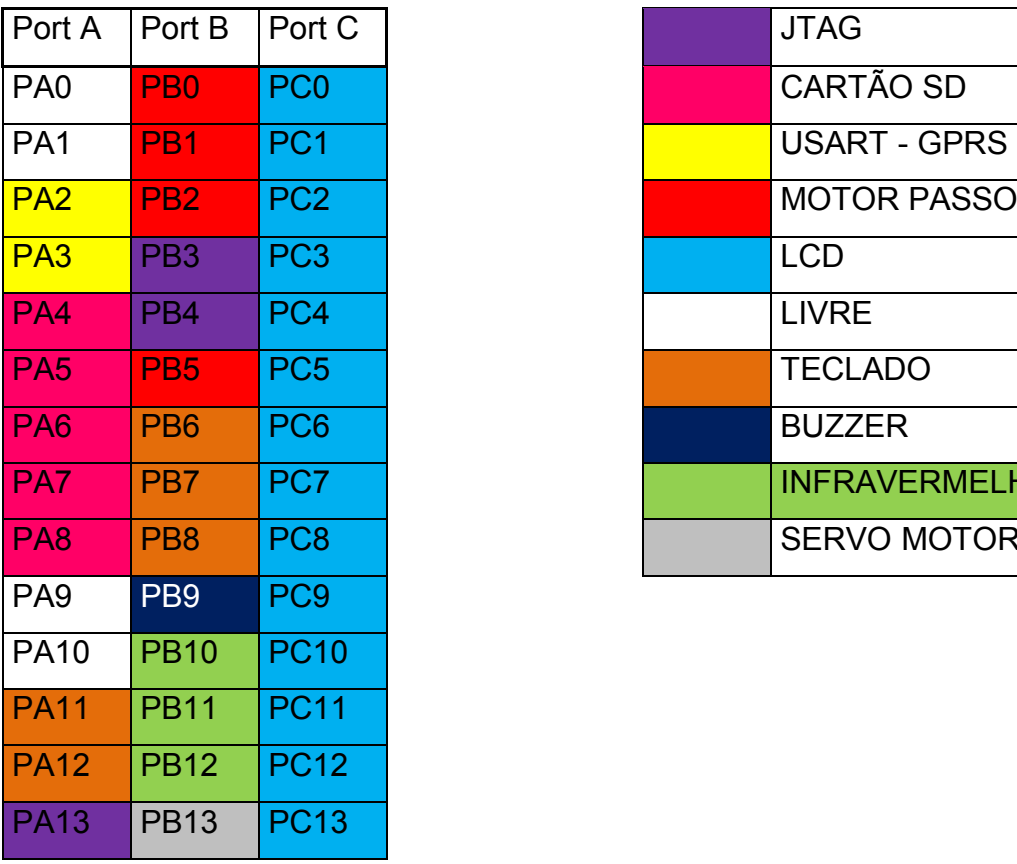

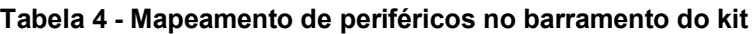

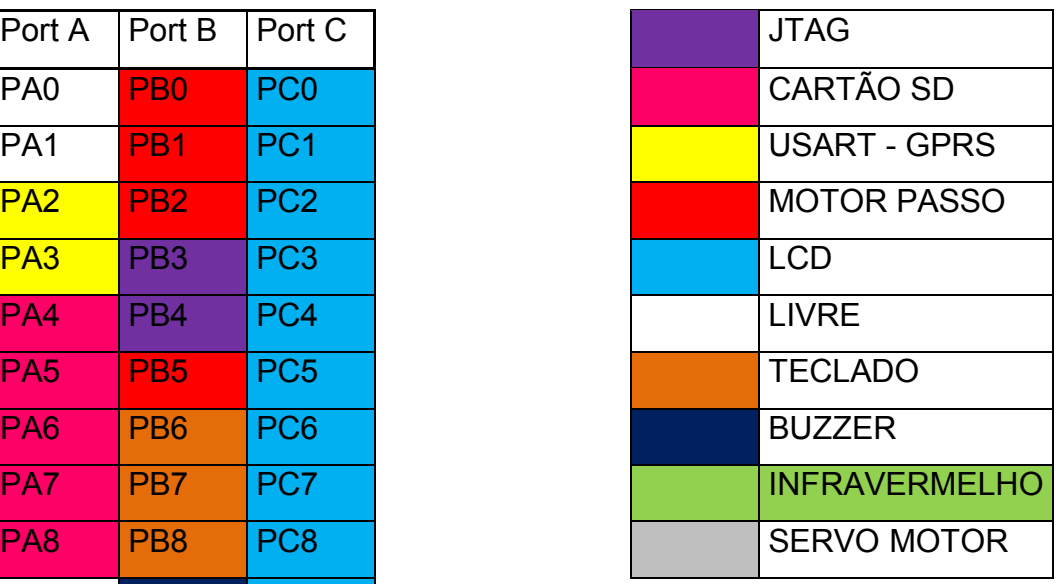

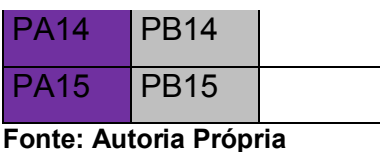

3.2.1 JTAG

É uma interface utilizada para realizar a comunicação da placa de desenvolvimento com o computador, permitindo a emulação do *firmware*.

3.2.2 LCD Gráfico

Utilizando-se de portas GPIO, os comandos para o manuseio do LCD foram configurados em códigos binários e enviados ao dispositivo, criando telas para a criação de uma interface amigável ao usuário, instruindo como utilizar o equipamento, contando com funções para colocar ou retirar remédio, alterar hora e data e informações do cartão SD. O Fluxograma da Figura 32 apresenta uma versão simplificada do modelo de telas:

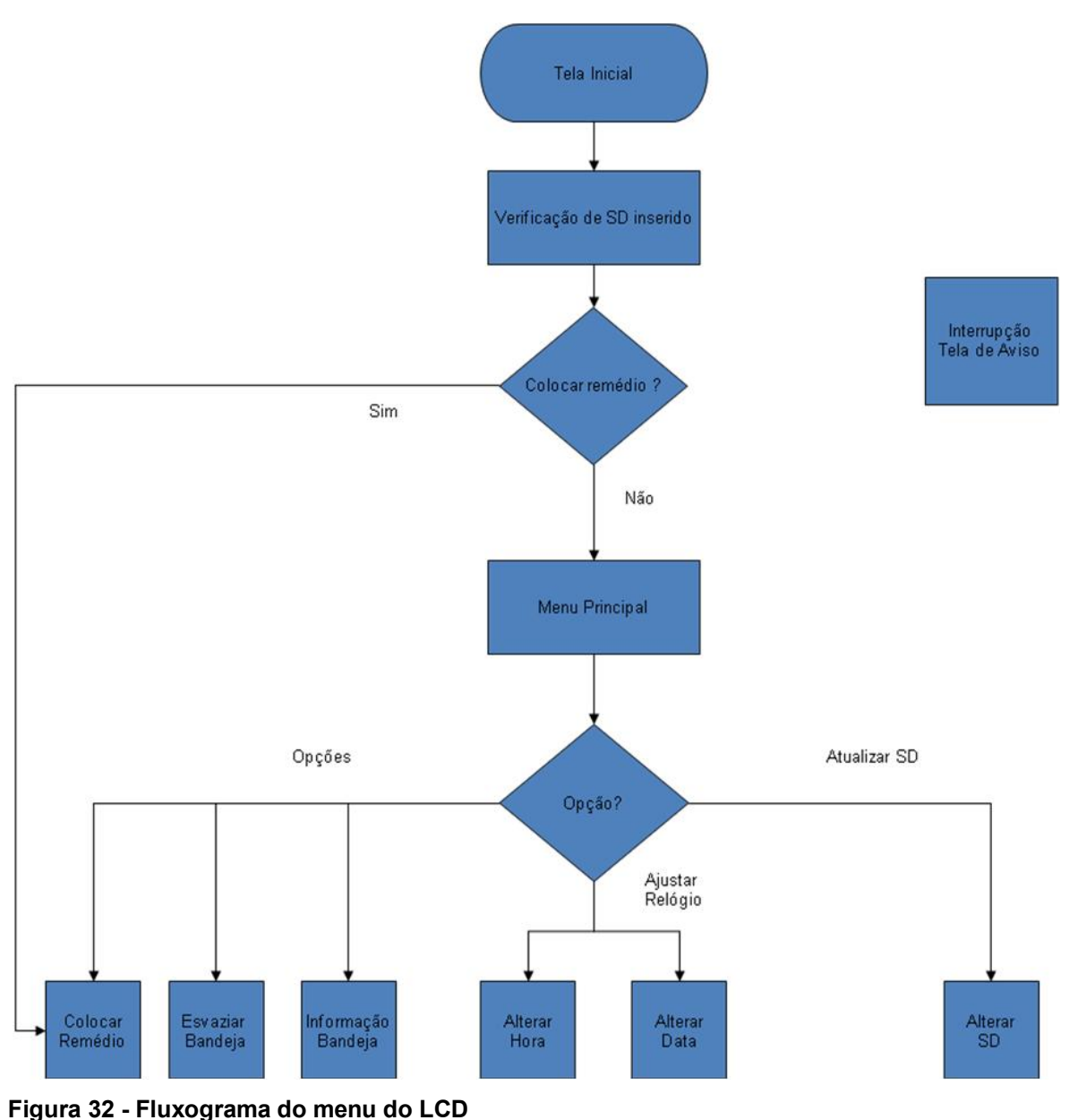

 **Fonte: Autoria Própria**

A tela principal do LCD, que contém data e hora, tem o padrão demonstrado na Figura 33.

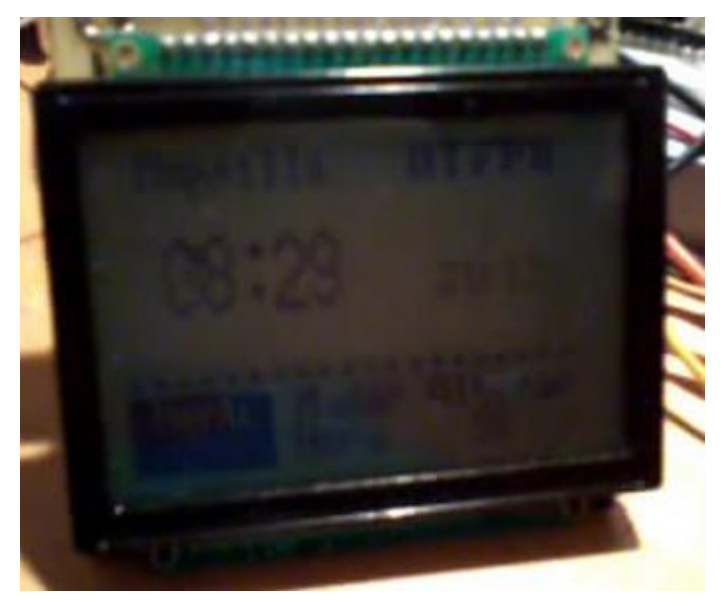

**Figura 33 - Padrão da tela principal do equipamento Fonte: Autoria Própria**

3.2.3 Cartão SD

O funcionamento do dispositivo está diretamente relacionado à detecção do cartão SD, ou seja, logo no início da execução, o Mempills detecta se o cartão está inserido ou não, sendo que isto ocorre quando o pino PA8 está em nível baixo. Caso não detectado, o LCD solicitará à colocação do SD, ou ainda, se acontecer algum erro de leitura, o usuário será instruído a repetir o procedimento.

Quando se der a detecção correta do SD, através da biblioteca efsl, que permite a transmissão de dados via FAT32 e FAT16, presentes na infraestrutura de um cartão SD, o firmware lê um arquivo no formato ''.txt" do cartão, com nome pré-definido e formato de escrita conforme a Figura 34.

# Joao, Aspirina, 4188371881, 4, 21/4/2012, 21/5/2013, 15:20,

### **Figura 34 - Padrão dados armazenados Fonte: Autoria Própria**

 E caso não se deseje cadastrar todos os 3 pacientes que o dispositivo é capaz de receber, o software gravará no ".txt" o formato da Figura 35 para as posições não cadastradas.

# $\overline{x}, 0, 0, 0, 0, 0, 0, 0,$

**Figura 35 - Padrão de armazenamento quando há dispenser vazio Fonte: Autoria Própria**

As variáveis que constam a cada bandeja estão separadas por vírgula, e cada bandeja separada pelo o comando de espaço (" "), sendo que no início de cada seqüência de dados está o símbolo "%", para diferenciar cada um dos cadastros. Cada bandeja deve conter a seguinte seqüência de informações:

- Nome: Nome do Usuário;
- Remédio: Remédio que será utilizado pelo usuário;
- Telefone: Telefone que será utilizado como referência para o envio de SMS;
- Freqüência: Número de vezes que deverá tomar o remédio por dia;
- Data Inicial: Data Inicial para iniciar a ingestão do remédio;
- Data Final: Data Final para ingestão de remédio;
- Hora Inicial: Hora da primeira ingestão de remédio do dia. As demais serão calculadas a partir da freqüência.

Como pode se constatar, a divisão das informações é realizada através de uma vírgula (","), ou no caso de horas e minutos iniciais, ":". O *firmware* então realiza a contagem de vírgulas, espaços e o caractere "%" para saber que todas as informações e dados foram lidos e armazenados.

A recuperação das variáveis é realizada por chamada de funções próprias com identificação da bandeja.

# 3.2.4 Teclado

O teclado, formado por 3 botões, ou *push buttons,* são acionados diretamente a uma saída GPIO, cada saída para um botão; Quando o botão é acionando, a porta correspondente é "setada" em nível baixo, acionando a função correspondente dentro de uma rotina.

#### 3.2.5 Infravermelho

Cada bandeja possui um par de infravermelhos, ligados a um sistema comparador, sistema este que, está ligado diretamente a um GPIO, e quando colocado em nível baixo, considera como detectado o remédio, acionando assim o motor de passo.

3.2.6 Motor de Passo

O sistema integrado de motores de passo utiliza-se de 4 GPIOs para o seu acionamento, considerando a inclusão dos três motores presentes no projeto.

Com auxílio de um demultiplexador, que irá colocar em nível baixo ou alto as saídas da placa, aciona-se um passo diferente de cada motor. Com isto, cria-se a seqüência para a geração de passos de cada um dos motores, com suas respectivas portas do demultiplexador.

O motor é acionado quando se dá a inclusão de remédio, quando ocorre o esvaziamento da bandeja ou quando for o momento de tomar o remédio.

3.2.7 Servo Motor

O conjunto de servos motores está ligado a uma saída de um demultiplexador, em que dois pinos de GPIO escolhem qual servo motor será escolhido, e um terceiro, enviará uma saída PWM, que conforme o nível deste PWM, girará o motor para fechar ou abrir a portinhola para colocar o remédio.

Este PWM é gerado a partir do *clock* interno da placa, de 72 MHz, e de uma biblioteca de auxílio da *STMicroelectronics* chamada TIM, em que variando o valor de variáveis de período (= 20000) e *prescaler* (=72), realiza a divisão do *clock* interno pela multiplicação destas variáveis, e assim, conseguimos adquirir em um pino de saída uma freqüência de 50 Hz.

65

Após isto, alterando o largura do pulso do PWM, ou seja, o tempo dentro do período de 20ms em que o sinal se encontra em nível alto; entre os valores de 2ms e 1,5ms, podemos girar o motor nas posições de +90º e 0º.

O motor servo deve ser acionado apenas quando desejado colocar remédio na bandeja, e esta não estiver cheia.

### *3.2.8 Buzzer*

Acionado por um pino GPIO que fornece um sinal PWM gerado pela biblioteca de auxílio da *STMicroelectronics* chamada TIM, o *buzzer* procura trabalhar com freqüência elevada a fim de emitir um som agudo, e mais perceptível ao ouvido humano.

Ele é acionado quando se dá o momento de tomar a medicação, esta é mais uma das maneiras que o usuário terá para ser lembrado de ingerir o medicamento.

### 3.2.9 GPRS

Utilizando da biblioteca USART (*Universal Synchrornous Asynchrornous Receiver Transmitter*), realizamos o envio de comandos para a placa de GPRS, a qual recebe a comunicação por meio de entrada serial DB9. A partir de um determinado comando da placa de GPRS, realiza-se o envio de mensagem, mais especificamente em dois momentos: quando o usuário deverá ingerir a medicação, ou quando não há mais remédio nas bandejas.

Os comandos a serem enviados são:

- AT → Comando para ativar funcionamento da placa após modo *sleep*;
- $\bullet$  AT+CMGF = 1 $\rightarrow$  Seleciona o formato de texto para envio de mensagem;
- $\bullet$  AT+CMGS = Número de telefone  $\rightarrow$  Comando para envio de mensagem. Após a placa confirmar o comando, aparecerá a opção para escrever mensagem. Escreve-se então o texto e logo após utiliza-se da sequência de

comando Ctrl+Z, ou em código ASCII, o comando SUB (*Substitute*), e assim, a mensagem será enviada.

#### 3.2.10 Relógio

O relógio é desenvolvido utilizando do RTC (*Real Tim Clock*) da placa, formado a partir de um XTAL de 32768 Hz incluído na placa. Para a formação a do período de um segundo, de modo semelhante às funções da biblioteca TIM, utilizou-se um valor de *prescaler* igual a 32767. Este valor correspondente a contagem de número de períodos da freqüência emitida pelo XTAL + 1, devido a contagem ter valor para o primeiro pulso de 0. A cada contagem de 32768 períodos, o processo de contagem recomeça e será gerada uma interrupção, a qual já possui uma função previamente criada pelas bibliotecas da placa. Dentro desta interrupção, criou-se uma função para a construção do tempo de nosso relógio, com progressão de um em um segundo, e implementação do horário conforme utilizamos, em minutos, horas, dias, meses e anos.

#### 3.2.11 Interrupção de momento de remédio

Semelhante ao funcionamento do relógio, mas com uma divisão de *clock* de 72MHz, a interrupção auxiliada pela biblioteca TIM aqui será utilizada para comparar todos os horários cadastrados com o horário atual, e também o intervalo de datas fornecido para o dispositivo. Através desta comparação, que é feita a cada segundo, o dispositivo é capaz de saber se está na hora de tomar alguma medicação.

Quando o horário atual for algum dos horários da lista, serão chamadas funções para mandar o SMS ao usuário, uma tela de aviso será mostrada e o *buzzer* funcionará até pressionar-se o botão para retornar a tela anterior, desabilitando-o.

### 3.3 ESTRUTURA

O projeto estrutural mecânico para o Mempills foi desenvolvido levando em consideração as seguintes características que foram julgadas necessárias:

- A estrutura deverá ter a capacidade de armazenamento até 60 cápsulas de compridos;
- As dimensões da estrutura devem ser reduzidas de maneira que não ocupe muito espaço;
- A entrada do remédio precisa ser controlada de maneira que evite erros de armazenamento. Exemplo: O remédio A deve ser inserido no disco 1, portanto é necessário um sistema eletromecânico que evite inseri-lo no disco 2 ou disco 3.

Levando em consideração esses pontos acima, foram desenvolvidas as seguintes estruturas:

- 3 discos de armazenamento;
- 3 rodas dentadas com 20 dentes, ou seja, com 20 baias de armazenamento;
- 3 tampas superiores para o disco;
- 3 invólucros de entradas de comprimidos com "*gates*" na entrada, cujos são controlados eletronicamente;
- 3 barras de fixação dos discos;
- Invólucro externo para suporte de toda a estrutura eletromecânica.

3.3.1 Discos de Armazenamento

Na Figura 36 há a lustração do modelo do disco de armazenamento desenvolvido para o projeto.

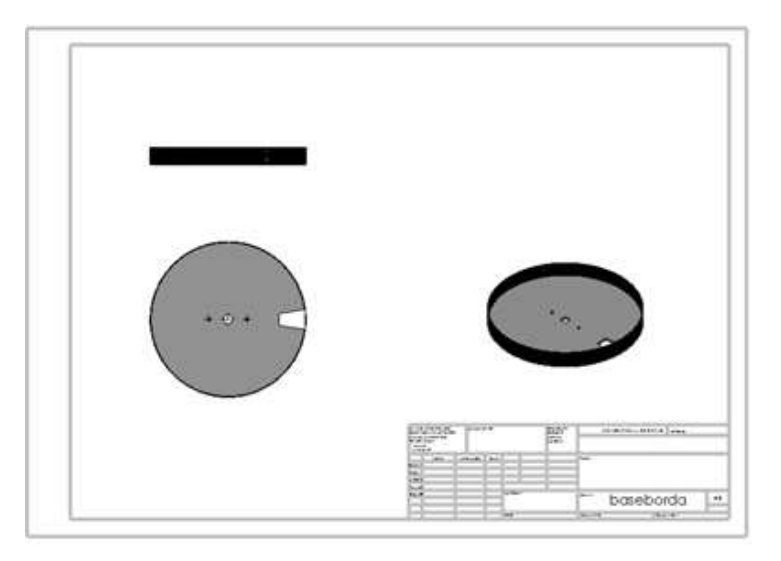

**Figura 36 - Esquemático disco de armazenamento de remédios Fonte: Autoria Própria**

O furo central é a entrada do eixo do motor, o qual é conectado na roda dentada. O recorte trapezoidal na base do disco é o local por onde o remédio irá cair até ponto de retirada do remédio pelo usuário.

Neste disco de armazenamento tem-se as pequenas barras de divisões para cada um dos espaços de medicamentos, conforme pode-se ver na Figura 37.

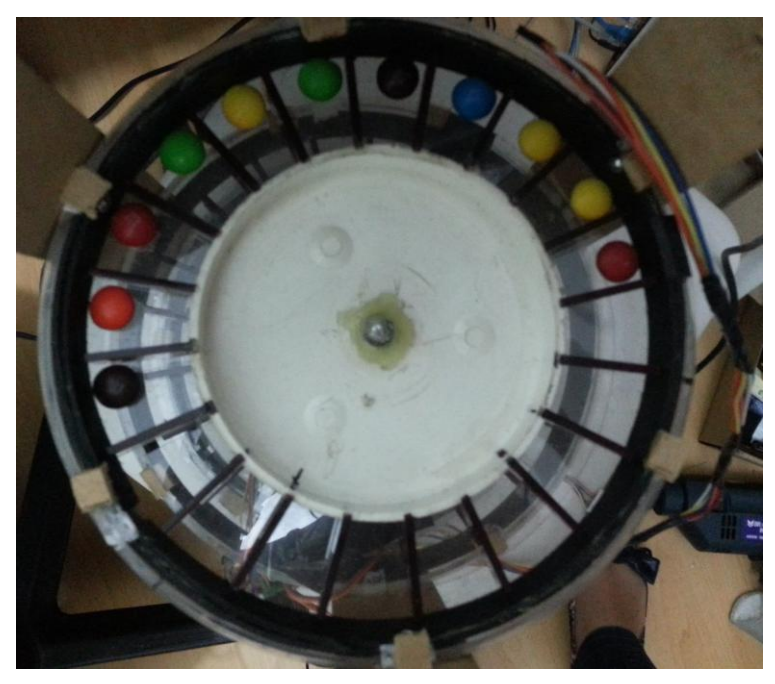

**Figura 37 - Disco com divisões para remédios Fonte: Autoria Própria** 

 E para realizar a movimentação, abaixo de cada um desses *dispensers* – que no total são 3 – temos um motor de passo acoplado.

 A estrutura para unir os 3 dispensers, um logo acima do outro, pode ser observada na Figura 38.

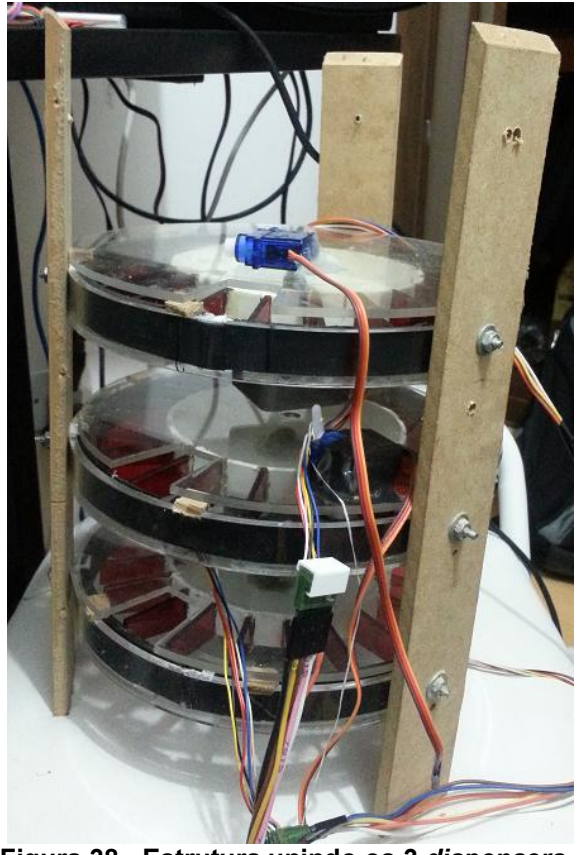

**Figura 38 - Estrutura unindo os 3** *dispensers*  **Fonte: Autoria Própria** 

Já a estrutura para o interfaceamento do usuário com o dispositivo, ou seja, a *display* gráfico e os botões, foram colocados na parte superior do equipamento. Optouse por colocá-los na face superior para evitar que o dispositivo ficasse ainda maior em altura. Pode-se na Figura 39 a face superior do Mempills.

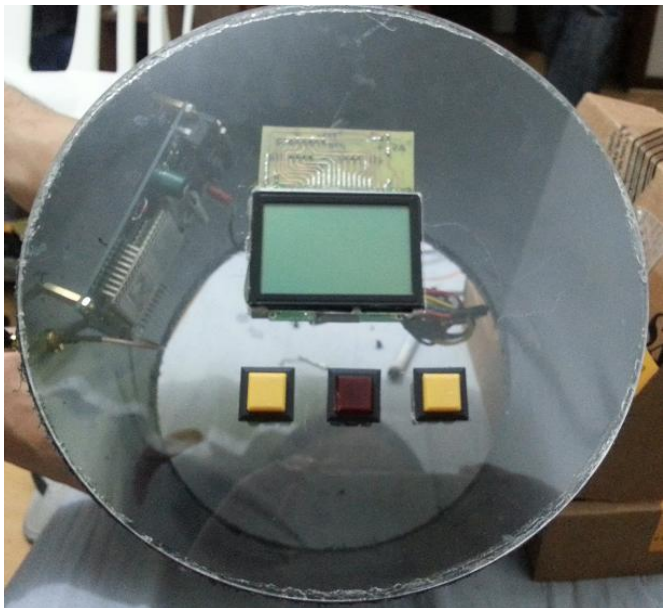

**Figura 39 - Face superior com display gráfico e botões Fonte: Autoria Própria** 

Na Figura 40 podemos visualizar o projeto estrutural do Mempills por completo em um desenho tridimensional, como de fato ele ficará ao unir todas os módulos da estrutura.

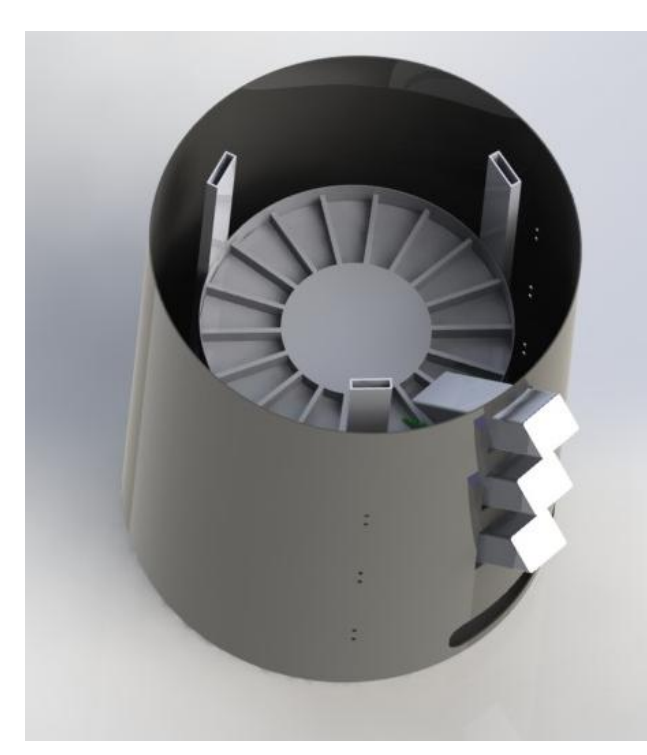

**Figura 40 - Esquemático 3D do dispositivo Fonte: Autoria Própria**

### 3.4 SOFTWARE

3.4.1 Interface Homem Máquina

A interface homem máquina presente no projeto foi toda desenvolvida na plataforma *Visual Studio* 2010 da *Microsoft*. Esta foi utilizada devido à facilidade de programação e principalmente, por obter todas as ferramentas que se desejou utilizar para tornar a interface simples e amigável ao usuário.

Esta plataforma apresenta todas as ferramentas prontas e as instancia, o trabalho do programador é direcionar o fluxo de acontecimentos do *software* e trabalhar de maneira a tornar a janela da interface o mais simples e harmoniosa possível.

No fluxograma da Figura 41 é possível entender melhor qual é o fluxo de acontecimentos do software, e quais as suas principais funções.

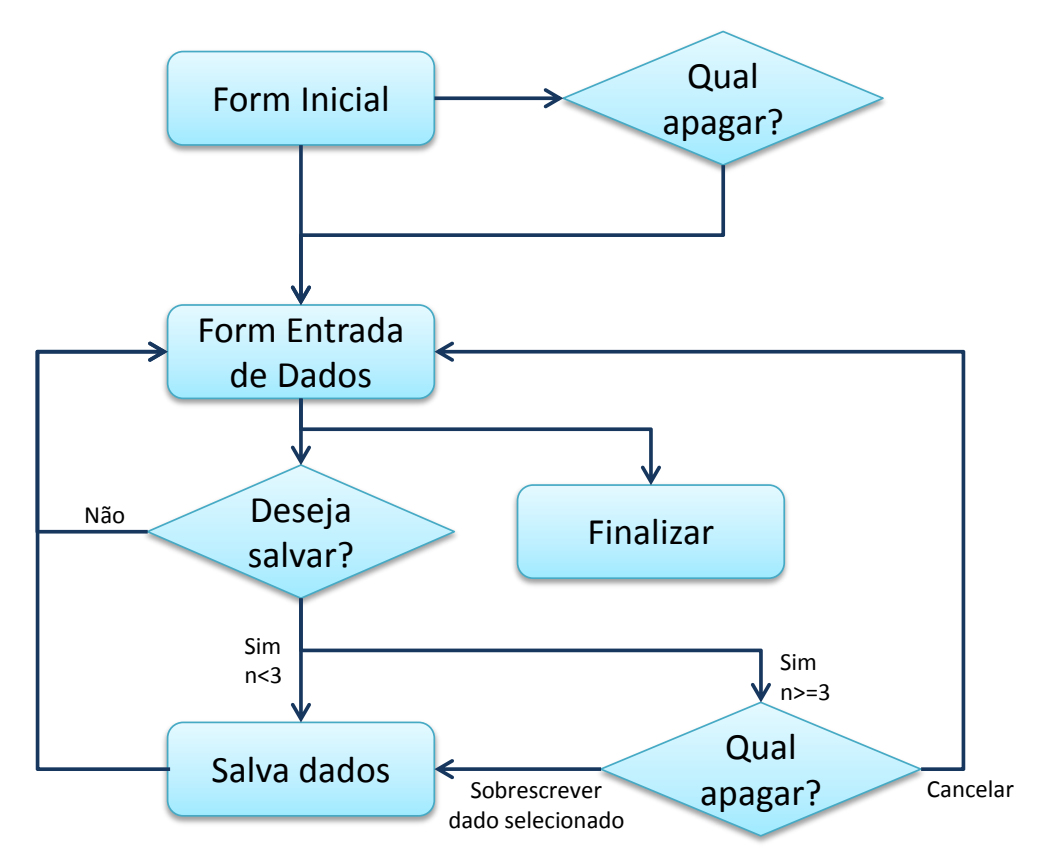

**Figura 41 - Fluxograma de funcionamento do software Fonte: Autoria Própria**
# 3.4.1.1 *Forms* da Interface

A execução da aplicação se inicia quando o usuário clica no ícone da interface, que deverá estar instalada na máquina. Ao realizar esse duplo clique, o usuário então encontrará a tela apresentada na Figura 42.

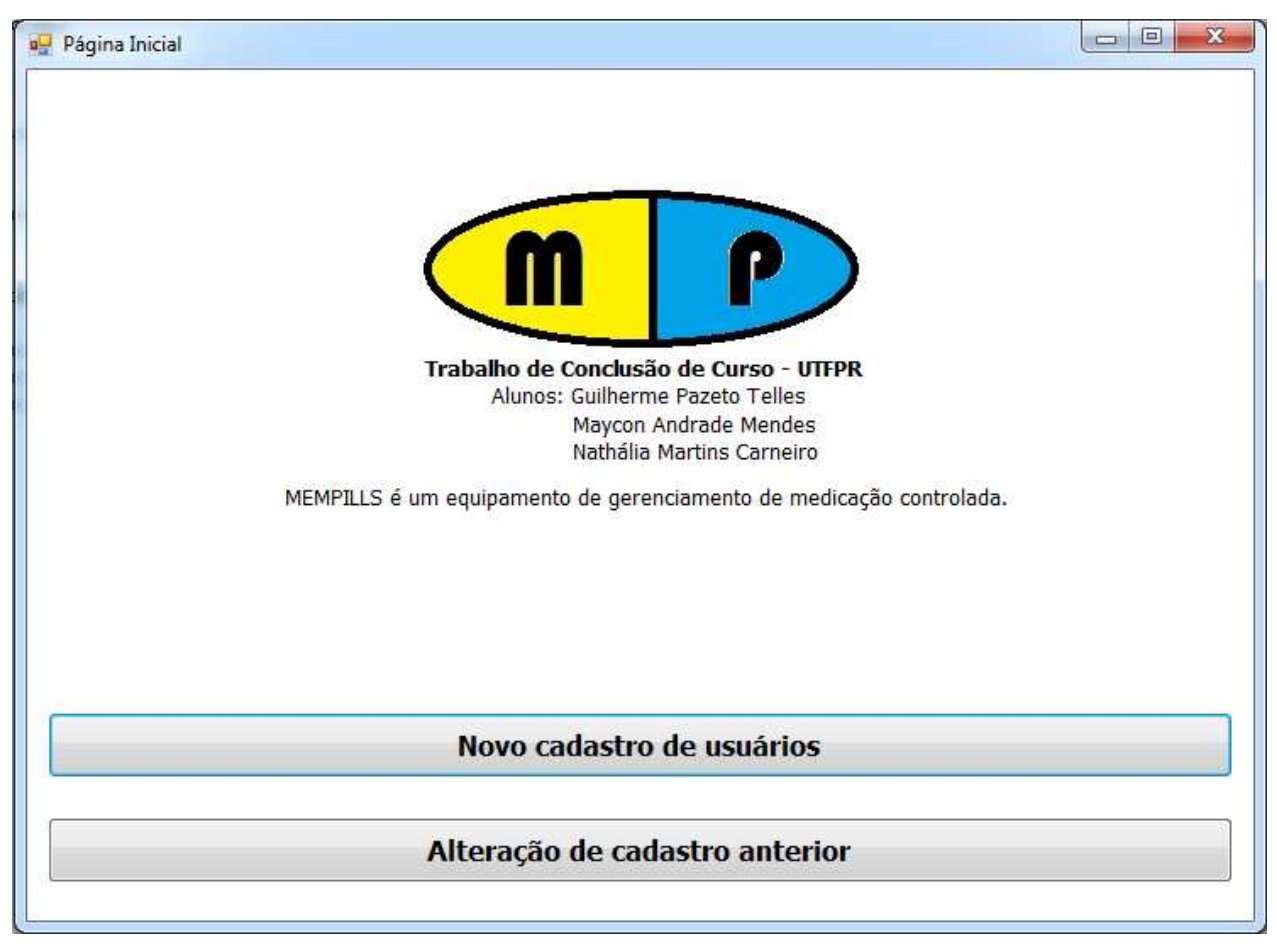

**Figura 42 -** *Form* **Inicial Fonte: Autoria Própria**

 Nesta primeira tela, além do descritivo básico das finalidades do desenvolvimento do *software* em questão, há dois botões a serem escolhidos pelo usuário. Se esta for a primeira vez que o usuário estiver utilizando a interface e desejar cadastrar três novos pacientes com seus respectivos remédios, deve-se clicar no botão mais acima, com o texto "Novo cadastro de usuários". Caso, anteriormente, o usuário já tenha realizado os cadastros e deseje alterar apenas um dos três pacientes ali

armazenados, deve-se então clicar no botão com o texto "Alteração de cadastro anterior".

 Estas duas opções existem devido ao fato de o usuário não precisar recadastrar os três pacientes toda vez que qualquer dado necessite ser alterado. Desta maneira, quando o usuário clicar nesta opção, encontrará uma tela intermediária – apresentada na Figura 43, onde selecionará qual dos três pacientes cadastrados deseja apagar.

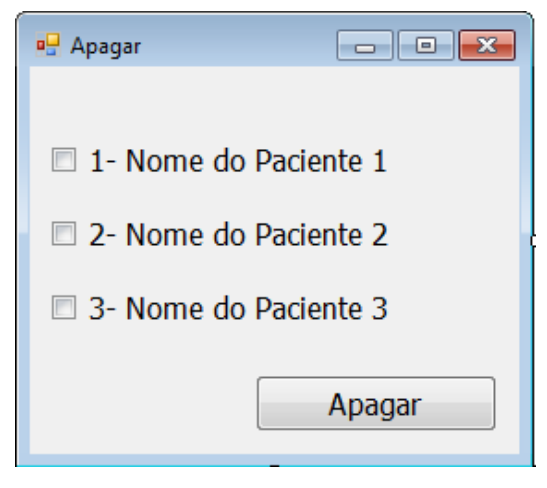

**Figura 43 -** *Form* **para apagar dados Fonte: Autoria Própria**

 Nesta pequena *form* intermediária, estará o nome dos três pacientes já adicionados ao arquivo salvo no cartão SD. O usuário selecionará qual deseja apagar, através da *checkbox* e do botão "Apagar", e então será encaminhado para a *form* de entrada de dados. Caso o usuário tente cadastrar além da capacidade do equipamento, ou seja, mais que 3 pacientes, o *software* informará que não há mais espaço, e retornará para a *form* inicial (Figura 42)

A *form* de entrada de dados aonde consequentemente o usuário chegará, selecionando qualquer um dos botões da *form* inicial, foi desenvolvida da maneira demonstrada na Figura 44.

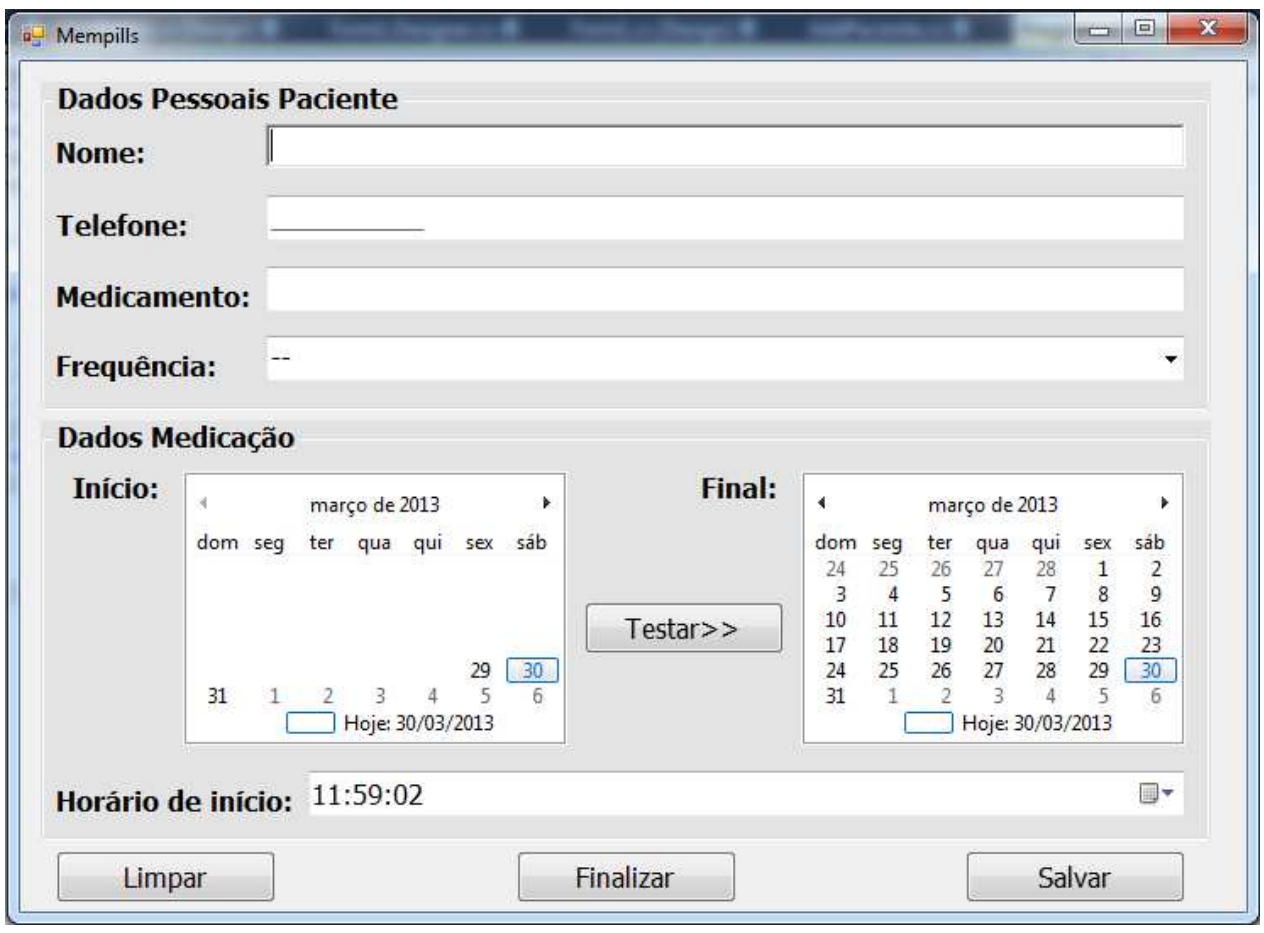

#### **Figura 44 -** *Form* **de entrada de dados Fonte: Autoria Própria**

Como se pode ver nesta janela o usuário fornecerá todas as informações necessárias para realizar o cadastro completo do paciente.

 Solicita-se o nome, telefone em 10 dígitos (DDD + número), o nome do medicamento e a frequência com que se é tomado. Neste campo "Frequência", o *software* oferece ao usuário algumas opções, que devem ser obedecidas. Podemos observar todas as opções na Figura 45.

| Frequência:               |     |                |  |  |  |  | $\overline{\phantom{a}}$ |
|---------------------------|-----|----------------|--|--|--|--|--------------------------|
|                           |     | 2 em 2 horas   |  |  |  |  |                          |
| Dados Medicaçã em 3 horas |     |                |  |  |  |  |                          |
|                           |     | 4 em 4 horas   |  |  |  |  |                          |
| <b>Início:</b>            |     | 6 em 6 horas   |  |  |  |  |                          |
|                           | dom | 8 em 8 horas   |  |  |  |  |                          |
|                           |     | 12 em 12 horas |  |  |  |  |                          |
|                           |     | 24 em 24 horas |  |  |  |  |                          |
|                           |     |                |  |  |  |  |                          |

**Figura 45 - Frequências fornecidas ao usuário Fonte: Autoria Própria** 

Além da frequência, o usuário terá de escolher qual a data que o equipamento deverá iniciar o gerenciamento do medicamento. Ao selecionar a frequência citada anteriormente e a data inicial, o usuário poderá visualizar até quando o Mempills conseguirá fazer a gestão do medicamento em questão, devido à capacidade de armazenamento do dispositivo. Esta checagem acontece através do botão "Testar>>". Assim que o usuário clicar, o calendário para seleção da data final ficará disponível somente até a data limite de acordo com a capacidade do dispositivo. O usuário então deve selecionar a data limite e clicar em salvar, armazenando assim todos os dados em um arquivo .txt no cartão SD.

 Logo após o armazenamento, o usuário retornará à tela de entrada de dados, com as barras em branco novamente, aguardando que este cadastre mais algum usuário ou que selecione o botão "Finalizar", que encerrará a execução da interface.

# 3.5 CONSIDERAÇÕES FINAIS

O equipamento interage com o usuário através uma interface simples e fácil manuseio, garantindo que este compreenda o que o equipamento está externando ou não. Os sistemas de aviso garantem de variadas maneiras de que o usuário será recordado de ingerir a medicação. O software por sua vez, solicita e armazena todos os dados necessários para o gerenciamento da medicação cadastrada.

Partindo deste pressuposto, pode-se dizer que o equipamento e suas funcionalidades estão atendendo ao que foi proposto inicialmente, e ainda, com pequenas alterações, poderia ser utilizado como um produto comercial.

# **4 RESULTADOS E DISCUSSÕES**

O projeto em questão atendeu a todos os itens citados e projetados na proposta, e, além disso, ainda foi desenvolvido em um tamanho um pouco menor do que o imaginado inicialmente, o que o deixou ainda mais compacto. Além dos resultados relacionados ao dispositivo em si, a seguir há o detalhamento de todos os outros resultados relacionados ao projeto como um todo.

# 4.1 RESULTADOS TECNOLÓGICOS

Como resultado tecnológico deste projeto, esperava-se atingir:

- **Domínio do sistema embarcado selecionado.** Nesta área, atingiu-se um resultado satisfatório, visto que foram utilizados de maneira otimizada todos os periféricos e acessórios que a placa fornece.
- **Desenvolvimento de sistema com vários módulos e ao mesmo tempo totalmente integrados.** Atingiu-se ao resultado esperado, visto que todo o *hardware* presente no projeto está em uma única placa, e, além disso, utilizou-se da multiplexação para suprir a necessidade de pinos de entrada e saída para o microcontrolador.
- **Desenvolvimento de uma estrutura robusta.** Atingiu-se o resultado desejado, visto que todo o dispositivo foi projetado via *software*, garantindo assim as medidas especificadas e a dimensão a ser desenvolvida.
- **Desenvolvimento de relatório técnico detalhado.** Neste item, atingiu-se a meta, visto que o relatório que se apresenta está o mais detalhado possível de maneira a tornar o seu desenvolvimento transparente ao leitor.

# 4.2 RESULTADOS AMBIENTAIS

Como resultados ambientais, pode-se considerar:

 Aumento de consumo de energia. Apesar de o Mempills ser um equipamento de baixo consumo, ele deve necessariamente permanecer ligado à parede na casa do usuário, assim, haverá um aumento na média mensal do consumo de energia do usuário.

#### 4.3 RESULTADOS SOCIAIS

Como resultados sociais, temos alguns pontos a serem citados a seguir:

- **Garantia de que o paciente será recordado da hora de ingerir a medicação.** Atingiu-se o objetivo de recordar o paciente do horário de medicação de variadas maneiras, pois o dispositivo conta com lembrete visual, alarme sonoro e mensagem de texto SMS.
- **Confiabilidade dos dados cadastrados no dispositivo.** Atingiu-se o objetivo da confiabilidade de dados já que a comunicação é feita via cartão SD, que é um dos dispositivos mais seguros encontrados no mercado. Somente o usuário que obtenha do software instalado em seu computador, poderá realizar alteração nos dados cadastrados.
- **Custo despendido com serviço SMS.** Para realizar o envio de SMS, o dispositivo utiliza-se de um cartão de celular comum, que necessita ser carregado para exercer as funções desejadas, como esta, do envio de mensagens de texto. Desta maneira, o equipamento necessariamente contará com um "custo de uso" embutido para exercer todas as suas funcionalidades satisfatoriamente.

#### 4.4 TESTES FINAIS

Foram realizados testes a fim de conferir a efetividade do equipamento desenvolvido, as questões relacionadas ao consumo de energia e principalmente, quanto tempo o dispositivo consegue manter-se ligado sem contar com uma fonte externa.

 **Funcionamento conforme especificado.** O Mempills foi mantido ligado durante um intervalo de 4 dias, com medicamentos cadastrados em cada uma das cartucheiras e forneceu satisfatoriamente o medicamento. Único

problema encontrado é que, por utilizar-se um chip da marca TIM, quando é cadastrado um celular de outra operadora e a placa GPRS encontra dificuldades em encontrar rede, a mensagem de texto demora mais tempo a ser entregue ao usuário. Não é possível mensurar este *delay*, visto que depende da cobertura móvel da operadora.

- **Consumo de potência em torno de 12Watts.** O equipamento apresentou um consumo de 1 A alimentado à 12 V. Nós é possível realizar uma comparação com outro equipamento do mercado brasileiro, já que não temos um concorrente direto.
- **Funcionamento do dispositivo sem alimentação externa.** O sistema de bateria desenvolvido no projeto atendeu satisfatoriamente as necessidades do equipamento, visto que se constatou que sem alimentação externa, o Mempills manteve-se ativo durante um período de 3 horas. Projetou-se sempre mantê-lo ligado à tomada, então um período relativamente extenso como este, reflete que ao cessar a alimentação externa, o usuário tem um tempo de ação para solucionar o problema, e assim, não perder toda a programação já salva no equipamento.

# **5 GESTÃO**

Este capítulo busca descrever como foi feita a administração do projeto, com os seus principais pontos a serem gerenciados para a sua finalização satisfatória, ou seja, a gestão do tempo, de custo, e o escopo do projeto, com as estratégias adotadas.

## 5.1 CRONOGRAMA

A atividade de controle de atividades foi realizada com a ajuda da interface da Microsoft denominada MS Project.

O MS Project é um *software* de gerenciamento de projetos que obtem em seu escopo o controle de tempo (datas, duração de trabalho, calendário de atividades), modelo probabilístico (para cálculos relacionados à planejamento), custos e uma gama de relatórios.

No desenvolvimento deste projeto, ele foi utilizado apenas para o gerenciamento das questões de tempo das atividades, visto o grande número de itens a serem projetados, desenvolvidos e finalizados.

Nas Tabelas 5 e 6, encontram-se o cronograma detalhado das atividades realizadas durante o tempo de execução deste projeto.

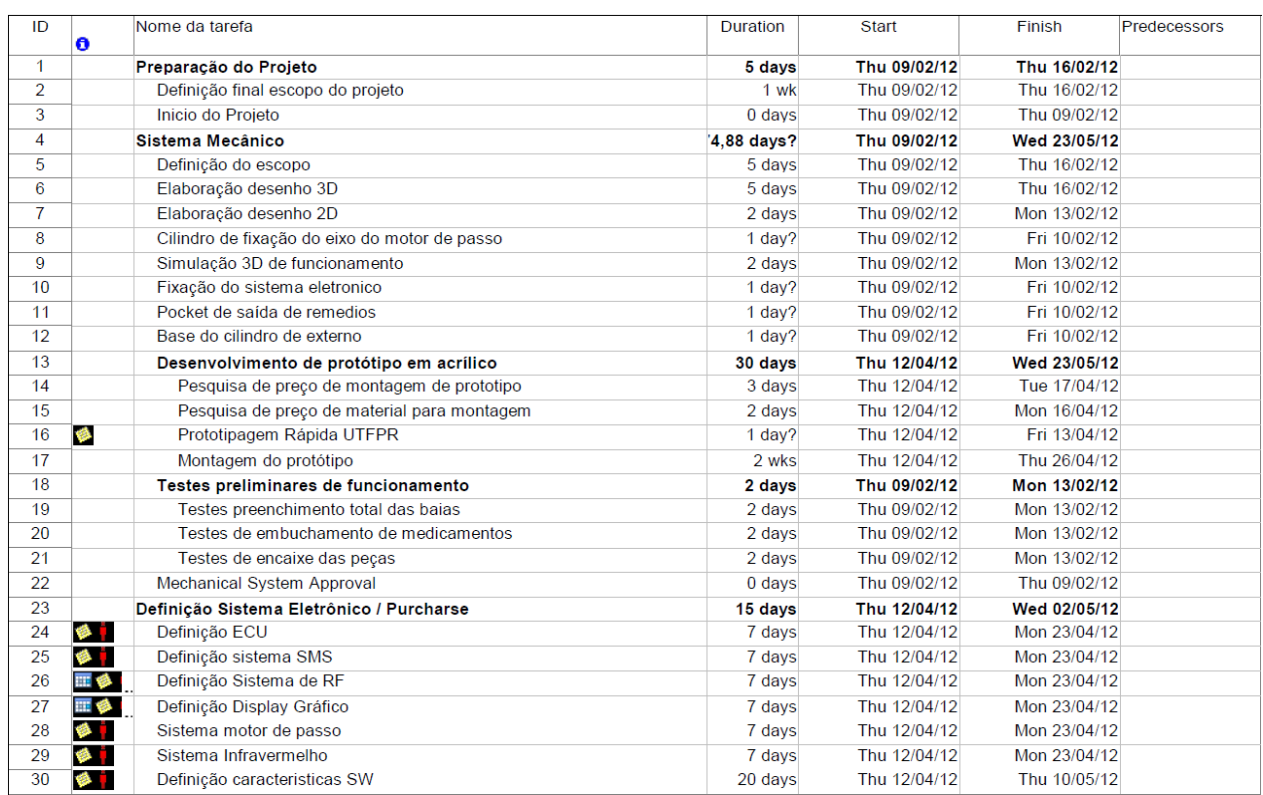

## **Tabela 5 - Cronograma de desenvolvimento 1**

## **Fonte: Autoria Própria**

#### **Tabela 6 - Cronograma de desenvolvimento 2**

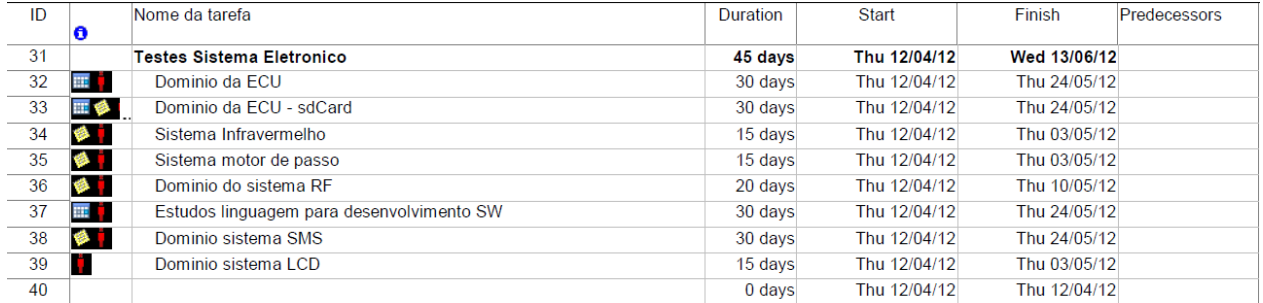

#### **Fonte: Autoria Própria**

# 5.2 ADMINISTRAÇÃO DO PROJETO

Nesta seção está o detalhamento do trabalho realizado pelos integrantes do grupo para chegar ao objetivo final.

 O projeto contou com uma infinidade de atividades a serem desenvolvidas, e na grande maioria das vezes, uma atividade consequentemente interferia na outra, assim, houve-se a necessidade de se adotar maneiras que tornassem possível trabalhar independente do outro, já que não haveria como os integrantes se encontrarem mais de uma vez na semana.

 Assim, fez-se uso de ferramentas que dessem esta independência e a garantia de que em nenhum momento o trabalho seria prejudicado ou perdido,

#### 5.2.1 Versionamento de *Software*

O versionamento de software tem por objetivo gerenciar arquivos e diretórios, e as modificações feitas neles ao longo do tempo, controlando as suas versões. Isto permite a recuperação de versões antigas de seus dados, ou o histórico de suas alterações.

Alguns sistemas de controle de versão também são sistemas de gerenciamento de configuração (GC). Estes sistemas são especificamente desenvolvimento para gerenciar árvores de código-fonte, e possuem muitos recursos específicos para o desenvolvimento de software, como identificação nativa de linguagens de programação, ou ferramentas de apoio para compilação de software.

Existem diferentes sistemas de versionamento de software, que adotam diferentes estratégias para atingir o seu objetivo. Duas estratégias muito utilizadas são:

 Solução *"Lock-Modify-Unlock":* Este sistema, que em português significa "Travar-Modificar-Destravar", tem por principal característica o uso exclusivo de apenas uns dos usuários por vez, ou seja, somente uma pessoa pode alterar o diretório em determinado horário, impossibilitando que qualquer outra pessoa tenha acesso a ele. Apesar de funcionar muito bem, esta solução apresenta desvantagens, visto que se um usuário deixa de "destravar" o diretório após as modificações realizadas, todos os outros usuários ficarão sem acesso.

 Solução *"Copy-Modify-Merge"*: Este sistema, que traduzindo significa "Copiar-Modificar-Fundir", funciona de maneira que cada usuário se conecta ao repositório do projeto e cria uma cópia de trabalho pessoal, que é basicamente um espelho local dos arquivos e diretórios do repositório. Desta maneira, todos os usuários podem trabalhar simultaneamente e independentemente um do outro, e então, quando desejarem salvar as alterações, o sistema se encarregará de fundir todas as versões locais realizadas, através do controle de versão que ele já utiliza.

Com as informações levantadas, escolheu-se um sistema de versionamento que melhor atendesse as nossas expectativas para a execução deste projeto. No tópico 5.2.2, há o detalhamento do sistema utilizado e a demonstração dos prós e contras encontrados ao longo do tempo de desenvolvimento.

# 5.2.2 *TortoiseSVN*

O *TortoiseSVN* é um cliente do *Subversion* para o *Microsoft Windows*, e desta maneira conta com todas as características já existentes no *Subversion*, com algumas atualizações.

Este sistema de versionamento conta com a estratégia de solução *"Copy-Modify-Merge"*, e proporciona:

- Versionamento de diretórios: Implementa um sistema de arquivos "virtual" sob controle de versão que rastreia modificações de toda a árvore de diretório ao longo do tempo. Os arquivos e os diretórios são versionados.
- Histórico de versões efetivo: É possível adicionar, excluir, copiar, e renomear ambos os arquivos ou diretórios, e cada novo arquivo adicionado começa com um histórico próprio e completamente novo.
- Commits atômicos: Um conjunto de modificações ou é inteiramente registrado no repositório, ou não é registrado de forma nenhuma. Isto possibilita aos desenvolvedores criarem e registrarem alterações como blocos lógicos, e

também evita problemas que possam ocorrer quando apenas uma parte de um conjunto de alterações seja enviada com sucesso ao repositório.

- Versionamento de metadados: Cada arquivo e diretório têm um conjunto de propriedades associados a ele. Você pode criar e armazenar quaisquer pares chave/valor que quiser. As propriedades são versionadas ao longo do tempo, tal como os conteúdos de arquivo.
- Escolha das camadas de rede: Obtem uma versão abstrata de acesso ao repositório, tornando-o mais fácil para as pessoas implementarem novos mecanismos de rede.
- Manipulação consistente de dados: Arquivos texto e arquivos binários são igualmente armazenados de forma compactada no repositório, e as diferenças são enviadas em ambas as direções pela rede.
- Ramificações e rotulagem eficiente: Capaz de criar ramos e rótulos simplesmente copiando o projeto, assim essas operações levam apenas uma pequena e constante quantidade de tempo.

# 5.3 CUSTOS

Nesta seção, há o detalhamento de todos os custos despendidos para a execução do projeto, seja direta ou indiretamente.

Considerando que alguns módulos empregados no dispositivo são importados, adotou-se uma taxa de conversão única para todo o projeto, sendo de R\$ 2,00 para cada U\$1,00, visto que esta era a taxa de câmbio no ato da compra.

Os custos aqui relacionados e discriminados serão subdividos em 3 vertentes:

- Custos Reais: Compõe o custo total do dispositivo;
- Custos Suporte: Compõe o custo da compra de equipamentos para suportar o desenvolvimento do projeto em questão. Estes custos não impactarão o custo do dispositivo, visto que é capital agregado dos integrantes do grupo, mesmo que sofram depreciação depois de algum tempo de uso.

 Gastos Indevidos: Compõe gastos que não agregaram valor ao projeto, componentes e equipamento que não foram utilizados de fato para a execução.

## 5.3.1 Custos Reais

Os custos reais para o desenvolvimento do equipamento estão baseados na compra de kits de desenvolvimento, material de acrílico, motores e componentes em geral. Para a compra dos kits, enfrentou-se um pouco de dificuldade de encontrá-los em território nacional e acabamos optando pela importação, mesmo considerando a imputação de custo de transporte de um país a outro.

Os custos podem ser observados na Tabela 7.

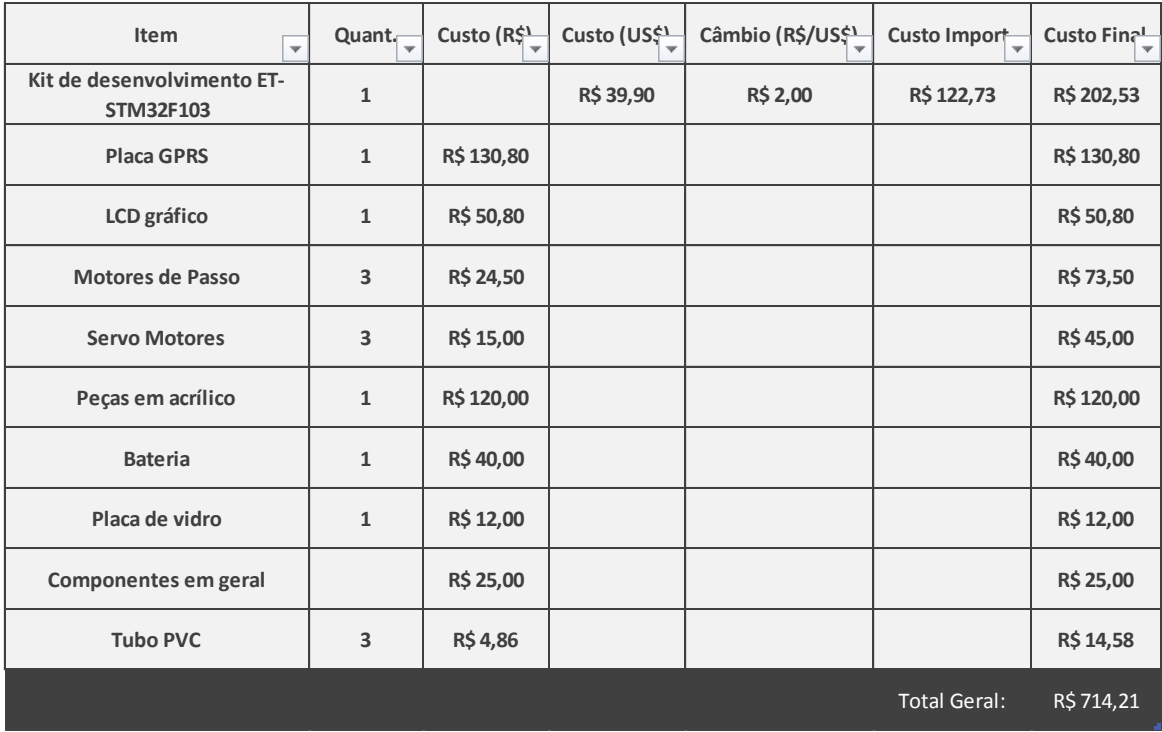

#### **Tabela 7 - Custos Reais do projeto**

#### **Fonte: Autoria Própria**

Através dos dados mostrados anteriormente, pode-se concluir que o custo total do projeto foi de exatamente R\$714,21.

# 5.3.2 Custos Suporte

Os custos suporte (Tabela 8) englobam os investimentos feitos para tornar o desenvolvimento do projeto possível, como equipamentos e componentes utilizados em testes.

| Item                                           | Quant. | Custo (RS)          | Custo Final |
|------------------------------------------------|--------|---------------------|-------------|
| Furadeira                                      | 1      | R\$ 50,00           | R\$50,00    |
| Percloreto de ferro para<br>corrosão de placas | 1      | R\$ 20,00           | R\$ 20,00   |
| Kit com Brocas                                 | 1      | R\$ 130,00          | R\$130,00   |
| Pistola de cola quente                         | 1      | R\$ 85,00           | R\$ 85,00   |
|                                                |        | <b>Total Geral:</b> | R\$ 285,00  |

**Tabela 8 - Custos Suporte do projeto** 

#### **Fonte: Autoria Própria**

 Como pode ser visto o investimento com custos suporte foi de R\$285,00 reais, porém, os itens citados poderão ser utilizados posteriormente para qualquer outro projeto.

# 5.3.3 Gastos Indevidos

Os gastos indevidos (Tabela 9) são aqueles que foram despendidos porém não agregaram valor ao projeto, pois não foram utilizados de fato.

**Tabela 9 - Gastos indevidos do projeto** 

| Item<br>$\overline{\phantom{a}}$        | Quant.<br>$\overline{\phantom{a}}$ | Custo (RS) | Custo (US\$ | Câmbio (R\$/US\$ | Custo Import        | Custo Final |
|-----------------------------------------|------------------------------------|------------|-------------|------------------|---------------------|-------------|
| Kit de desenvolvimento ET-<br>STM32F103 | 1                                  |            | R\$ 39,90   | R\$ 2,00         | R\$ 122,73          | R\$ 202,53  |
| Motor DC                                | 1                                  | R\$ 20,00  |             |                  |                     | R\$ 20,00   |
| <b>Bateria</b>                          | 1                                  | R\$40,00   |             |                  |                     | R\$40,00    |
| Componentes em geral                    |                                    | R\$ 30,00  |             |                  |                     | R\$ 30,00   |
|                                         |                                    |            |             |                  | <b>Total Geral:</b> | R\$ 292,53  |

#### **Fonte: Autoria Própria**

O gasto com itens indevidos foi de R\$292,53 reais. Esses itens não foram utilizados de fato no projeto, pois não atenderam ao planejamento esperado.

 A compra do segundo kit se deu devido ao atraso de chegada do primeiro, que havia sido comprado há mais de um mês, porém houve demora na liberação da alfândega.

#### **6 PLANO DE NEGÓCIO**

#### 6.1 SUMÁRIO EXECUTIVO

Com a ascensão da tecnologia em vários ramos de atuação, é possível observar um avanço considerável na medicina, tanto no sentido do diagnóstico, quanto na quantidade e variedade de medicamentos para diferentes tipos de tratamentos. Hoje, existem pessoas que tomam grandes coquetéis de medicamentos, necessitando assim de algum auxílio para a administração desta medicação.

Através de uma pesquisa da revista científica "Journals of Gerontology", pôde-se constatar que dentre os idosos, aqueles que fazem uma administração correta de seus medicamentos, sofrem acidentes domésticos 50% menos do que aqueles que o fazem de maneira desleixada (*Brazilian Health Devices*, 2012). Além deste dado tão específico, segundo a Agência Americana de pesquisa para saúde e qualidade de vida, é possível afirmar que em 2008, 1,9 milhões de pessoas foram prejudicadas ou ficaram doentes devido a erros na medicação, tanto no diagnóstico quanto na ingestão (*Agency Healthcare Research or Quality*, 2004).

Através deste tipo de dado, observa-se que no mercado brasileiro não há um dispositivo que auxilie o paciente a se medicar corretamente, e assim, nasceu a proposta do Mempills. Este dispositivo é capaz de armazenar e gerenciar pílulas a serem consumidas em um horário específico selecionado pelo usuário. Com a utilização de conceitos da eletrônica, temos uma cartucheira, que é movimentada com um motor de passo, um servo motor em cada entrada de remédio - para garantir que o usuário estará colocando no local correto -, tecnologia GPRS para o envio de SMS ao usuário e uma interface de display LCD.

O funcionamento do Mempills acontece da seguinte maneira: o usuário realiza o cadastro do paciente em um computador e grava os dados em um cartão SD. O cartão SD então é colocado no dispositivo, e assim, o usuário fará a seleção de qual cartucheira deseja utilizar para armazenar cada um dos medicamentos cadastrados. Logo após esta escolha, as pílulas deverão ser fornecidas às cartucheiras, e o dispositivo estará programado para fazer a gestão dos medicamentos ali inseridos.

Para lembrar o paciente, uma mensagem de texto será enviada ao celular cadastrado, e uma buzina será acionada.

O objetivo principal deste projeto é criar um equipamento robusto e de fácil utilização para vários tipos de usuário, resolvendo os problemas evidenciados atualmente e ajudando um segmento do mercado a fazer a administração de medicamentos. Além disso, apesar de ser basicamente a aplicação de alguns dos conceitos vivenciados na Engenharia Eletrônica, não foi encontrado nenhum dispositivo no mercado com estas características e propósitos, tornando assim o mercado favorável à sua inserção.

# 6.2 DEFINIÇÃO DO NEGÓCIO

6.2.1 Visão

Ser reconhecido nacionalmente pelo desenvolvimento de soluções que de alguma maneira auxiliam e facilitam a vida de pessoas que dependem das tecnologias do setor médico-hospitalar do mercado brasileiro.

#### 6.2.2 Missão

Fornecer tecnologias inovadoras e de alta qualidade para o mercado, mostrando assim que o projeto de pesquisa desenvolvido dentro do país é capaz de ser reconhecido e agregar valor à tecnologia brasileira.

#### 6.2.3 Valores

- Honestidade e ética para com o consumidor;
- Objetividade nos projetos de pesquisa a serem desenvolvidos;
- Busca de satisfação do cliente;
- Desenvolvimento contínuo de novos produtos e serviços, sempre observando o mercado;
- Competitividade.

#### 6.2.4 Descrição do Negócio

O desenvolvimento da eletrônica destinado a equipamentos da área da saúde ainda é pouco relevante no mercado brasileiro se compararmos com as outras muitas áreas dentro da engenharia. Através desta percepção observa-se um nicho de mercado pouco explorado ainda, e passível de grande crescimento, já que se tem vivenciado muitos problemas no setor de saúde devido à medicação incorreta de pacientes.

 O negócio consiste em fornecer ao mercado um equipamento confiável e robusto aos olhos do usuário, fazendo com que este consiga ser auxiliado no gerenciamento de sua medicação controlada, e consequentemente tenha uma vida mais tranqüila, sem correr o risco de esquecer ou errar a medicação a ser ingerida.

 A solução ofertada é um equipamento que contém 3 cartucheiras de remédios, cada um com uma capacidade de 19 comprimidos, que ficarão armazenados até que se dê o horário do o usuário tomar o remédio. O equipamento é robusto visto que ao carregar cada uma das cartucheiras, o usuário poderá inserir somente um e apenas um comprimido por vez, garantindo que não tomará uma dosagem incorreta. Além disso, o equipamento só liberará a entrada correta de pílulas, deixando sempre as outras duas fechadas, assim, é possível garantir que determinado remédio esteja nesta cartucheira, e não em outra.

 Além destas questões físicas, o equipamento é capaz de avisar do horário de se ingerir o medicamento através do envio de mensagem SMS para o celular cadastrado e um *buzzer* que será acionado.

 Através desta primeira solução disponibilizada ao mercado, espera-se ser reconhecido como a melhor empresa de desenvolvimento de soluções para auxiliar e garantir o melhor funcionamento e gerenciamento do setor médico-hospitalar. Desejase atender inicialmente o mercado brasileiro, visto que está em constante crescimento, e quando tivermos a confiança do nosso cliente, atingindo todas as regiões do país, podendo ampliar a gama de distribuição para toda América Latina, visto que não há um equipamento nos moldes do Mempills. E além disso, sempre buscar atualizar os produtos ofertados, podendo atingir outros segmentos do mercado consumidos, como hospitais e clínicas.

91

 Idealiza-se que a partir do ano de 2014 seja possível investir 10% do lucro líquido anual em novas soluções para atender o setor e alcançar a meta estipulada.

#### 6.3 DEFINIÇÃO DA EMPRESA

6.3.1 Descrição da Empresa

A Jenes é uma empresa do ramo da eletrônica destinada a pesquisa e desenvolvimento de soluções para o setor médico-hospitalar. A empresa atua no mercado brasileiro que ainda tem um potencial de crescimento de 7% ao ano a nível mundial (ABIMO, 2012). O negócio da empresa é desenvolver soluções para facilitar e auxiliar a vida de clientes que necessitem de cuidados médicos, por exemplo, com o uso contínuo de medicamentos controlados.

A Jenes (Logo mostrado na Figura 46), que te seu Logo demonstrado na Figura 46, foi fundada em 2013 com sua composição societária integralmente privada, com fins lucrativos, sendo gestionada por seus fundadores: Guilherme Pazetto Telles, Maycon Andrade Mendes e Nathália Martins Carneiro, com responsabilidade eqüitativa.

# Jenes

**Figura 46 - Logotipo da empresa Fonte: Autoria Própria**

#### 6.3.2 Localização

Para a definição de localização da empresa, foi levada em consideração a necessidade de estar presente em um local de fácil acesso, próximo ao centro da cidade e à área de negócios, com um canal de distribuição fácil e de preferência perto dos potenciais consumidores.

 Por ser uma empresa nova, e contar com um investimento não muito alto, optamos por incubá-la no Hotel Tecnológico sediado no Campus de Curitiba da UTFPR, administrado pelo PROEM (PROGRAMA DE EMPREENDENDORISMO E INOVAÇÃO), que está localizado à Avenida Sete de Setembro, 3165.

 Desta maneira, estamos localizados de fato no centro da cidade, próximo aos principais consultórios médicos para trabalharmos com o marketing do equipamento, e podendo fornecer de maneira fácil e rápida, já que é um ponto muito conhecido e antigo dentro da cidade de Curitiba.

## 6.4 PRODUTOS E SERVIÇOS

6.4.1 Descrição dos Produtos e Serviços

O produto ofertado trata-se basicamente de um equipamento que contém 3 cartucheiras de remédios, cada um com uma capacidade de 19 comprimidos, que ficarão armazenados até que se dê o horário do usuário tomar o remédio. O equipamento é robusto visto que ao carregar cada uma das cartucheiras, o usuário poderá inserir somente um e apenas um comprimido por vez, garantindo que não tomará uma dosagem incorreta. Além disso, o equipamento só liberará uma entrada correta de pílulas, deixando sempre as outras duas fechadas, assim, é possível garantir que determinado remédio esteja nesta cartucheira, e não em outra.

Além destas questões físicas, o equipamento é capaz de avisar do horário de se ingerir o medicamento através do envio de mensagem SMS para o celular cadastrado e um sinal sonoro que será acionado.

O cadastro do usuário é feito a partir uma aplicação simples que é executada em qualquer computador, com uma interface bem amigável ao usuário. Este *software* armazena os dados recebidos em um cartão SD que num segundo momento será inserido no equipamento, para que este consiga fazer a gestão do medicamento cadastrado. Ou seja, toda entrada de dados no equipamento físico é feita através de um cartão SD, garantindo assim que não há possibilidade de alterações nos dados sem a utilização da interface adicional.

#### 6.4.2 Análise Comparativa

A análise comparativa será feita entre o Mempills e o Med-e Monitor da Philips *Healthcare,* um equipamento encontrado no mercado norte-americano. Este equipamento é o que mais se aproxima do que foi desenvolvido neste projeto.

Na Tabela 10 é possível observar a comparação separada em tópicos dos dois projetos concorrentes.

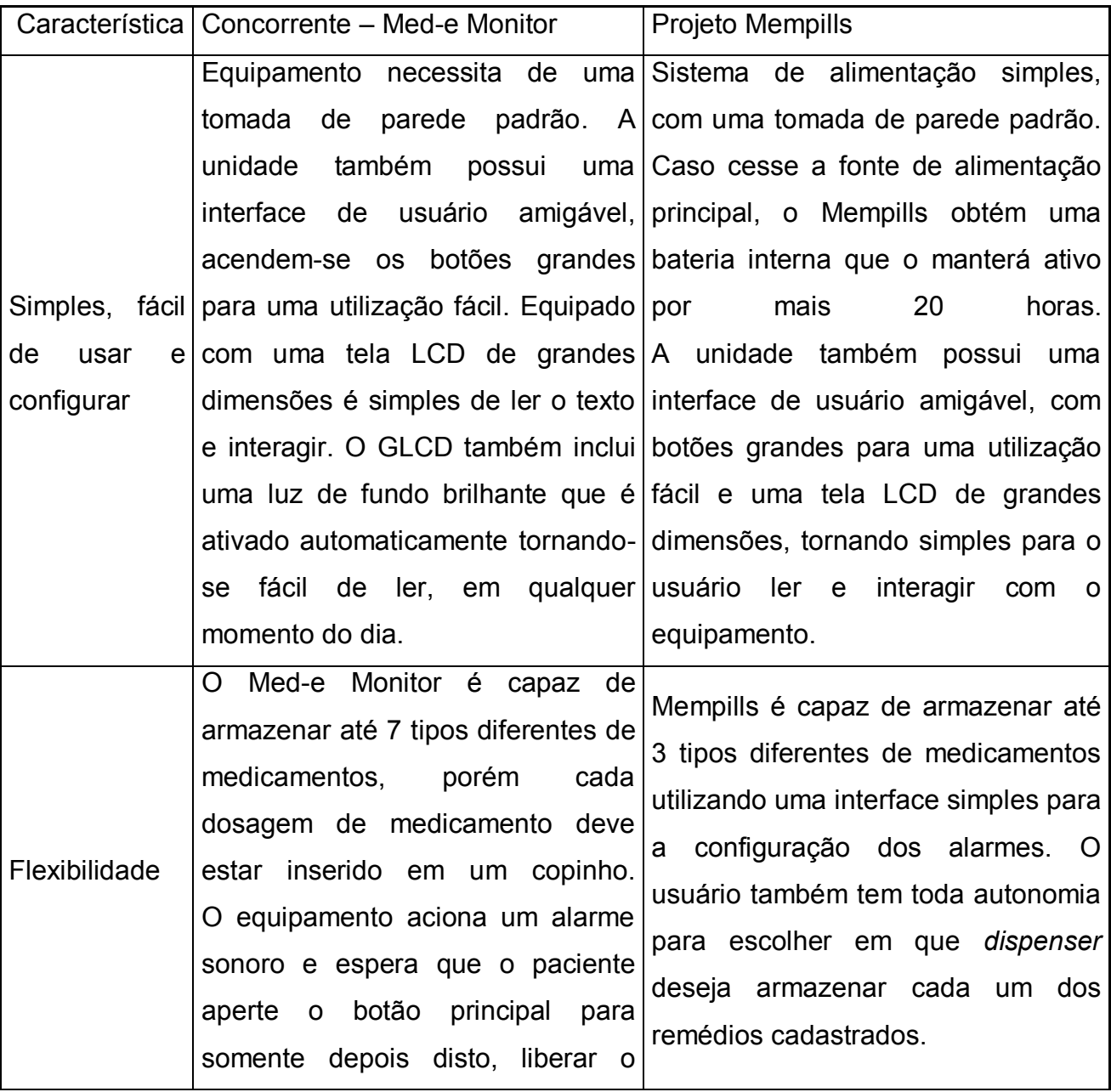

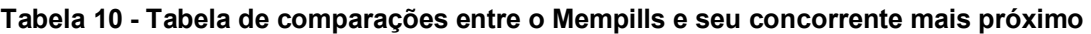

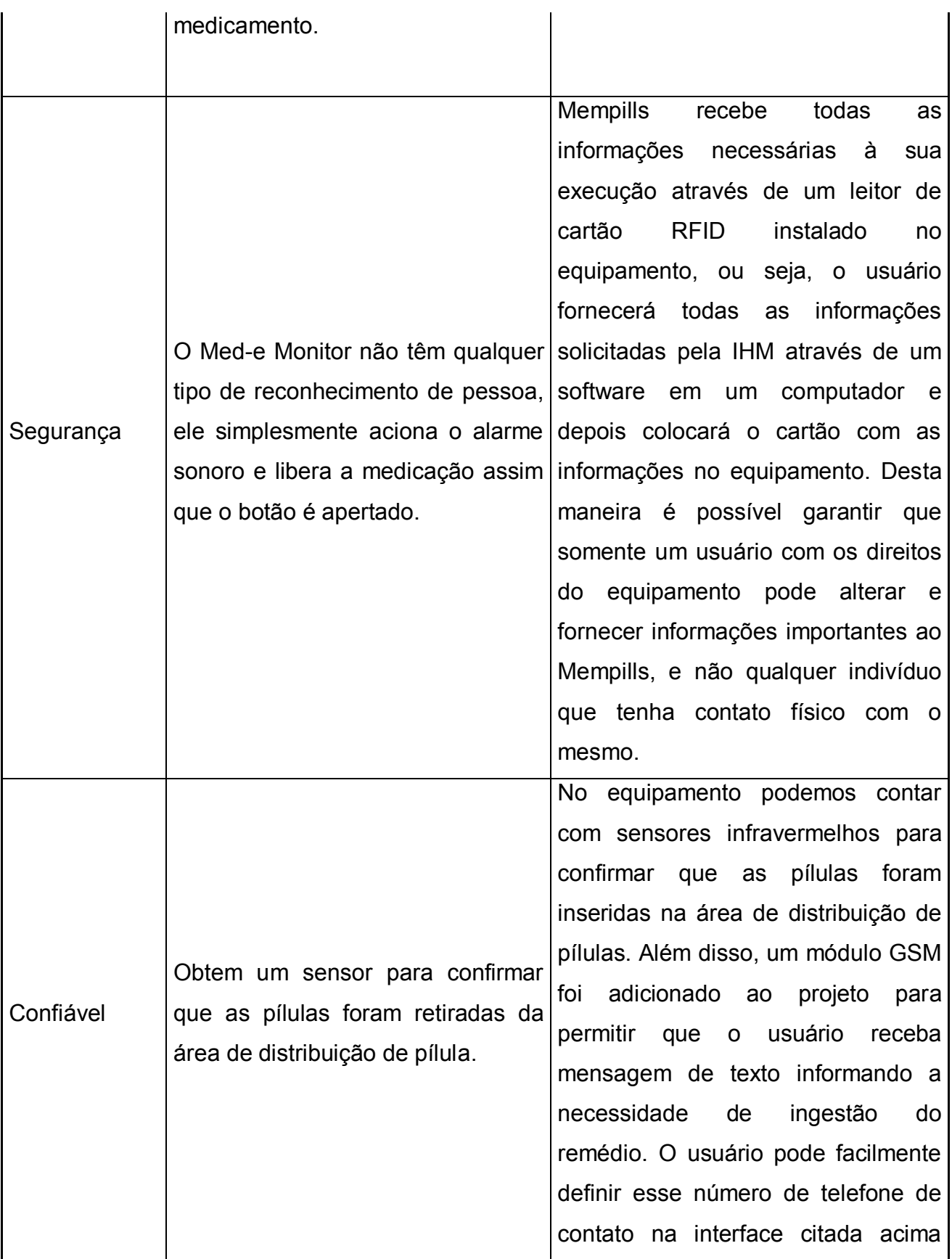

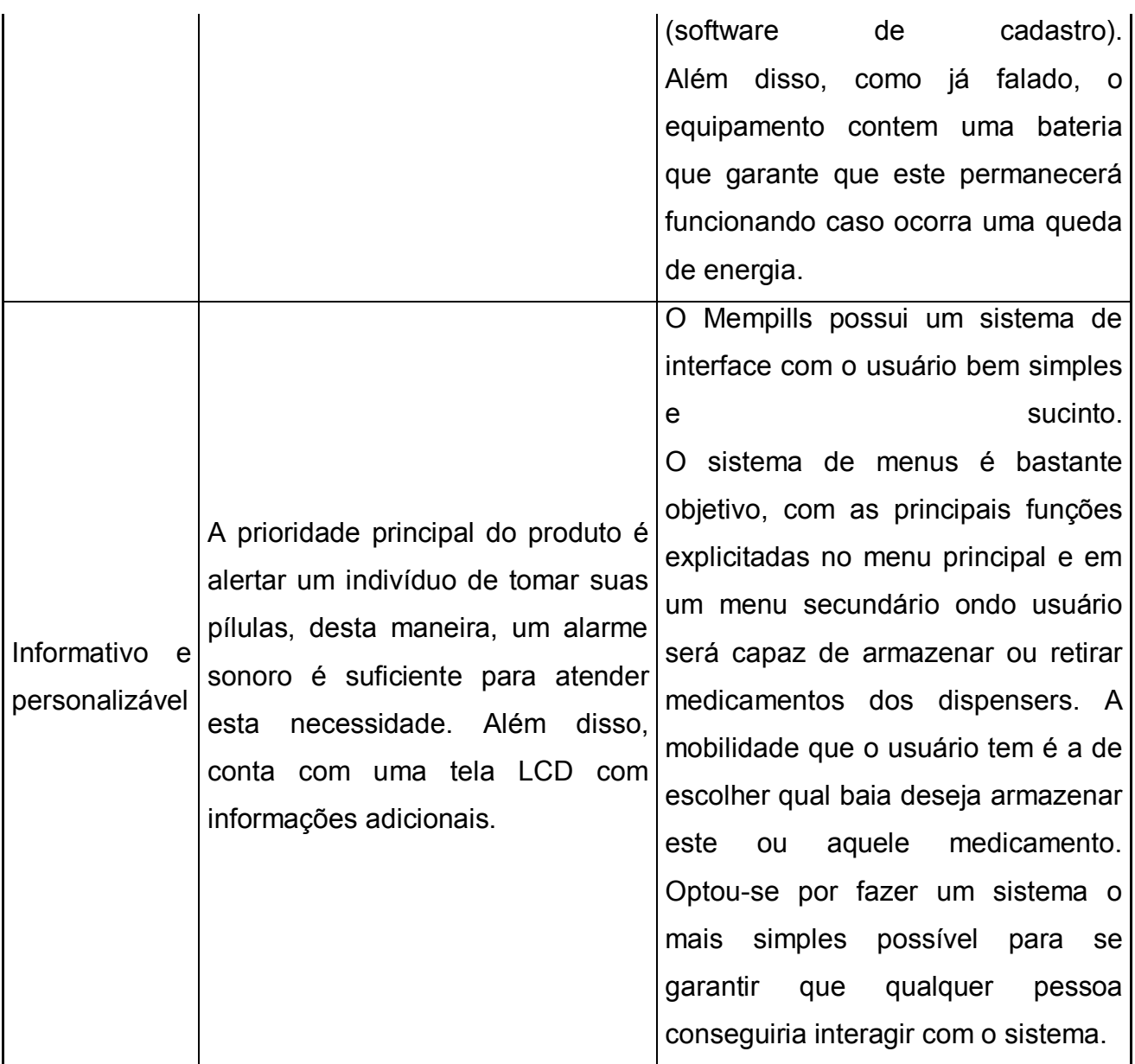

**Fonte: Autoria Própria** 

Podemos então dizer que, apesar de não conhecermos o equipamento MAID antes de prepararmos a proposta de projeto para a disciplina de trabalho de conclusão de curso 1, os dois equipamentos se equivalem, obtendo características e vantagens muito parecidas.

# 6.4.3 Tecnologias

As tecnologias utilizadas no presente trabalho foram:

- Cartão RFID para o recebimento de dados da interface homem-máquina;
- Processador ARM Cortex M3;
- Placa GPRS para envio de SMS;
- Motores de passo e servo motores;
- GLCD LCD Gráfico;
- Sinalização sonora através de buzzer;
- Sensoriamento Infravermelho:
- Bateria.

#### 6.4.4 Produtos e Serviços Futuros

Analisando o mercado a se realizar a inserção, é possível levantar muitos pontos que podem ser alterados dentro deste projeto inicial para atingir uma maior abrangência em um segundo momento.

 Como segundo produto, há a necessidade de se aumentar a capacidade do Mempills para este poder ser comercializado em hospitais e clínicas, que necessitam de um equipamento muito maior para este tipo de gerenciamento de pílulas. Além deste aumento, também é possível reduzi-lo, para torná-lo mais compacto e, podendo assim atingir o mercado de pessoas que tomam remédio controlado, porém tem uma vida ativa.

 Além do equipamento gerenciador de remédios, busca-se estar sempre desenvolvendo novas tecnologias para manter a empresa atualizada no mercado.

#### 6.5 ANÁLISE DE MERCADO RESUMIDA

Através desta análise de mercado a ser desenvolvida, pode-se entender e conhecer com maior propriedade o nicho de mercado que se deseja inserir, mais especificamente no de equipamentos que auxiliam o usuário em sua medicação controlada.

Partindo deste contexto, o equipamento em questão visa atender à população que faz uso de medicamentos controlados, e que necessitam destes e de cuidados para sobreviver.

6.5.1 Segmentação de Mercado

O mercado em que o produto está inserido é o de equipamentos médicos para o gerenciamento de pílulas. Mesmo sendo um produto específico, este mercado pode atender uma infinidade de segmentos com características e necessidades bem diferentes.

Partindo deste pressuposto, tentou-se enxergar todas as possibilidades e segmentar claramente cada pedaço do mercado, a fim de escolher um único publico alvo. Assim, um dos segmentos a ser citado é o mercado destinado a pessoas que se medicam em casa, ou seja, o conhecido "home care". Neste segmento a possibilidade de crescimento é grande, visto que temos uma quantidade considerável de pessoas, principalmente idosos, que são cuidados por enfermeiros e outros profissionais em suas casas. Desta maneira, com o Mempills, não haveria mais esta necessidade, pois o idoso seria avisado do horário de ingerir a medicação.

 Outro segmento a ser citado, são as casas de repouso destinadas principalmente para idosos. Nestes locais, em geral tem-se uma quantidade grande de pacientes que necessitam de cuidados como medicação, assim, mais uma vez, o Mempills executaria esta função.

Além destes já citados, ainda devemos considerar o mercado de hospitais e clínicas, que apesar de necessitarem deste tipo de equipamento em grande escala, podem investir na tecnologia mais futuramente.

6.5.2 Segmento Alvo de Mercado

O segmento alvo de mercado definido para este primeiro momento, é o de idosos que se medicam em suas residências, o "home care". Mesmo que este seja um mercado que não oferece o maior retorno, há alguns outros pontos que justificam a escolha:

- Capacidade do equipamento, visto que conseguimos armazenar apenas 3 tipos de comprimidos, cada um 19 cápsulas; Para utilização compartilhada a capacidade deveria ser maior.
- Facilidade de desenvolver o marketing do produto, visto que podemos fazer panfletagem em consultórios médicos e demonstrar o funcionário do equipamento.
- A tentativa de fornecer um equipamento tecnológico a um grande hospital traria muitos riscos a nossa empresa, visto que os profissionais não teriam grande conhecimento sobre tal tecnologia.

Num segundo momento, tentar atender em grande escala e fornecer à grandes instituições de saúde presentes no Brasil.

# 6.5.2.1 Crescimento do Mercado

O mercado destinado a equipamentos e tecnologias voltadas para a área da saúde vem se expandindo a cada ano. Hoje já existe uma associação para cuidar dos interesses desse segmento do mercado, a ABIMO (Associação Brasileira da Indústria de Artigos e Equipamentos Médicos, Odontológicos, Hospitalares e de Laboratórios).

O papel da ABIMO é garantir o interesse do empreendedor que já está inserido neste mercado, seja para protegê-lo internamente (mercado brasileiro), ou na atividade de exportação de tecnologia. E no caso de mercado interno, podemos dizer que a ABIMO tem conseguido excelência no que se propôs a fazer, visto que as empresas hoje já são capazes de atender 90% do mercado nacional.

Além desses dados, o projeto Setorial Integrado denominado *Brazilian Health Devices*, que surgiu da união da ABIMO e da Apex-Brasil (Associação Brasileira de Promoção de Exportações e Investimentos), tem mostrado números surpreendentes para este segmento do mercado em questão. Observamos que o setor de saúde tem uma previsão de crescimento de 7% ao ano a nível mundial, atingindo um faturamento de aproximadamente 487 bilhões de reais até 2016, justificando assim o crescimento de mercado que temos citado neste trabalho.

De acordo com a última pesquisa divulgada pelo mesmo PSI Brazilian *Health Device* citada acima, mais especificamente em 2010, o Brasil ocupava a 7ª posição no mercado mundial, mesmo que até o ano 2009 nem aparecesse entre os top 10 do mercado mundial. Além deste ponto, é relevante dizer que no período de 2003 a 2011 o setor cresceu mais que 250%.

 Voltando ao mercado nacional, que é o nosso grande foco neste plano de negócios, temos que 97,6% do mercado brasileiro se encontra na região sudeste (84,4%) e na região sul (13,2%) (ABIMO, 2012), o que nos favorece quando levamos em consideração a aceitação do produto e o escoamento da produção, que poderá seguir um caminho similar aos que já são realizados.

 Além disso, tem-se acesso a mão de obra especializada, tecnologias próximas, entre outros pontos. Com este levantamento do cenário atual e uma previsão do futuro próximo, é possível avaliar que o mercado tem sim muito a crescer, e se expandir. Optou-se por iniciar as atividades pelo mercado interno, para que o produto fique de fato conhecido e com credibilidade, para que posteriormente seja possível trabalhar em escala mundial.

#### 6.5.3 Análise da Indústria

#### 6.5.3.1 Principais Fornecedores

O Mempills é um equipamento de alta tecnologia totalmente novo no mercado brasileiro. Sabe-se também que, no Brasil, o setor tecnológico ainda não é capaz de competir com outros países, visto que segundo dados do Ministério da Ciência e Tecnologia, o Brasil destina apenas 1% do PIB para este setor. Olhando por esta perspectiva, se torna um pouco difícil encontrar fornecedores locais para o desenvolvimento dos equipamentos a serem produzidos.

Desta maneira, deve-se considerar que os fornecedores diretos da empresa Jenes estarão fora do país, mais especificamente, em países como China e Estados Unidos, para placas e dispositivos, respectivamente. E além de fornecedores de tecnologias, deve-se contar com um fornecedor capacitado de embalagens, para transportar o equipamento de maneira segura.

Segue a seguir lista de potenciais fornecedores levando em consideração melhores preços e prestação de serviço:

Componentes e motores:

- MotionKing (China);
- MS Motor Co., LTD (China);
- Changzhou Fulling Motor Co., Ltd (China).

Kits de Desenvolvimento e componentes:

- Siemens Interprise Communications (EUA);
- Texas Instruments.

Embalagens:

- Solupack Sistema de Embalagens (Brasil);
- Mazda Embalagens Flexíveis (Brasil).

6.5.3.2 Principais Concorrentes

Dentro do mercado brasileiro tem-se um montante de empresas cadastradas na ABIMO no segmento de fornecimento de equipamentos Médico-Hospitalares, ou seja, o segmento em que se deseja estar. Através do portfólio destas empresas, é possível constatar que não há nenhum equipamento similar no Brasil.

De qualquer maneira, podem-se considerar como concorrentes àqueles que projetam e desenvolvem novos equipamentos para o mercado consumidor, aqueles que

buscam sempre novas tecnologias e nichos de mercado ainda pouco explorados. Então, dentre este seleto grupo, todos são potenciais concorrentes, porém sem dados estatísticos, pois não estão diretamente concorrendo com a Jenes.

Já, considerando-se o mercado mundial, podem-se contabilizar algumas empresas (Tabela 11) principalmente americanas, que produzem e fornecem o mesmo tipo de equipamento.

Pode-se observar algumas na Tabela 11.

#### **Tabela 11 - Principais Empresas concorrentes**

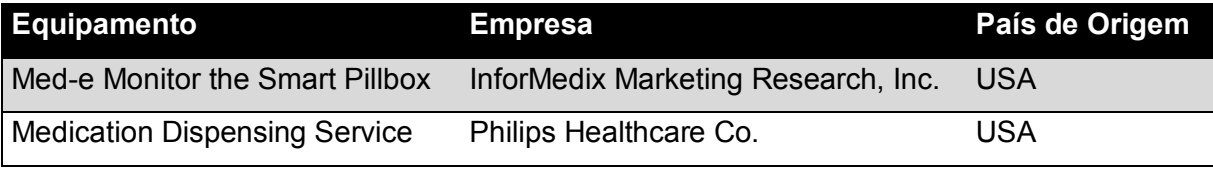

**Fonte: Autoria Própria** 

# 6.5.3.3 Modelo de Distribuição

Apesar de este ser um comércio de materiais médicos, e exigir cuidados especiais, a primeira via de distribuição escolhida, foi a venda pela internet, onde o usuário/cliente faz a compra via site da empresa, e realiza-se o envio do equipamento através de transportadoras. Para o equipamento em questão, esta via é a mais simples de ser implementada, visto que se tem um equipamento robusto e de um tamanho considerável.

Já considerando a produção de algum tipo de equipamento frágil, a idéia de entregá-lo através de transportadora fica um pouco mais difícil de ser implementada, pois pode ocorrer um elevado risco de se entregar ao cliente o produto danificado.

Há também a possibilidade da Mempills se tornar fornecedora de outras empresas, assim há a possibilidade de vender os produtos em grandes quantidades, fazendo parceria com alguma transportadora especializada, e entregando ao cliente de primeira instância o equipamento em perfeito estado. Este que teria a responsabilidade de repassar ao cliente final o produto.

Além de se obter maior controle sobre o processo de distribuição, e se trabalhar com maior quantidade de produtos, não seria preciso ter contato direto com o usuário de fato, fazendo com que se tivesse contato com um número de clientes reduzidos, mas atingindo uma parcela considerável do segmento. Porém, esta é uma possibilidade a ser atingida em um segundo momento, após conquistar-se confiança do mercado.

A seguir, é possível observarmos uma lista com algumas empresas que fazem a distribuição de equipamentos médicos através de vendas pela internet:

- Siemens AG (Alemanha);
- Philips Healthcare (EUA);

Exemplos de distribuidoras de equipamentos médicos no Brasil:

- UNIÃO Distribuidora de Produtos Médicos;
- RIDDHI Distribuidora de Produtos Médicos;
- Cirúrgica Tocantins Distribuidoras de Produtos Médicos.

Exemplos de algumas transportadoras brasileiras em especializadas no setor médico:

- VB Ferrari Transportes;
- Empresa de Transporte Irmãos Silva;
- Cantuária Transportes;
- RL TransMed Transporte de Equipamentos Médicos.

# 6.6 DEFINIÇÃO DA OFERTA E PROPOSTA DE VALOR

Como já mencionado anteriormente, o produto em questão é um equipamento destinado para o gerenciamento de medicação controlada. Em um único equipamento para garantir que o paciente cadastrado seja recordado do horário correto de se ingerir

a medicação. É um dispositivo simples e robusto, que contem servo-motores na entrada dos comprimidos e motores de passo para a liberação dos comprimidos que se encontram armazenados. Possui a tecnologia de um LCD amigável ao cliente e além disso é capaz de informar do horário da medicação através de SMS.

Utiliza-se de um software para o cadastro do usuário, e a única entrada de dados do equipamento propriamente dito é um cartão de memória SD.

O mercado médico-hospitalar brasileiro detém muitos segmentos que se pode atender. Se considerar vender em grande escala, pode-se optar por hospitais e clínicas; É possível também atingir o público de asilos e casas de repouso, onde o produto também se encaixaria muito bem; Porém, pela facilidade da estratégia de marketing e por não se obter ainda a confiança do mercado, optou-se por escolher como segmento alvo pessoas que necessitam de cuidado em suas casas, mais conhecido como "*home care*". Desta maneira, tem-se o cliente mais próximo da empresa, entendendo quais são as suas reais necessidades e fazendo um marketing de pessoa para pessoa, até que se atinja o mercado como um todo.

Desta maneira, o nosso cliente direto caracteriza-se por um indivíduo que devido ao consumo de medicação controlada necessita de cuidados especiais, não podendo ter uma vida totalmente ativa. Imagina-se um senhor idoso ou uma senhora idosa, que tem alguns problemas em se recordar dos horários em que deve realizar a ingestão dos remédios, e para sanar o problema, acabam contratando cuidadores ou enfermeiros. Com o lançamento deste produto, o paciente não precisará mais deste profissional para acompanhar, podendo desenvolver muito bem a atividade de gerenciamento de medicamentos.

O Mempills é um produto inédito no mercado brasileiro, seus concorrentes mais próximos estão no mercado americano, que já detém de uma estrutura gigantesca no segmento médico-hospitalar. Para os equipamentos encontrados, para aqueles que estão mais próximos das características do Mempills, temos uma média de preço de \$800 dólares (=R\$ 1.600,00 reais), e neste caso, para um cliente brasileiro, deve-se considerar o custo de frete, estimado em R\$ 100,00. Em comparativo ao preço estimado do Mempills de R\$ 1.000,00 reais, ainda é possível considerar-se competitivo no segmento em questão.

# 6.7 PLANEJAMENTO ESTRATÉGICO

# 6.7.1 Diferenciais Competitivos e Proposta de Valor

Para justificar o lançamento do produto aqui especificado e descrito, listou-se os atrativos e diferenciais do Mempills que de fato agregarão valor ao cliente no ato da compra:

- Preço de venda menor que 60% do preço dos produtos mais similar presentes no mercado mundial;
- Equipamento robusto e de fácil manuseio;
- Tecnologia GPRS, garantindo que o cliente receberá o aviso através do celular em qualquer cômodo da casa;
- Transferência de dados via cartão SD, garantindo a segurança das informações;
- Software de interface de fácil utilização.

Com as características relevantes apontadas acima, acredita-se que o produto atingirá a parcela de mercado vislumbrada.

Para coletar informações e iniciar um bom planejamento estratégico, pois através desta análise é possivel conhecer o macroambiente e o ambiente interno, utiliza-se a matriz SWOT (*strenghts, weaknesses, opportunities and threats*). Esta matriz consolida as análises citadas acima e num conjunto objetivo de forças-fraquezas-oportunidadesameaças nos dará a orientação estratégica básica.

# 6.7.1.1 Ameaças

- Alta no preço do dólar pode ter impacto significativo no custo do produto, pois muitos componentes utilizados são importados;
- Mercado limitado.

# 6.7.1.2 Oportunidades

- Mercado em constante crescimento;
- População tornando-se mais velha, aumentando os cuidados com a saúde;
- Não há concorrente direto no mercado analisado.

# 6.7.1.3 Forças

- Produto relativamente barato;
- Produto robusto e confiável;
- Realiza o gerenciamento de 3 tipos de remédios diferentes;
- Capacidade de receber qualquer tamanho de comprimido;
- Baixo Consumo;
- Avisa o paciente via mensagem SMS.

# 6.7.1.4 Fraquezas

- Não portátil;
- Equipamento grande e não compacto.

# 6.7.2 Estratégia de Marketing

# 6.7.2.1 Preço

O preço estimado do produto foi definido segundo os custos do projeto, incluindo as tecnologias envolvidas e as despesas relacionadas, e em cima destes custos, colocou-se uma margem de lucro para a empresa, focando em encontrar um valor atrativo para o mercado estudado.

Este preço é de R\$ 1.000,00 por unidade o que representa apenas 60% do custo de um equipamento similar (preço do produto de \$800,00 mais frete de aproximadamente R\$100,00) já presente no mercado mundial.

# 6.7.2.2 Promoção

Como promoção do produto será utilizado inicialmente o sistema de panfletagem. A empresa deve estar conhecida em consultórios médicos e dentre as pessoas que compõe o público-alvo de fato. E juntamente com a panfletagem, realizar demonstrações para médicos e pessoas ligadas ao setor médico-hospitalar para que possamos ser indicados por estes.

Após conquistar mercado no segmento do público-alvo, estima-se que a própria boa experiência dos clientes e profissionais da saúde com o equipamento sirva como uma próxima abordagem de marketing para abranger os outros segmentos que compõem o mercado.

#### 6.7.2.3 Estratégia de Comunicação

A empresa utilizará como comunicação alguns canais específicos. Com o desejo de se fazer conhecida por panfletagem e em paralelo criar um site de apresentação inicial da empresa, explicitando qual a missão, a visão e o objetivo principal da organização. Além disso, vincular a imagem de seu produto principal para os visitantes. Através destes canais, pretende-se demonstrar como os produtos podem ser encontrados e que tipos de necessidades atendem.

Através do PROEM temos a oportunidade de expor no ambiente universitário a imagem do produto. Em uma segunda etapa do processo de consolidação da imagem da empresa, é viável criar um portfólio de produtos da empresa através de catálogos elaborados especialmente para potenciais compradores e formadores de opinião.

Deseja-se informar inicialmente os possíveis consumidores da chegada do novo produto, estabelecer a marca no mercado e também mantê-los informados sobre novos lançamentos ao longo do tempo.

#### 6.7.2.4 Estratégia de Distribuição

Para realizar a distribuição dos produtos, serão utilizados basicamente dois canais principais descritos a seguir:

- Venda através do site da empresa, com a distribuição sendo realizadas através de transportadoras convencionais ou especializadas (dependendo do produto);
- Venda através de distribuidoras de equipamentos médicos, onde a distribuição será responsabilidade da própria distribuidora.

6.7.2.5 Estratégia de Vendas 6.7.2.5.1 Previsão

A empresa planeja produzir e vender uma média de 45 equipamentos por mês durante o primeiro ano de existência, visto que esta é uma fase de adaptação ao mercado e reconhecimento do cliente.

Após este período inicial, planeja-se aumentar o estoque até atender as necessidades do mercado, o que é viável, visto que o Mempills é constituído de dispositivos simples que podem ser comprados antecipadamente e mantidos em estoque, e somente montados segundo demanda.

Para se atender a demanda, deve-se seguir a uma estrutura operacional para realizar a montagem e desenvolvimento do equipamento. Esta estrutura está apresentada no fluxograma da Figura 47.
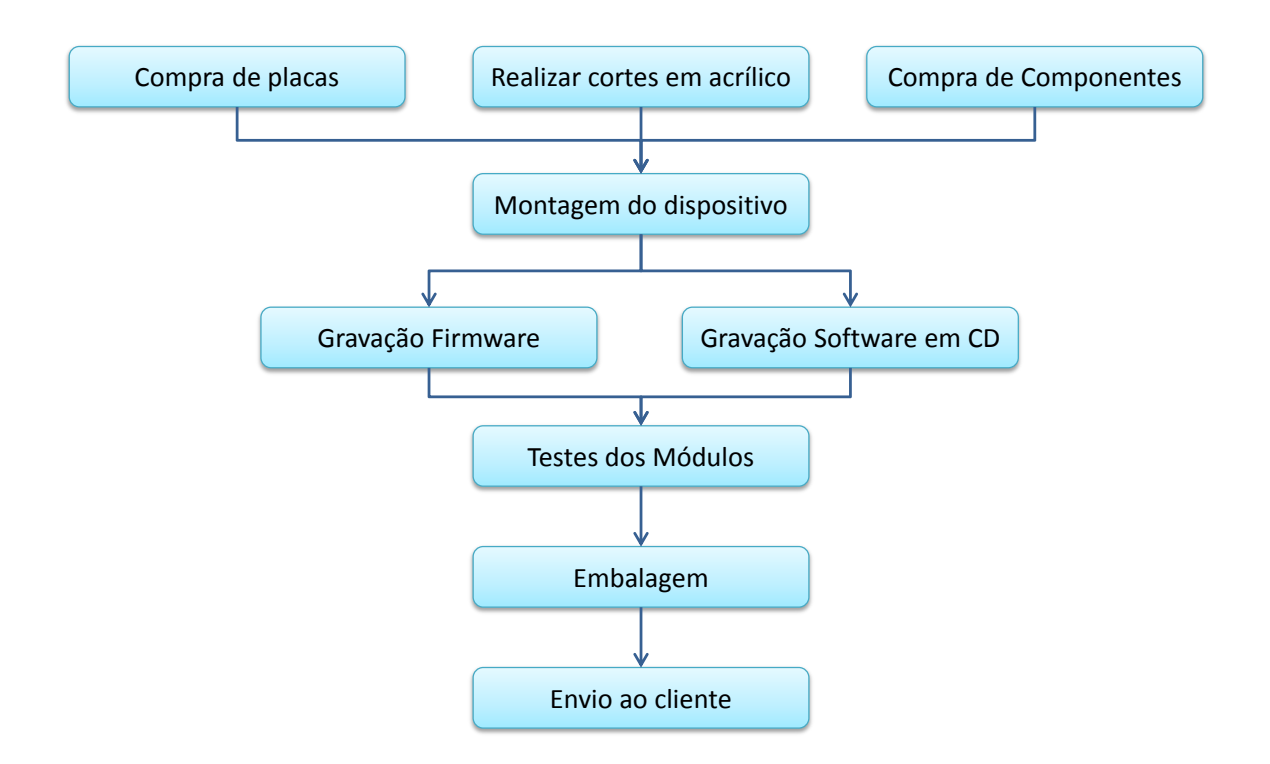

#### **Figura 47 - Estrutura operacional de produção Fonte: Autoria Própria**

Todas as etapas explicitadas aqui devem ser seguidas para garantir uma previsão de fornecimento realista ao cliente final. Assim, todos os colaboradores devem respeitar a estrutura e reportar caso alguma etapa esteja falha.

## 6.7.2.5.2 Plano de Vendas

O plano inicial da empresa é vender os equipamentos para pacientes "*home care"*, enviando panfletos publicitários sobre o produto e seus benefícios para consultórios médicos e clínicas específicas, e também entrando em contato diretamente com médicos e especialistas da área para possíveis demonstrações do equipamento.

Considerando que ainda não se tem a confiança e o reconhecimento do mercado estima-se uma média de venda baixa inicialmente, porém em paralelo, durante os primeiros anos da empresa, tentar-se-á demonstrar os equipamentos para hospitais e clínicas, a fim de se fazer conhecido em meio a outros possíveis clientes.

 Esta tentativa torna-se válida se pudermos garantir a estas clínicas maiores a eficácia e os benefícios que o equipamento trouxe para a vida de pacientes que já fazem o seu uso. Em vista disso, ainda há a questão do investimento, que é baixo se comparado ao retorno e a confiabilidade que estas instituições de saúde terão aos olhos de seus clientes.

6.8 GESTÃO

6.8.1 Estrutura Organizacional

A empresa terá uma estrutura organizacional inicial com três sócios fundadores que são os tomadores de decisões da empresa. Conforme a empresa se desenvolver serão contratadas mais pessoas e ajustes e mudanças na organização serão realizadas de acordo com a necessidade e anseio dos sócios.

# 6.8.2 Quadro de Pessoal

Inicialmente tem-se a estrutura de quadro de pessoal segundo a Tabela 12:

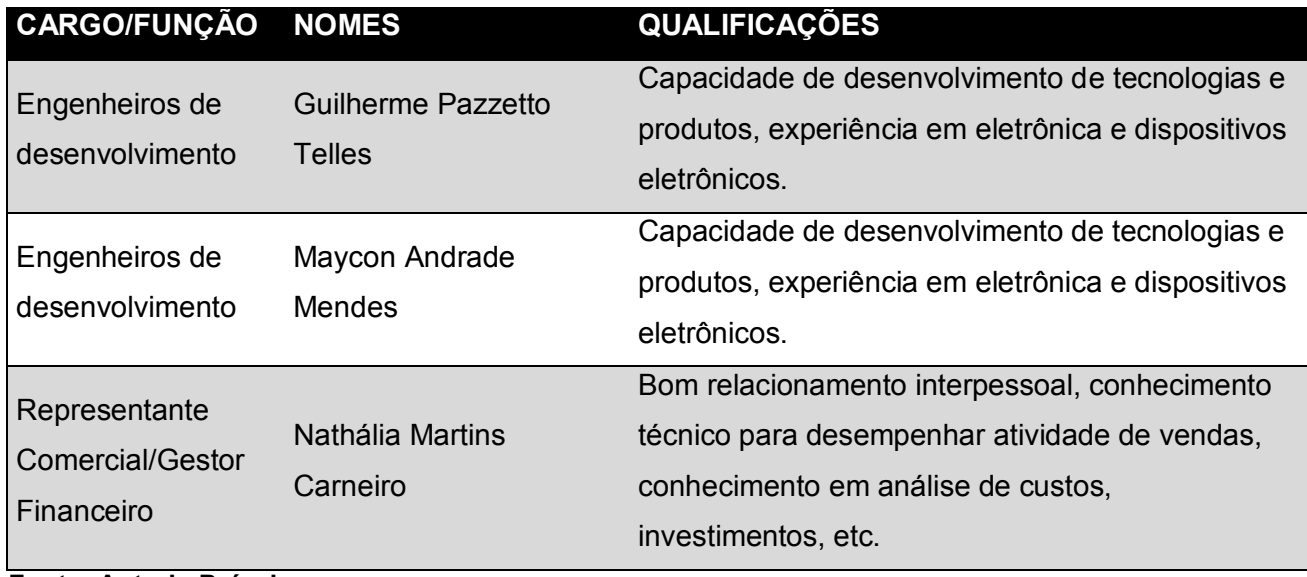

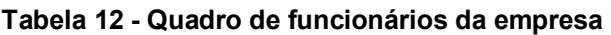

**Fonte: Autoria Própria** 

 Conforme o fluxo de vendas aumentar, o quadro de pessoal consequentemente também crescerá. Porém, para atender as necessidades iniciais, acredita-se que este time seja satisfatório.

### 6.9 PLANO FINANCEIRO

### 6.9.1 Indicadores Financeiros

Os indicadores financeiros auxiliam como uma avaliação quantitativa de como a empresa se encontra no mercado em relação a suas concorrentes por meio de avaliação de dados financeiros da empresa providas por meio de balanços, onde se identifica quantidade de ativos, passivos e patrimônio líquido, e de DRE (Demonstração de Resultados da Empresa), onde se avalia a partir do preço de venda de um produto qual o lucro líquido final provirá destas vendas. Outras demonstrações financeiras podem acarretar na apresentação de índices financeiros.

Para avaliação de viabilidade econômica e financeira do projeto, levaremos em conta os índices de rentabilidade Margem Bruta, em que a fração do Lucro Bruto da venda sobre a Receita Líquida mostra qual a margem sobre o preço de venda do meu produto gera de lucro, desconsiderando despesas operacionais; Margem líquida, semelhante à Margem Bruta, porém considerando despesas operacionais, e Return on Equity, ou Rentabilidade de Patrimônio Líquido, onde a partir da fração do Lucro Líquido pelo Patrimônio Líquido gera um fator em percentagem de quanto o investidor tem de retorno em lucro do capital investido.

### 6.9.2 Investimento Inicial

Consideraremos um investimento inicial de R\$120.000,00, dividindo-o igualmente entre os 3 sócios, temos um investimento próprio de R\$40.000,00 cada.

Acredita-se que com este dinheiro seja possível iniciar as atividades no primeiro ano da empresa, com o plano de produção de 45 dispositivos por mês proposto anteriormente.

### 6.9.3 Projeção dos Resultados e Fluxo de Caixa

 O quadro de funcionários deverá iniciar com o grupo formado inicialmente pelas pessoas criadoras do projeto, e, com o avanço de vendas e necessidade de expansão, serão contratados novos funcionários, com a contratação de 1 secretária, 2 técnicos, 1 auxiliar administrativo e 1 comprador. Os salários e encargos durante os 3 primeiros anos de empresa são explicitados na Tabela 13.

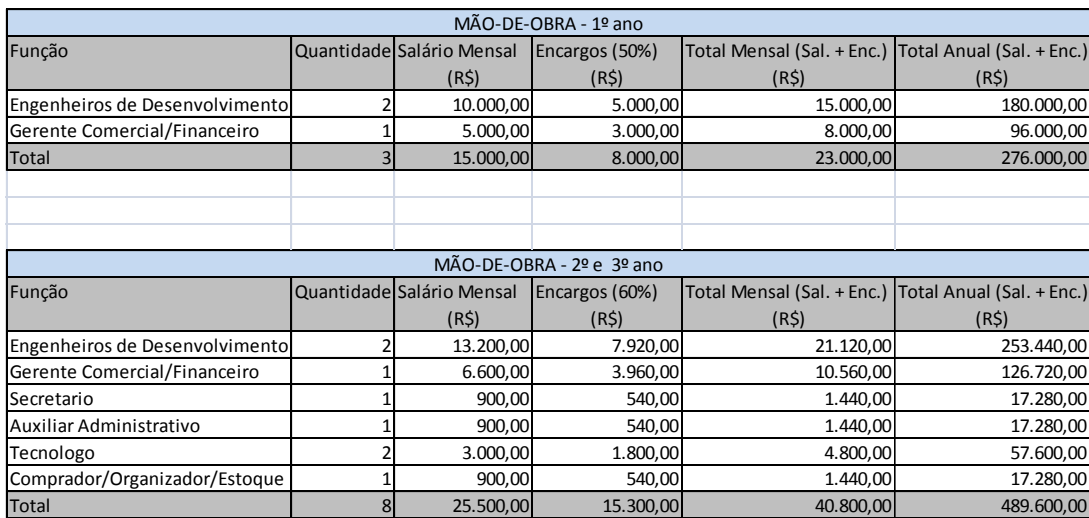

#### **Tabela 13 - Quadro de Funcionários por ano**

#### **Fonte: Autoria Própria**

 Na Tabela 14, podemos verificar a produtividade e previsão e vendas para os primeiros 3 anos. Considerando no primeiro ano apenas os engenheiros de desenvolvimento como criadores, temos uma produção tímida no primeiro ano. Porém, com a contratação de mais 2 técnicos, com aperfeiçoamento de técnicas e padronização de processos, aumentamos a produtividade, chegando a produção de 1500 peças/anuais. Nesta tabela podemos ainda verificar o lucro acumulado de venda e despesas com produção em cada ano.

# **Tabela 14 - Cálculo de produção anual baseada na produtividade e mão de obra**

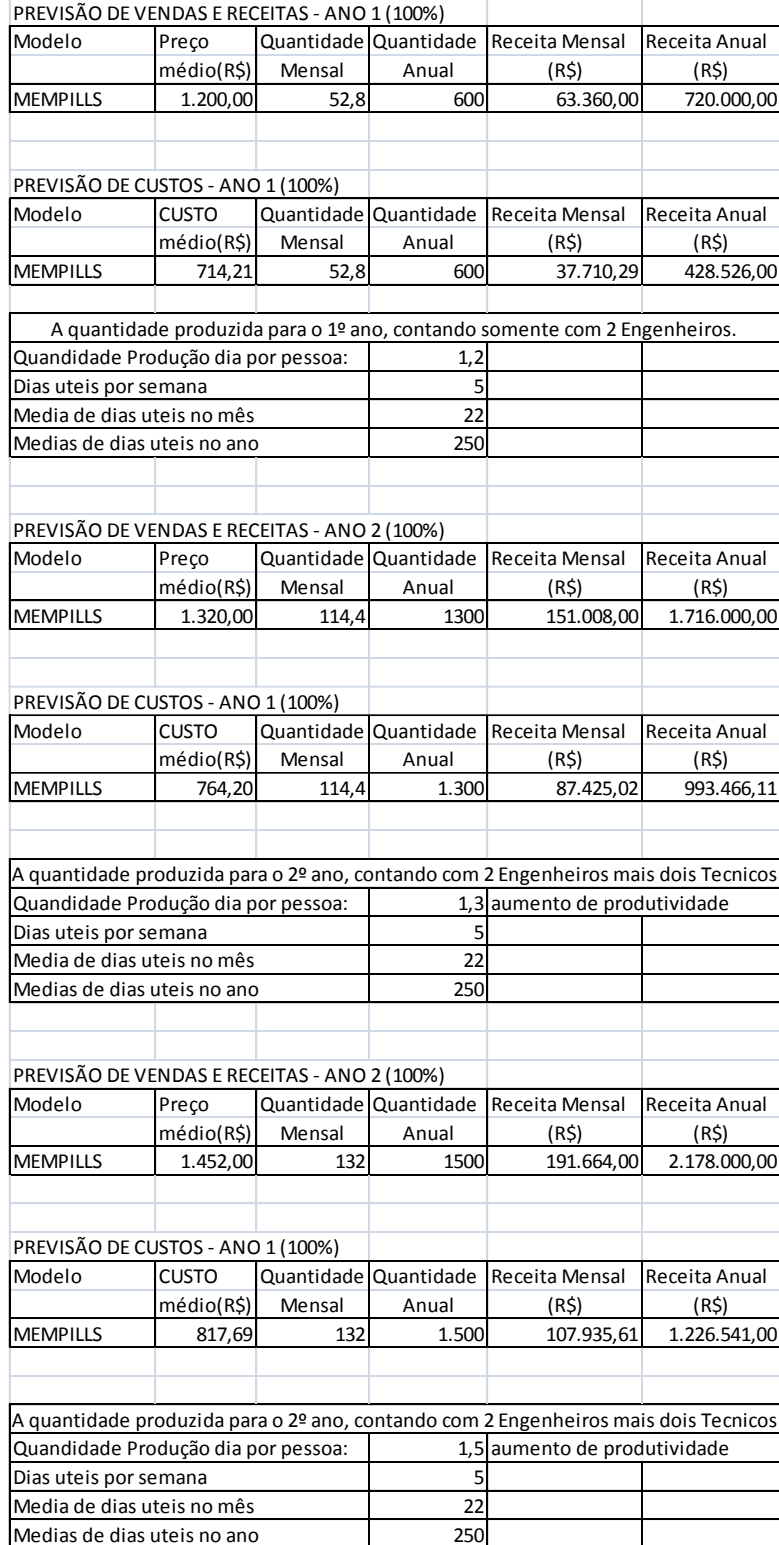

**Fonte: Autoria Própria** 

O cálculo de despesas demonstrado na Tabela 15 mostra os gastos fixos mensais a qual a empresa será submetida.

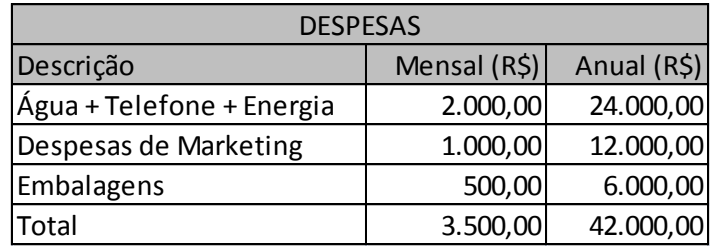

### **Tabela 15 - Despesas da empresa**

### **Fonte: Autoria Própria**

O fluxo de caixa teve como base para o cálculo de imposto com um auxílio provindo da Receita Federal conhecido como Simples Nacional (Tabela 16), onde os impostos são unificados em uma única cobrança baseada no faturamento da empresa, limitada a empresas com este até R\$3.600.000,00/ano. O imposto será cobrado como uma percentagem (Alíquota) da sua Receita Bruta.

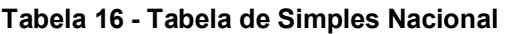

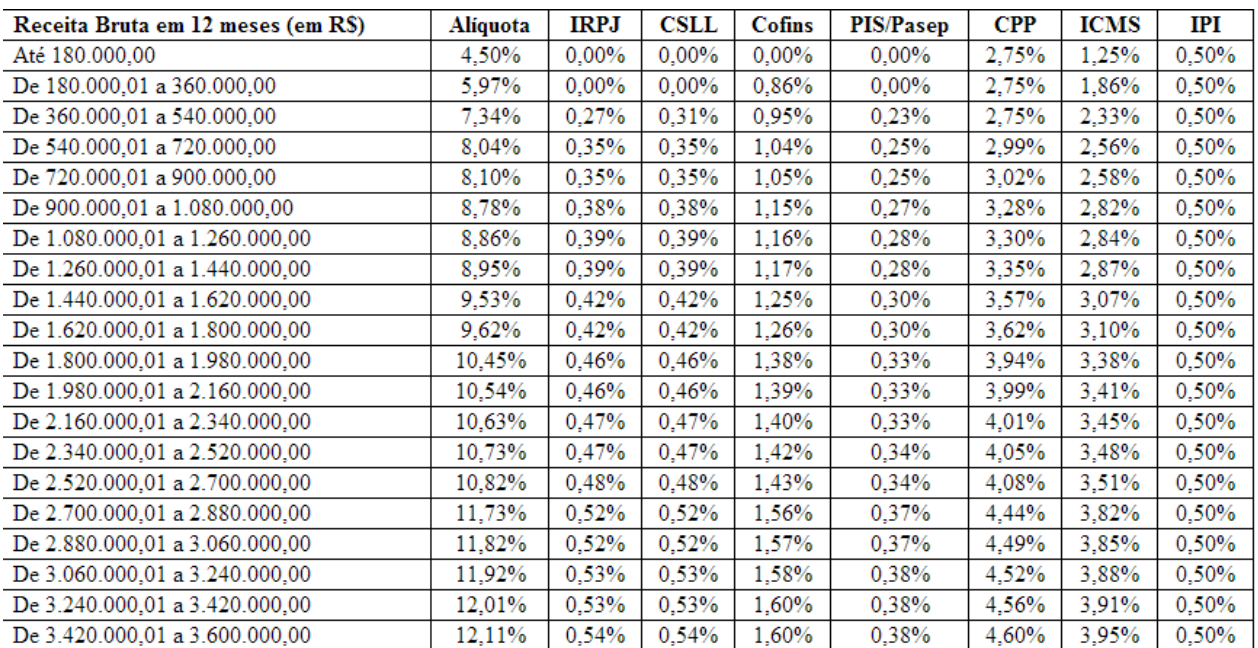

**Fonte: http://www.normaslegais.com.br/legislacao/simples-nacional-anexoII.html** 

O Fluxo de caixa demonstrada na Tabela 17 mostra a movimentação de dinheiro da empresa nestes primeiros 3 anos, considerando lucro as entradas e despesas as saídas, além do valor Inicial de investimento, em que podemos observar que a partir do segundo anos começamos a ter lucro e no 3º ano já temos lucro sobre o dinheiro investido inicialmente.

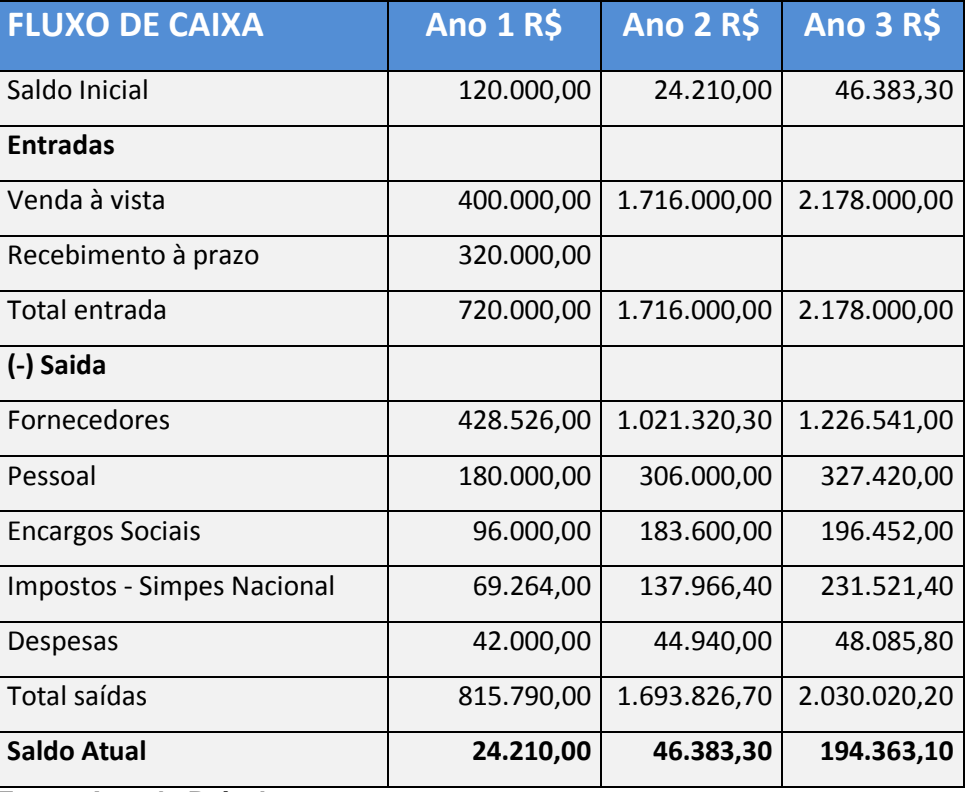

#### **Tabela 17 - Fluxo de Caixa**

**Fonte: Autoria Própria** 

O DRE, ou Demonstração de Resultados de Exercício, apresentado na Tabela 18, nos apresenta o lucro de cada ano de nossa empresa sobre as o preço de venda, nos mostrando um déficit no nosso primeiro ano e posteriormente, as vendas passam a cobrir o investimento realizado no ano;

# **Tabela 18 - DRE dos primeiros 3 anos**

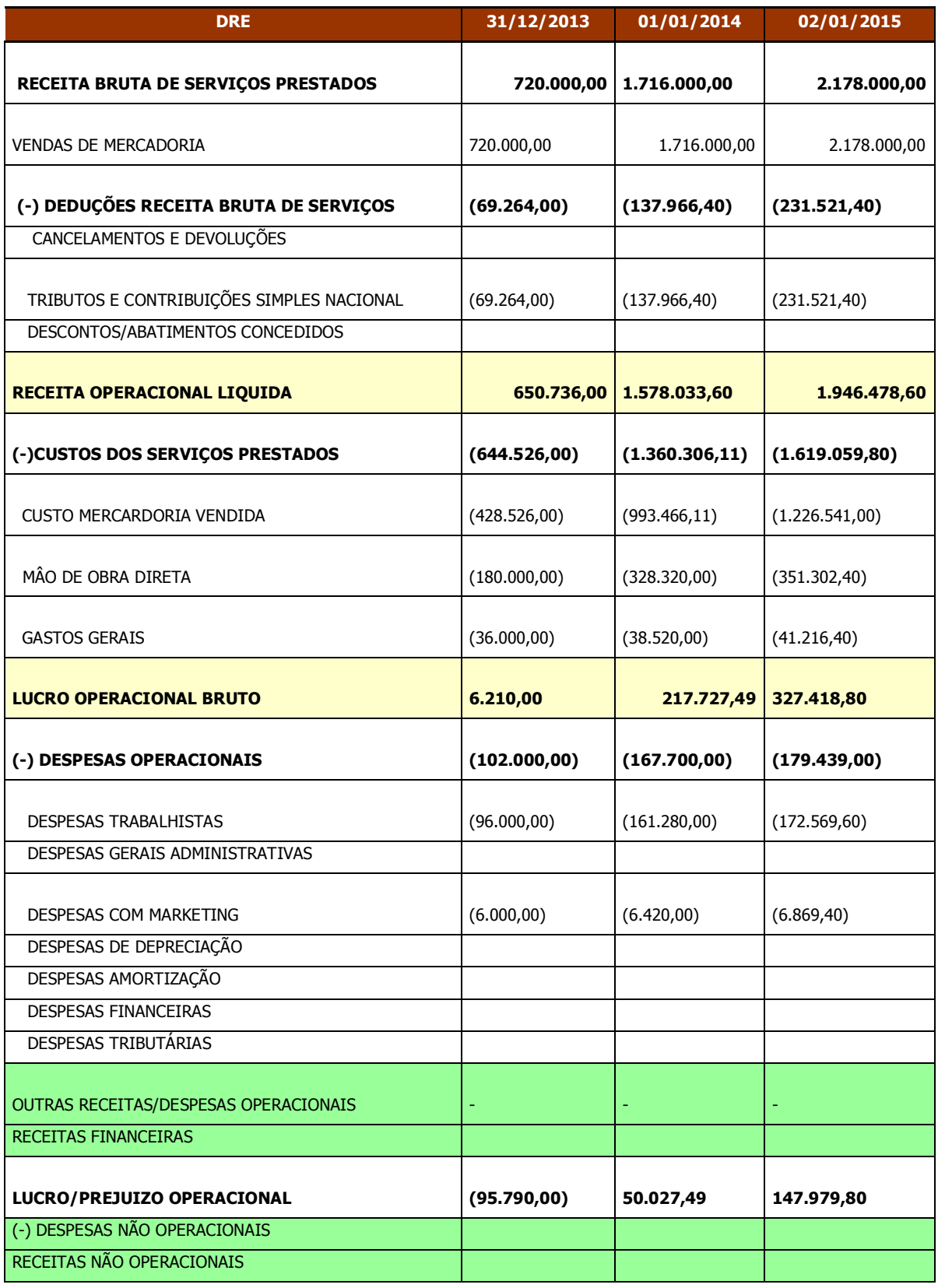

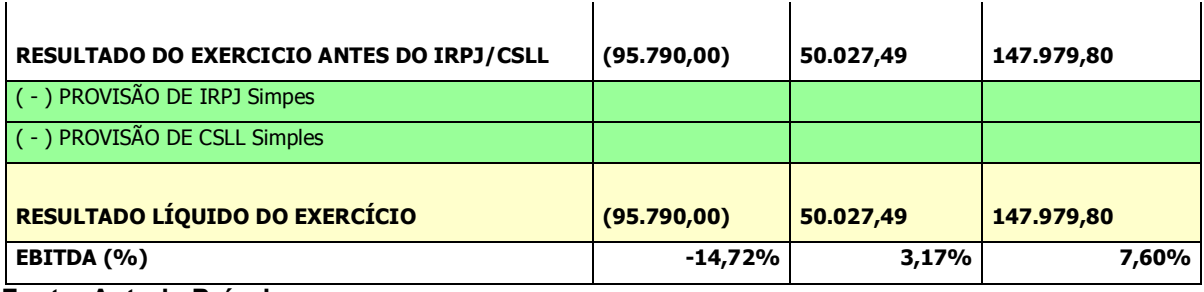

**Fonte: Autoria Própria** 

A Tabela 19 demonstra quais são os valores encontrados na previsão de três anos necessários para calcular os indicadores financeiros que possibilitarão a verificação da viabilidade ou não da empresa.

**Tabela 19 - Calculo de Margem Bruta, Líquida e Return on Equity**

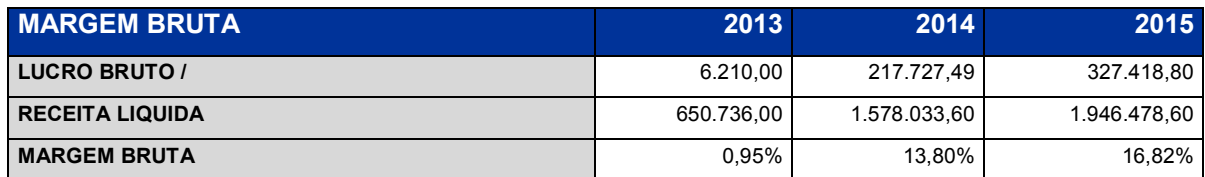

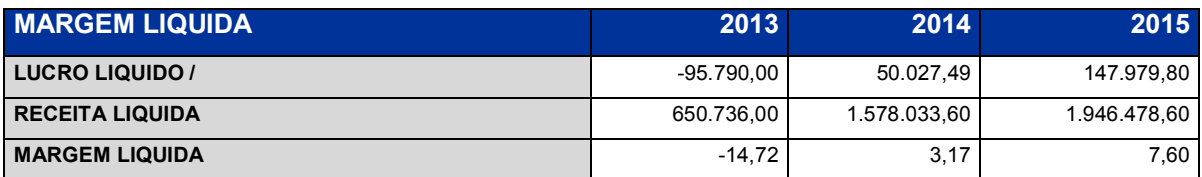

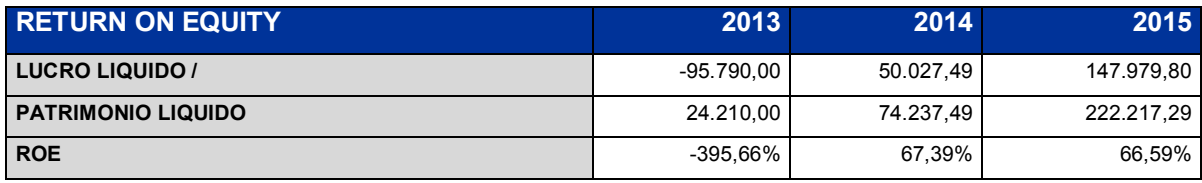

**Fonte: Autoria Própria** 

# 6.9.4 Viabilidade do Empreendimento

Com base nos índices financeiros apresentados no item 6.9.3, pode-se concluir que, com os índices de Margem Bruta e Líquida, mesmo a empresa apresentando um prejuízo em seu primeiro ano, o *Payback*, ou quando os gastos investidos no projeto igualam aos recebidos, já ocorre no segundo ano, e ainda no terceiro ano, ocorre aumento da margem de lucro do produto.

O "*Return on Equity*" demonstra novamente que apesar do prejuízo do primeiro ano, o segundo já apresenta um retorno de dinheiro aplicado bastante amplo, com mais de 50%, e o terceiro ano, apesar da ligeira queda, ainda apresenta um patamar de valor considerável;

## **7 ANÁLISE DE CONHECIMENTO**

Utilizou-se neste projeto praticamente todos os conceitos aprendidos e vivenciados durante o curso de Engenharia Eletrônica, desde desenvolvimento de firmware para sistemas embarcados, até um *software* para interface com usuário, e questões de hardware complexas, como a multiplexação de uma grande quantidade de dispositivos para compor um equipamento único. Este projeta conta com 3 motores de passo e 3 servo motores, mais ainda, 3 sistema de sensoriamento infravermelho, além de bateria, buzzer e um LCD gráfico, que necessitou de conversor bidirecional de tensão para poder ser ligado ao barramento utilizado.

Para a entrada de dados foi utilizado um cartão SD, que fornece ao processador um arquivo .txt vindo de um computador com a interface instalada. E assim, inicia-se toda a programação das cartucheiras, com o usuário selecionando em qual delas deseja colocar os remédios cadastrados.

Pode-se dizer que o trabalho apresentou resultado satisfatório também no sentido de comprovar o conhecimento adquirido durante o curso de Engenharia Industrial Elétrica ênfase em Eletrônica e Telecomunicações da UTFPR.

## **8 CONCLUSÃO**

O equipamento oferece uma solução robusta, de fácil manuseio e atende as necessidades propostas pelo projeto, porém, com capacidades de melhorias estruturais, de *firmware* e adição de novos recursos.

A estrutura é robusta, com funcionamento simples. Porém, devido ao seu tamanho e peso, dificulta a movimentação junto ao usuário, limitando o uso a pessoas que se mantenham no local quando o remédio tenha que ser tomado. Possíveis melhorias seria adaptação de motores menores, porém com rendimento semelhante, e uma bateria menor com mesma capacidade de alimentação e fornecimento de corrente. Permite-se ainda utilizar de outros materiais para a montagem, como alumínio e plásticos mais leves. Além disto, implantação de mais bandejas para remédio e um sistema de identificação de queda, garantindo a queda do remédio.

O *firmware* funciona apenas com a leitura do cartão SD, podendo ser implementadas tecnologias como a rede *wireless* 3G, tanto para leitura de informações quanto envio de mensagens. Além disto, criar uma interface mais interativa com o usuário para adquirir todas as informações das bandejas e remédios.

O *software* permite melhorias como histórico medicinal do paciente, uma página *online* para acesso de informações do equipamento na possibilidade de este ser implementado com tecnologia *wireless*, além de um sistema integrado de cadastro, que permitiria locais de futuro mercados como hospitais conhecerem os medicamentos de seus pacientes

Portanto, o projeto, mesmo se mostrando viável economicamente e de funcionar de acordo com o proposto, é passível de melhorias e modificações simples.

# **REFERÊNCIAS BIBLIOGRÁFICAS**

ABIMO. **Associação Brasileira da Indústria de Artigos e Equipamentos Médicos, Odontológicos, Hospitalares e de Laboratório**. Dados Econômicos, 2012. Disponível em <http://www.abimo.org.br/modules/content/content.php?page=dados-economicos>. Acesso em 28 mar. 2013.

AHRQ. *Agency for Healthcare Research or Quality. Five Steps to Safer Health Care*, 2004. Disponível em: <http://www.ahrq.gov/patients-consumers/careplanning/errors/5steps/index.html>. Acesso em 30 mar. 2013.

ALECRIM, Emerson. **Tudo sobre cartões SD (***Secure Digital***)**, 2011. Disponível em <http://www.infowester.com/sd.php>. Acesso em 27 mar. 2013.

BHD. *Brazilian Health Devices*, 2012. Fonte: Estudo Setorial da Indústria de Equipamentos Médicos, Odontológicos, Hospitalares e de Laboratórios no Brasil, IEMI e ABIMO, 2011. Disponível em <http://www.brazilianhealthdevices.com.br/market>. Acesso em 29 mar. 2013.

BRITES, Felipe Gonçalves; SANTOS, Vinicius Puga de Almeida. **Motor de Passo**, 2008. Disponível em: < http://www.telecom.uff.br/pet/petws/downloads/tutoriais/stepmotor/stepmotor2k81119.pd f>. Acesso em 27 mar. 2013.

DA SILVA, Luiz Marcelo Chiesse. **Multiplexadores**, 2008. Disponível em: < http://miniportal.weebly.com/uploads/2/7/6/2/2762008/multiplexadores\_e\_demultiplexad ores.pdf> . Acesso em 27 mar. 2013.

**Erros de medicação ganham espaço nos noticiários**, 2012. Disponível em: <http://www.institutosalus.com/noticias/uso-racional-de-medicamentos/erros-demedicacao-ganham-espaco-nos-noticiarios>. Acesso em 30 mar. 2013

ETT. *User's Manual of ET-STM32F103*, 2008. Disponível em: <http://site.gravitech.us/MicroResearch/DevelTools/ARM/ARMCORSTM32F103/Manual.pdf>. Acesso em 20. Mai. 2012

Futurlec. *STM32F103 Development Board,* 2012. Disponível em: <http://www.futurlec.com/STM32\_Development\_Board.shtml>. Acesso em 28 mar. 2013.

GONDIM, Thereza. **Interação Humano Computador**, 2012. Disponível em <http://pt.scribd.com/doc/19870305/INTERACAO-HOMEM-MAQUINA>. Acesso em 28 mar. 2013.

Instituto Newton C. Braga. **Sensoriamento infravermelho (ART639)**, 2012. Disponível em < http://www.newtoncbraga.com.br/index.php/artigos/49-curiosidades/4577 art639.html>. Acesso em 28 mar. 2013.

**Interface Homem-Máquina - Revista Engenharia de Software Magazine 47**, 2013. Disponível em <http://www.devmedia.com.br/interface-homem-maquina-revistaengenharia-de-software-magazine-47/24013>. Acesso em 28 mar. 2013.

MOTOYAMA. **Comutação Digital por Circuito**, 2004. Disponível em < http://www.dt.fee.unicamp.br/~motoyama/ee981/apostilas/Capitulo4.pdf>. Acesso em 28 mar. 2013.

MOURA, Hugo Leonardo da Silva; FONTINELLE, Carlos Gomes. **Projeto de Controle Remoto via Celular para Acionamento de Portão Eletrônico Utilizando a Tecnologia GSM/GPRS**, 2012. Disponível em <http://propi.ifto.edu.br/ocs/index.php/connepi/vii/paper/viewFile/5085/2588>. Acesso em 29 mar. 2013.

SANTOS, André. **Servo Motores**, 2007. Disponível em: < http://www.pictronics.com.br/downloads/apostilas/servomotores.pdf>. Acesso em 28 mar. 2013.

122

STMICROELECTRONICS. *Reference Manual*, 2008 Disponível em: <http://www.st.com/stwebui/static/active/en/resource/technical/document/reference\_man ual/CD00171190.pdf> . Acesso em 20 mai.2012

TRETIN, Paulo. *Data-Logger* **SD/MMC com Arduino**, 2012. Disponível em: <http://www.paulotrentin.com.br/eletronica/data-logger-sdmmc-com-arduino/>. Acesso em 28 mar. 2013.